**DENNIS MARINHO OLIVEIRA RAMALHO DE SOUZA** 

# **CONCORDÂNCIA DE TESTES DE COMPARAÇÃO DE MÉDIAS NA AVALIAÇÃO VOLUMÉTRICA DE CLONES DE EUCALYPTUS SPP. NO PÓLO GESSEIRO DO ARARIPE-PE**

**RECIFE-PE FEV/2012**

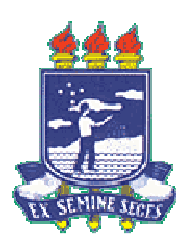

## **UNIVERSIDADE FEDERAL RURAL DE PERNAMBUCO PRÓ-REITORIA DE PESQUISA E PÓS-GRADUAÇÃO PROGRAMA DE PÓS-GRADUAÇÃO EM BIOMETRIA E ESTATÍSTICA APLICADA**

# **CONCORDÂNCIA DE TESTES DE COMPARAÇÃO DE MÉDIAS NA AVALIAÇÃO VOLUMÉTRICA DE CLONES DE EUCALYPTUS SPP. NO PÓLO GESSEIRO DO ARARIPE-PE**

Dissertação apresentada ao Programa de Pós-Graduação em Biometria e Estatística Aplicada como exigência parcial à obtenção do título de Mestre em Ciências.

**Orientador: Prof. Dr. JOSÉ ANTÔNIO ALEIXO DA SILVA Co-orientador: Prof. Dr. RINALDO LUIZ CARACIOLO FERREIRA** 

**RECIFE-PE – FEV/2012** 

## **UNIVERSIDADE FEDERAL RURAL DE PERNAMBUCO PRÓ-REITORIA DE PESQUISA E PÓS-GRADUAÇÃO PROGRAMA DE PÓS-GRADUAÇÃO EM BIOMETRIA E ESTATÍSTICA APLICADA**

# **CONCORDÂNCIA DE TESTES DE COMPARAÇÃO DE MÉDIAS NA AVALIAÇÃO VOLUMÉTRICA DE CLONES DE EUCALYPTUS SPP. NO PÓLO GESSEIRO DO ARARIPE-PE**

### DENNIS MARINHO OLIVEIRA RAMALHO DE SOUZA

Dissertação julgada adequada para obtenção do título de mestre em Biometria e Estatística Aplicada, defendida e aprovada por unanimidade em 16/02/2011 pela Comissão Examinadora.

Orientador:

‗\_\_\_\_\_\_\_\_\_\_\_\_\_\_\_\_\_\_\_\_\_\_\_\_\_\_\_\_\_\_\_\_\_\_\_\_\_\_\_\_\_\_\_\_\_ Prof. Dr. José Antonio Aleixo da Silva Universidade Federal Rural de Pernambuco - UFRPE

Banca Examinadora:

‗\_\_\_\_\_\_\_\_\_\_\_\_\_\_\_\_\_\_\_\_\_\_\_\_\_\_\_\_\_\_\_\_\_\_\_\_\_\_\_\_\_\_\_\_\_ Prof. Dr. José Geraldo Eugênio de França Instituto de Tecnologia de Pernambuco - ITEP

‗\_\_\_\_\_\_\_\_\_\_\_\_\_\_\_\_\_\_\_\_\_\_\_\_\_\_\_\_\_\_\_\_\_\_\_\_\_\_\_\_\_\_\_\_\_ Prof. Dr. Otacílio Antunes Santana Universidade Federal de Pernambuco - UFPE

‗\_\_\_\_\_\_\_\_\_\_\_\_\_\_\_\_\_\_\_\_\_\_\_\_\_\_\_\_\_\_\_\_\_\_\_\_\_\_\_\_\_\_\_\_\_ Prof. Dr. Mario de Andrade Lira Junior Universidade Federal Rural de Pernambuco - UFRPE

Dedico este trabalho, com carinho e atenção à minha esposa Michele Rodrigues que tornou nosso um sonho que era meu.

### **Agradecimentos**

A minha esposa Michele Rodrigues pelo companheirismo e por ter sonhado junto comigo este título.

 A minha mãe Estelita Maciel e irmão Diele Marinho pelo apoio nos momentos difíceis de solidão e saudade da terra.

Ao meu orientador Professor José Antonio Aleixo da Silva, pelos ensinamentos, paciência e amizade nesta caminhada.

 Ao meu co-oreintador Professor Rinaldo Luiz Caraciolo pela sua participação na construção deste trabalho.

 Ao programa de Mestrado em Biometria e Estatística Aplicada nas pessoas do Professor Moacyr Cunha e Professor Borko Stosic.

 Ao Secretário do programa Marco Antonio dos Santos pela sua competência administrativa e pronto atendimento aos nossos pedidos burocráticos.

 Aos colegas de curso pelas muitas horas em que estudamos juntos: Anderson Araújo, Antonio Guilherme, Antonio Samuel, Augusto Melo, Cintia Lopes, Diego Vicente, Djalma Beltrão, Josimar Mendes, Milton Perceus, Rivelino Gomes e Silvio Fernando.

### **Resumo**

Na escolha do teste ideal para realização da comparação das médias dos tratamentos no delineamento experimental, não existe uma maneira padrão ou manual ou uma solução que defina o teste ótimo. Os autores de cada teste estabelecem apenas algumas restrições teóricas ou pequenos detalhes, mas nenhum deles determina a que experimento o seu teste é indicado, dificultando assim para o experimentador conhecer o teste que deveria adotar. Como existe a necessidade de estabelecer quais testes são os mais indicados e ilustrar uma aplicação utilizou-se neste trabalho um delineamento localizado na região do Pólo Gesseiro do Araripe, com 15 clones de *Eucalyptus* spp. que foram mensurados a cada seis meses durante sete anos, no período 2002 a 2009,. Neste trabalho os testes utilizados foram os mais difundidos na literatura sendo aplicadas as suas metodologias originais com a finalidade de analisar as semelhanças entre cada teste nos níveis de significância 1% e 5%, bem como estabelecer nesse delineamento qual(is) clone(s) possui(em) a(s) média(s) de produção mais significativas. De acordo com os resultados apresentados se conclui que o teste de Tukey e Conagin são os mais recomendados e os clones C41, C11 e C39 são os mais indicados para produção de biomassa na região do Pólo Gesseiro do Araripe, Pernambuco.

**Palavras-chave:** Análise da Variância, Delineamentos experimentais, Produtividade florestal, Testes de comparação de médias.

### **Abstract**

When choosing the ideal test to perform the comparison of the experimental treatments means, there is no standard way or a manual or a solution to define the optimal test. The authors of each test set only a few theoretical restrictions or small details, but none of them determines to which experiment the test should be applied. As there is a need to establish which tests are best indicated and illustrate with an application it was used in this paper a design located in the region of the Gypsum Pole of the Araripe-PE with 15 clones of *Eucalyptus* spp. that were measured every six months over seven years, from 2002 to 2009,. In this paper, the tests used were the most widespread in the literature and applied the original methodologies in order to analyze the similarities among the tests at the levels of 1% and 5% of probabilities, and establish which clones presented mean of productions more significant. According to the results presented it was concluded that the tests of Tukey and Conagin are the most recommended and clones C41, C11 and C39 were the most productivies for biomass production in the region of Gypsum Plaster Pole of Araripe-PE.

**Keywords:** Analysis of Variance, Experimental designs, Forestry productivity, Mean comparison tests.

### **LISTA DE FIGURAS**

Figura 1: Planta baixa da parcela. ............................................................................. 55 Figura 2: Gráfico de desempenho por clone em volume/ano de madeira..................47 Figura 3: Gráfico com quant. de testes concordantes (>80%) aplicado ao 1° ano. ... 83 Figura 4: Gráfico com quant. de testes concordantes (>80%) aplicado ao 2° ano. ... 83 Figura 5: Gráfico com quant. de testes concordantes (>80%) aplicado ao 3° ano. ... 84 Figura 6: Gráfico com quant. de testes concordantes (>80%) aplicado ao 4° ano. ... 84 Figura 7: Gráfico com quant. de testes concordantes (>80%) aplicado ao 5° ano. ... 85 Figura 8: Gráfico com quant. de testes concordantes (>80%) aplicado ao 6° ano. ... 85 Figura 9: Gráfico com quant. de testes concordantes (>80%) aplicado ao 7° ano. ... 86

# **LISTA DE QUADROS**

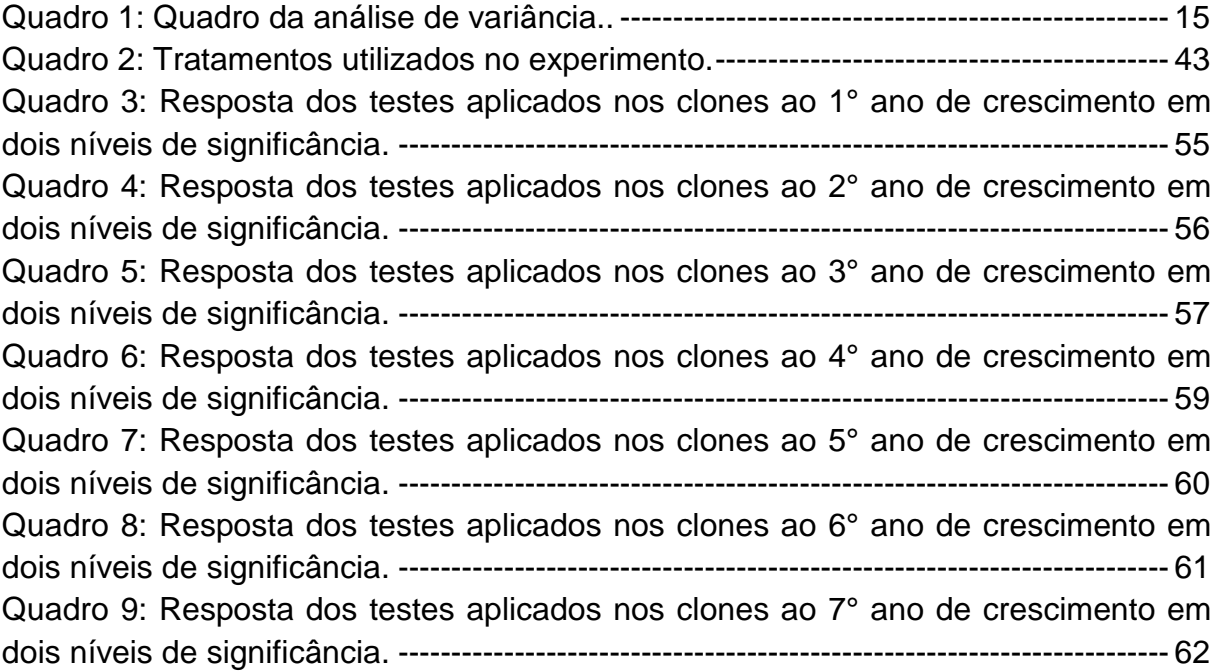

# **LISTA DE TABELAS cheque se as páginas estão corretas e os títulos também**

Tabela 1: Descrição da concordância por teste ao 1° ano do experimento. ----------- 48 Tabela 2: Descrição da concordância por teste ao 2° ano do experimento. ----------- 49 Tabela 3: Descrição da concordância por teste ao 3° ano do experimento. ----------- 50 Tabela 4: Descrição da concordância por teste ao 4° ano do experimento. ----------- 51 Tabela 5: Descrição da concordância por teste ao 5° ano do experimento. ----------- 52 Tabela 6: Descrição da concordância por teste ao 6° ano do experimento. ----------- 53 Tabela 7: Descrição da concordância por teste ao 7° ano do experimento. ----------- 54

# **SUMÁRIO idem**

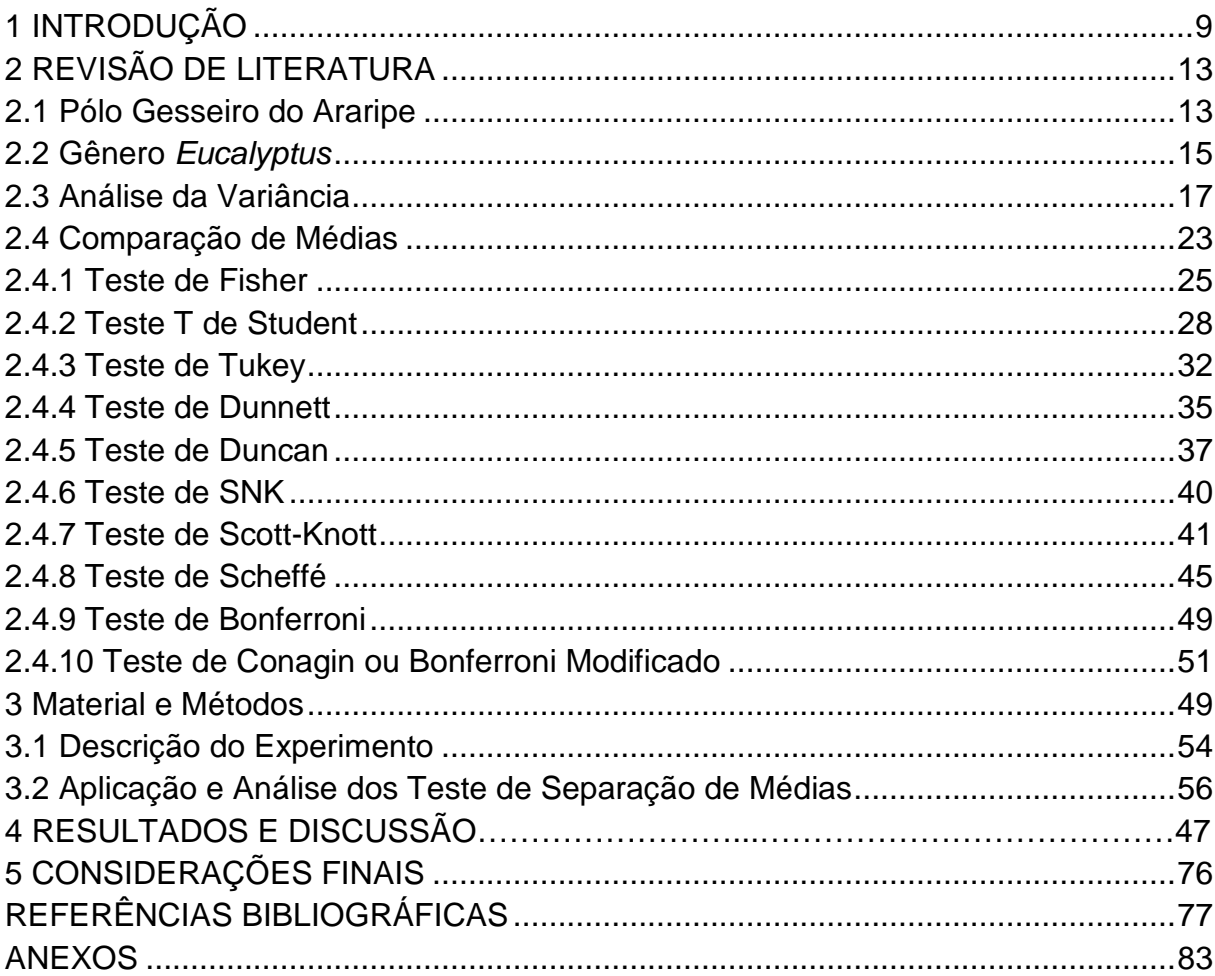

# 1 INTRODUÇÃO

O homem há muito tempo usa testes estatísitcos seleção de características específicas de vegetais ou animais para determinados aproveitamentos: alimentação, madeira, produção de remédios, carne, leite, ovos e outros com o objetivo de elevar os níveis produção, garantir maior rendimento e reduzir os riscos de prejuízo. Existem disponíveis técnicas para que se seja possível melhorar os resultados da produção, como exemplo:, seleção de espécies florestais.

 Uma das prioridades do setor florestal é maximizar a produção de lenha a baixo custo. Para que seja possível aumentar a produtividade se fazem necessários melhoramentos das características, técnicas silviculturais e dos materiais genéticos empregados. O melhoramento genético e as extensões de terras no país para a atividade florestal ajudam a garantir o abastecimento de indústrias que utilizam a lenha de maneira direta ou indireta como fonte energética.

No Pólo Gesseiro do Araripe, localizado na região do Araripe, oeste de Pernambuco a produção do gesso é atividade fundamental para o desenvolvimento econômico das suas cidades. Nessa região a produção de gesso depende diretamente do consumo de lenha para aquecimento das caldeiras envolvidas no processo de calcinação da gipsita.

 A lenha envolvida na produção de gesso poderia ser proveniente da Caatinga, no entanto existem dois principais problemas quando se utiliza lenha desse bioma: i) a vegetação é constituída, predominantemente, por árvores de pequeno porte e arbustos (RIZZINE, 1997),; ii) renovação lenta da floresta, pois o incremento médio anual (IMA) da vegetação é inferior à demanda da indústria do gesso, o que requer grandes áreas com planos de manejo florestal sustentado (PMFS) (SILVA, 2009).

 Além do porte, do IMA das árvores desse bioma e a sua escassez para atender a demanda da indústria do gesso, a fiscalização ambiental nos últimos anos aumentou com severas restrições legais ao uso da lenha. Portanto, uma alternativa ao uso da lenha é necessária e urgente para evitar o desmatamento e garantir o sustento de lenha para indústria. A utilização da madeira oriunda de florestas plantadas de rápido crescimento solucionaria o fornecimento de energia limpa,

legalizada e de baixo custo quando comparadas com os combustíveis fosseis, além da possibilitar mais um valor agregado ao desenvolvimento da economia local.

 Para que a floresta de rápido crescimento seja viável é necessário que se atenda uma seqüência de características, tais como: adaptabilidade local, , madeira densa, poder calorífico elevado e que a velocidade de renovação da floresta plantada seja economicamente viável.

 O gênero Eucalyptus possui essas características e tem apresentado excelentes rendimentos no Nordeste brasileiro quando comparado com gêneros nativos. A variabilidade de eucaliptos é grande, são, aproximadamente, 745 espécies, sendo que podem se empregadas na produção de lenha/calor na região do Araripe (LIMA, 1996).

 Para selecionar espécies ou clones do citado gênero, as ferramentas estatísticas se apresentam na tomada de decisão, identificando as espécies que possuem maiores produtividades de lenha, bons IMAs e elevados poderes caloríficos, como também adaptáveis as condições do semiárido.

 Para apontar a decisão mais acertada da espécie, em velocidade de crescimento, uma ferramenta muito utilizada é o teste de comparação entre médias – TCM – que pode ser aplicado a qualquer objeto de estudo quantitativo, respeitando as peculiaridades de cada teste.

 De acordo com as metodologias disponíveis existe a possibilidade de apontar dentro de qualquer delineamento experimental a característica mais destacada, seja para resultados elevados ou para resultados inferiores. O cuidado fundamental apontado por Santos et al. (1998) para aplicação dos testes e causador de equívocos estatísticos é a natureza dos tratamentos.

 Existem vários testes de comparação entre médias disponíveis para aplicação nos delineamentos, com singularidades técnicas e limitações. Entretanto, não existe possibilidade de afirmar qual o melhor teste. O trabalho de Carmer e Walker (1982) indica que para utilizar bem o teste é necessário conhecer profundamente as condições de aplicação, saber quais estão disponíveis ao delineamento e aplicar o teste ou os testes que sejam mais simples.

 A utilização indiscriminada dos testes de comparações múltiplas foi objeto de estudo de Cardellino e Siewerdt (1992) e Bezerra Neto et al. (2002). Ambos detectaram problemas relacionados com aplicação estatística dos TCMs considerando para os estudos as publicações entre 1984 a 1989 e 1983 a 2000, em

um total de 260 e 294 trabalhos analisados, respectivamente. Entre 64% e 65% dos trabalhos analisados, haviam aplicações inadequadas dos testes usados.

 Outra necessidade é definir o teste a priori, ou seja, antes mesmo do experimento ser montado, assim evitam-se muitos problemas, como por exemplo, predisposição e afinidades com os modelos adotados dos testes que muitas vezes não seriam adequados para os delineamentos propostos.

 Em qualquer delineamento experimental o "teste F" (SNEDECOR e COCHRAN, 1967) pode ser aplicado, tendo como finalidade comparar as estimativas de variância dos tratamentos e detectar a existência inicial de diferenças significativas entre as médias dos tratamentos. Para qualquer avaliação mais criteriosa do experimento e a separação de médias significativas o pesquisador deverá recorrer a outras metodologias, tais como: Scheffé, Tukey, Dunnett, Duncan, Bonferroni e outros, sendo Tukey e Duncan os de maiores predominâncias nas aplicações (CANTERI, 2001).

 Depois do pesquisador estudar as possibilidades das aplicações dos principais TCMs é possível se deparar com pelo menos dois testes possíveis para o mesmo experimento na classificação das médias entre tratamentos. No entanto, geralmente, escolhe-se um teste em detrimento dos demais disponíveis para a situação experimental.

 A escolha do teste muitas das vezes vem da freqüente utilização do mesmo teste na área em estudo, sua moda: Medicina, Agronomia, Engenharia Florestal, Biologia, Farmácia, etc (BEZERRA et al., 2002). Estatisticamente, o teste escolhido poderia até ser o ideal, mas como saber se essa escolha foi acertada? Não existe uma solução imediata para o problema, uma vez que todo trabalho experimental está sujeito a um erro ou nível de confiabilidade –  $\alpha\%$  – adotado pelo pesquisador. Uma possibilidade para garantir melhor qualidade do teste é considerar em dois níveis de significância 1% e 5%, e outra é calcular o poder do teste, para  $\alpha$ e  $\beta$  do experimento, o qual apresenta alto nível de dificuldade para se determinar e exige um conhecimento profundo de inferência estatística e procedimentos matemáticos, com soluções explícitas e, às vezes, não explicitas (GIRARDI et. al., 2009).

 Existem muitos trabalhos que foram desenvolvidos com o objetivo de estudar o poder de grupos de comparações múltiplas, tais como: Perecin e Barbosa (1988), Borges e Ferreira (2003), Bertoldo et al. (2007) e Girardi et al. (2009) que desenvolveram seus estudos analisando o comportamento do poder de múltiplos testes e descreveram computacionalmente os resultados colhidos nas análises.

 Como a aplicação de apenas um teste sobre o mesmo banco de dados geraria um conflito de respostas entre médias com valores muito aproximados, do tipo: sobreposição ou por ambigüidade, isto dificultaria o critério da separação de médias. Uma de maneira maior acessibilidade e elevada confiabilidade para determinar a significância entre médias é aplicar todos os testes possíveis e adequados sobre o mesmo banco de dados e ao final selecionar os testes que obtiveram as respostas mais similares.

 Segregando as respostas dos TCMs mais similares aumentariam a segurança da análise e seria possível detectar uma convergência nas respostas, reduzindo o problema da ambigüidade ou sobreposição. Do ponto de vista lógico se analisa da seguinte maneira: se todas ou a maioria das respostas dos testes convergem para uma mesma solução a aceitação ou rejeição das diferença entre médias possui maior validade, pois a escolha foi da maioria.

 Portanto, o objetivo do presente trabalho foi aplicar os testes: F, T de Student, Tukey, Duncan, Dunnett, SNK, Bonferroni, Scheffé, Conagin e Scott-Knott em um experimento florestal de clones de Eucalyptus spp. no Pólo Gesseiro do Araripe, visando identificar o teste mais eficiente para seleção do(s) clone(s) com maior(es) crescimento(s) em termos de volume de madeira.

# 2 REVISÃO DE LITERATURA

### 2.1 POLO GESSEIRO DO ARARIPE

 O Polo Gesseiro do Araripe em Pernambuco é composto pelos municípios de Araripina, Trindade, Bodocó, Ipubi e Ouricuri. Está localizado na região do semiárido pernambucano, cuja região é caracterizada por temperaturas elevadas, baixo índice pluviométrico e má distribuição das chuvas. A maior parte da água disponível é proveniente de açudes e barreiros para consumo humano e animal. Sua vegetação predominante é formada por plantas xerófitas altamente adaptadas ao clima local (LIMA, 1996).

 Nessa região a principal atividade econômica está ligada direta ou indiretamente com a indústria do gesso para construção civil, transporte, produção industrial, comércio local e outros. Existem outros ramos como a agricultura, no entanto essa fica dependendo do período chuvoso, chamado pelo sertanejo, de "inverno" onde ocorrem as temperaturas amenas e uma maior concentração de chuvas (ALBUQUERQUE, 2002).

 O setor econômico no Polo Gesseiro do Araripe está concentrado na extração e calcinação da gipsita e refinamento do gesso e seus derivados, sendo essa região fornecedora de mais de,aproximadamente, 95% do gesso consumido no Brasil (ALBUQUERQUE, 2002). Além de Pernambuco existem outros Estados que produzem gesso, tais como: Bahia, Pará, Maranhão, Tocantins, Ceará, Piauí e Amazonas, mas nenhum com tanta expressão nas suas produções como Pernambuco (BRASIL, 2001).

 A indústria do gesso é a maior responsável pelo consumo de lenha proveniente da Caatinga. Essa lenha é utilizada no aquecimento das caldeiras para obtenção do gesso. Dados institucionais apontam que o setor já tenha consumido mais de 60% do total da vegetação regional (SECTMA/GEOPHOTO, 2005). A falta de lenha nessa região está estendendo os problemas para outros Estados indicando que as políticas públicas deverão incentivar o Polo Gesseiro do Araripe a produzir a lenha de consumo interno.

 O aumento da oferta desse produto para comercialização está ligado com a disponibilidade de combustível mais próximo das mineradoras e calcinadoras. O gargalo da produção é originado da reduzida disponibilidade de lenha para indústria, haja vista que a Caatinga não atende a demanda da indústria do gesso. Atualmente, o consumo de gesso no Brasil é de 7kg/ano/habitante e o objetivo da indústria do gesso seria chegar aos valores de países como Chile (41kg/ano/habitante) ou Estados Unidos (86kg/ano/habitante) e diversificar os produtos ofertados aumentando o consumo (ALBUQUERQUE, 2002).

 O Polo Gesseiro do Araripe apresenta-se como principal gerador de empregos diretos e indiretos da região e as estimativas dão conta de 13000 e 66000 empregos, respectivamente. A sistemática econômica é formada por um conjunto setorizado de empresas com alta diversidade (SINDUSGESSO, 2011).

 Mesmo sendo uma atividade bastante poluidora e de forte degradação ambiental para a Caatinga ela é considerada como fundamental para as cidades da região, mantendo o controle da taxa de desemprego e por isso uma solução deve ser apresentada para a redução do impacto ambiental da atividade. Informações do Instituto Brasileiro de Geografia e Estatística – IBGE – detectaram que em cidades como Araripina o índice de desempregados foi de 2,6%, enquanto que na região metropolitana do Recife era 9,2% e nas demais regiões pesquisadas foi de 7,7% destacando a importância dessa atividade para o local (SINDUSGESSO, 2011).

 Segundo Silva (2009) a matriz energética do Pólo Gesseiro do Araripe é composta 3% energia elétrica, 5% óleo diesel, 8% óleo de baixo poder de fusão (BPF), 10% coque e 73% lenha, observando que as indústrias de pequeno porte utilizam lenha, exclusivamente, como fonte energia, e nenhuma outra fonte para o setor é tão viável economicamente e apresenta bons índices calóricos como a lenha.

 A quantidade produzida de gesso é determinante para o ritmo de degradação da vegetação regional. Daí surge a preocupação empresarial com o desmatamento da Caatinga. Na realidade essa preocupação não é com a vegetação da Caatinga, mas sim com o fornecimento de combustível, pois se faltar irá gerar uma crise energética na região, que poderá comprometer a indústria do gesso por conta da falta de lenha que é principal fonte de energia dessa indústria, podendo implicar no fechamento de indústrias e fábricas pertencentes a logística do gesso e seus segmentos como parte importante do processo econômico (SILVA, 2009).

 Agravando mais ainda os problemas para obtenção e uso da lenha existem as restrições, legislação, fiscalização e penalidades para empresas poluidoras. Isto teoricamente regula o fornecimento da lenha para os fornos. Em que o setor deseja obter a lenha de PMFS certificados e legalmente registrados. No entanto, poucos são os PMFS e com uma demanda elevada esse déficit fica sempre por conta do ambiente, ou seja, uso de madeira ilegal. Recentemente, o IBAMA embargou 42 empresas da região por não possuírem licença de operação ou por utilizarem lenha de procedência ilegal e as suas multas aplicadas ultrapassaram a casa de R\$ 9 milhões (SILVA, 2009).

### 2.2 GÊNERO EUCALYPTUS

 O gênero Eucalyptus pertence á família Myrtaceae, sendo de origem australiana. A sua distribuição geográfica é bastante diversificada detectando a sua presença em países como Nova Guiné, Indonésia e Filipinas. A sua introdução na América do Sul foi no Chile em 1823 e no Brasil em 1868, no Rio Grande do Sul por Navarro de Andrade (LIMA, 1996).

 Os primeiros trabalhos científicos com eucalipto foram realizados entre 1904 e 1905, na produção de dormentes para as estradas de ferro paulistanas sendo comparados com os dormentes utilizados de espécies nativas, tais como: jacarandá, jequitibá, peroba e pinheiro (ANDRADE, 1911).

 Algumas características são intrínsecas ao gênero: cor, cheiro forte, porte, grau de dureza, peso, densidade, elasticidade entre outras, bem como diversificada utilização: postes, mourões, papel, lenha, carvão e estacas (SILVA, 2009). Outro ramo forte que surge é a floresta plantada com eucaliptoa. Grandes empresas utilizam essa gênero para suprir as suas necessidades com matéria prima, seja para a fabricação de papel ou para produção de energia. Um exemplo é da Empresa ARACRUZ celulose que produz a sua própria matéria prima via floresta plantada com eucalipto no extremo sul da Bahia e norte do Espírito Santo para atender a demanda em 100% da fábrica de Barra do Riacho (ARACRUZ, 2011).

 As florestas plantadas têm sido formadas nas mais diversas condições ambientais, variando de regiões equatoriais até condições de semiárido, bem como a altitude indo do nível do mar até níveis com mais de 4000m, nos Andes (LIMA, 1996).

Outro fator que tem contribuído para a viabilidade técnica e econômica das florestas plantadas com eucaliptos é a clonagem, pois na propagação vegetativa mantém as características da planta matriz e permite obter características genéticas de qualidade, nesse caso em tempo reduzido (ALFENAS, 2004).

 As características que levam essa essência florestal a ser a mais difundida em plantios comerciais são: elevada diversidade de espécies, rápido crescimento, versatilidade no uso da madeira e boa adaptação as variadas condições ambientais. A variabilidade genética é motivo mais expressivo para as modernas técnicas do manejo florestal alavancando os índices de produção de madeira, chegando altos resultados de produção. Para se ter uma noção, até 1996 o IMA chegava a atingir 40 m<sup>3</sup>/ha/ano. Atualmente, existem registros de até 100 m<sup>3</sup>/ha tornando o país altamente competitivo no setor florestal (LIMA, 1996).

 No Polo Gesseiro do Araripe uma alternativa viável para solucionar o déficit de lenha existente no setor é a introdução de plantios de eucaliptos em larga escala em áreas degradadas da Caatinga. Além de atender a demanda de lenha por parte da indústria do gesso, indiretamente haverá uma redução do desmatamento da Caatinga, pela oferta da madeira de melhor qualidade em curto espaço de tempo e em menores áreas exploradas (SILVA, 2009).

 De acordo com IBAMA (2008) na região existiam cadastrados 18 planos de manejo florestal sustentados. A oferta de lenha proveniente desses planos era inferior a demanda da indústria do gesso, pois só atenderia aproximadamente a 5% dessa demanda.

 Dados recentes indicam que a produção de gesso é crescente, em torno 20% e 25% ao ano. Como o preço da lenha é menor do que outras fontes de energia, a mesma passa a ser a mais usada na indústria do gesso. Pela não existência de lenha suficiente na região, o uso de lenha cortada de forma ilegal passa a ser uma opção para a indústria do gesso. Também por ser de menor custo esse tipo de lenha é usada com intensidade e consequentemente aumenta o desmatamento da Caatinga.

### 2.3 ANÁLISE DA VARIÂNCIA

 A análise da variância ou ANOVA é uma técnica estatística desenvolvida por Ronald Fisher em 1935, com o objetivo de estudar fatores ou tratamentos, em que se suspeitava produzir mudanças sistemáticas em alguma variável de interesse. A ANOVA fornece o embasamento teórico para que as médias dos tratamentos sejam comparadas ao nível α de probabilidade.

 Em quaisquer experimentos, três princípios básicos devem ser considerados: i) "repetição" que possibilita o uso do teste de hipóteses; ii) "casualização" para evitar o favorecimento de um tratamento em relação ao outro; iii) "controle local" para que todos tenham a condição de igualdade (VIEIRA, 2006).

 Realizar a ANOVA significa estudar detalhadamente cada fator. Fisher (1935) desenvolveu essa técnica para aprofundar o conhecimento das variações deve estar intimamente ligado ao delineamento adotado e determinar o número das variações existentes dentro da análise, bem como a decomposição dos graus de liberdade dos tratamentos e do resíduo.

 A proposta de Fisher (1935) para formulação da ANOVA no delineamento inteiramente casualizado (DIC) serviu de base para a construção das demais análise de variâncias dos demais delineamentos experimentais.

Em uma ANOVA, três fontes de variação são consideradas: i) variação total do tratamento; ii) variação entre tratamentos ou variação explicada; iii) variação dentro do tratamento ou variação aleatória correspondente a parte residual.

A variação total para qualquer delineamento é compostas de todas as variações e é a somatória do valor das amostras de cada tratamento subtraído pela média geral. A variação entre tratamentos é a somatória entre média do tratamento subtraído da média geral. A variação dentro do tratamento é a somatória entre os valores de cada amostra contidas no tratamento subtraídas da média desse tratamento. Todos os valores encontrados serão elevados ao quadrado e dividido pelo respectivo grau de liberdade (GUERRA e DONAIRE, 1986).

 Um aspecto negativo da utilização do delineamento inteiramente casualizado (DIC) correspondente aos graus de liberdade centrados no tratamento e no resíduo, em outras palavras, as interações aleatórias não explicadas do delineamento serão concentradas no resíduo. Essa concentração provoca um elevado valor da variância residual quando comparada com o delineamento casualizado em blocos o qual reduz a concentração da variância residual motivado pelo terceiro elemento chamado bloco (SILVA e SILVA, 1982).

 Não é preciso simplesmente rejeitar o DIC por problemas do alto valor residual, mas é necessário analisar antes da aplicação um delineamento e saber quais variáveis em estudo são indicadas para um determinado experimento. O DIC apresenta bons resultados em experimentos com amostras homogêneas dentro dos tratamentos, outra vantagem é a facilidade em interpretar os resultados e alta tolerância na perda de parcela, fenômeno que alteraria e muito os resultados de um experimento casualizado em blocos (PIMENTEL-GOMES, 2002).

 O modelo matemático no DIC proposto por Fisher (1935) é composto por Variação total (St) = Variação entre tratamentos (Se) + Variação dentro dos tratamentos (Sd).

Descrevendo algebricamente, considere que  $x_{ji}$  é o valor da variável de interesse no i-ésimo tratamento da j-ésima repetição,  $\overline{x}_i$  é a média da coluna no iésimo tratamento e  $\bar{x}$  é a média geral do delineamento, então:

#### $St = Se + Sd$

$$
\sum_{i=1}^k \sum_{j=1}^{n_i} (x_{ij} - \overline{x})^2 = \sum_{i=1}^k \sum_{j=1}^{n_i} (\overline{x}_i - \overline{x})^2 + \sum_{i=1}^k \sum_{j=1}^{n_i} (x_{ij} - \overline{x}_i)^2
$$

Desenvolvendo a somatória do item St da equação, tem-se:

$$
\sum_{i=1}^{k} \sum_{j=1}^{n_i} (x_{ij} - \overline{x})^2 = \sum_{i=1}^{k} \sum_{j=1}^{n_i} (x_{ij}^2 - 2x_{ij} \overline{x} + \overline{x}_i)^2
$$
  

$$
\sum_{i=1}^{k} \sum_{j=1}^{n_i} (x_{ij} - \overline{x})^2 = \sum_{i=1}^{k} \sum_{j=1}^{n_i} x_{ij}^2 - 2\overline{x} \sum_{i=1}^{k} \sum_{j=1}^{n_i} x_{ij} + \sum_{i=1}^{k} \sum_{j=1}^{n_i} \overline{x}^2
$$
  
Se 
$$
\sum_{i=1}^{k} \sum_{j=1}^{n_i} x_{ij} = N\overline{x}
$$
, com N sendo o número total de amostras, então:  

$$
\sum_{i=1}^{k} \sum_{j=1}^{n_i} (x_{ij} - \overline{x})^2 = \sum_{i=1}^{k} \sum_{j=1}^{n_i} x_{ij}^2 - 2\overline{x} N\overline{x} + N\overline{x}^2
$$
  

$$
\sum_{i=1}^{k} \sum_{j=1}^{n_i} (x_{ij} - \overline{x})^2 = \sum_{i=1}^{k} \sum_{j=1}^{n_i} x_{ij}^2 - N\overline{x}^2
$$

A média geral  $\left(\mathbf{\bar{x}}\right)$  tem a seguinte forma:  $x = \frac{1}{1}$ N x x k 1i n 1j ij  $\sum^{\kappa} \sum^{\mathbf n_i}$  $=\frac{1}{n}$  =  $\frac{1}{n}$ , então:

$$
\sum_{i=1}^{k} \sum_{j=1}^{n_i} (x_{ij} - \overline{x})^2 = \sum_{i=1}^{k} \sum_{j=1}^{n_i} x_{ij}^2 - \frac{\left(\sum_{i=1}^{k} \sum_{j=1}^{n_i} x_{ij}\right)^2}{N};
$$
  
Chamando 
$$
\frac{\left(\sum_{i=1}^{k} \sum_{j=1}^{n_i} x_{ij}\right)^2}{N} = C \text{ ou factor de correção, então:}
$$

$$
\sum_{i=1}^{k} \sum_{j=1}^{n_i} \left(x_{ij} - \overline{x}\right)^2 = \sum_{i=1}^{k} \sum_{j=1}^{n_i} x_{ij}^2 - C;
$$

 O desenvolvimento anterior mostra a soma de quadrados totais a qual será fundamental para encontrar a variância de quadrados totais bastando dividí-la pelo número de graus de liberdade. Em que:

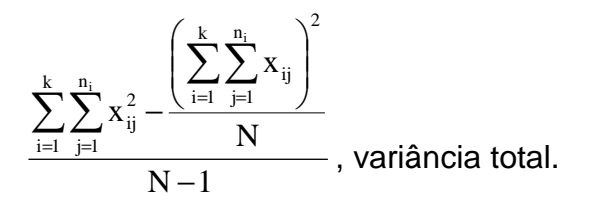

 No entanto a variância total não é sensível as variações das amostras no tratamento, pois apresenta apenas uma noção do comportamento dos dados em relação a sua média geral. O objetivo não é o valor que se chega com os cálculos da variância total, mas o desenvolvimento da variância do resíduo e do tratamento, que possibilitará ao pesquisador um conhecimento mais analítico e aprofundado. Outras estatísticas que utilizam parte deste desenvolvimento são: p-valor, coeficiente de correlação e entre outros (VIEIRA, 2006).

 A metodologia da demonstração para encontrar a variação dentro do tratamento ou variação residual é semelhante a variação total, na forma:

$$
\sum_{i=1}^k \sum_{j=1}^{n_i} (x_{ij} - \overline{x}_i)^2 = \sum_{i=1}^k \sum_{j=1}^{n_i} x_{ij}^2 - 2 \sum_{i=1}^k \overline{x}_i \sum_{j=1}^{n_i} x_{ij}^2 + \sum_{i=1}^k \sum_{j=1}^{n_i} \overline{x}_i^2
$$

$$
\begin{aligned} &\text{Se\,} \sum_{i=1}^{k} x_{ij} = \overline{x_i} n_i \text{ , então: } \\ &\sum_{i=1}^{k} \sum_{j=1}^{n_i} \bigl( x_{ij} - \overline{x_i} \bigr)^2 = \sum_{i=1}^{k} \sum_{j=1}^{n_i} x_{ij}^2 - 2 \sum_{i=1}^{k} \bigl( n_i \overline{x_i x_i} \bigr) + \sum_{i=1}^{k} n \overline{x}^2 \end{aligned}
$$

Simplificando:

$$
\sum_{i=1}^{k} \sum_{j=1}^{n_i} (x_{ij} - \overline{x}_i)^2 = \sum_{i=1}^{k} \sum_{j=1}^{n_i} x_{ij}^2 - \sum_{i=1}^{k} n \overline{x}_i^2
$$

$$
\sum_{i=1}^{k} \sum_{j=1}^{n_i} (x_{ij} - \overline{x}_i)^2 = \sum_{i=1}^{k} \sum_{j=1}^{n_i} x_{ij}^2 - \sum_{i=1}^{k} \left[ n \left( \frac{\sum_{j=1}^{n_i} x_{ij}}{n_i} \right)^2 \right]
$$

$$
\sum_{i=1}^{k} \sum_{j=1}^{n_i} (x_{ij} - \overline{x}_i)^2 = \sum_{i=1}^{k} \sum_{j=1}^{n_i} x_{ij}^2 - \sum_{i=1}^{k} \left[ \frac{\left( \sum_{j=1}^{n_i} x_{ij} \right)^2}{n_i} \right]
$$

 Para ser encontrada a variância dos resíduos basta dividir o resultado acima pelo número total de amostras no experimento descontando o número de tratamentos envolvidos – k. O termo quadrado médio dos resíduos (QMR) é bastante difundido em substituição ao termo variância dos resíduos no quadro da ANOVA, na forma (GUERRA e DONAIRE, 1986):

$$
QMR = \frac{\displaystyle\sum_{\rm i=1}^{k}\sum_{\rm j=1}^{n_{\rm i}}x_{\rm ij}^2-\sum_{\rm i=1}^{k}\left[\frac{\left(\displaystyle\sum_{\rm j=1}^{n_{\rm i}}x_{\rm ij}\right)^2}{n_{\rm i}}\right]}{N-k}
$$

 Por propriedades inferenciais pode ser garantido que o QMR tem o comportamento de uma distribuição do tipo quiquadrado com N-k graus de liberdade pois é por meio do comportamento dessa distribuição agregada a variância entre amostras que Snedecor e Cochran (1967) mostraram o teste F. Então:

 O objetivo de qualquer delineamento experimental aplicado é sempre reduzir ao máximo o valor do QMR de três maneiras: i) obter amostras que sejam representativas; ii) diluir os resíduos; iii) evitar os erros na coleta de dados. O motivo desta preocupação é pelo quadrado médio dos resíduos fazer parte do teste F e ser determinante para todos os outros testes aplicados, assim sendo evitam-se os erros que podem se apresentar na comparação entre as médias (SILVA e SILVA, 1982).

Algumas conclusões são válidas do QMR diretamente sobre os testes: i) quanto maior o QMR maior será a diferença mínima significativa; ii) relação diretamente proporcional entre tratamento e valor tabelado do teste; iii) relação inversamente proporcional entre graus de liberdade do resíduo e valor tabelado (VIEIRA, 2006). Com relação aos itens i, ii e iii quanto maiores esses forem maior será a diferença entre as médias ou até mesmo as médias devam apresentar grandes diferenças nos valores, chegando ao ponto da análise ser inviável, todas significantes ou todas não-significantes.

A variação entre tratamentos também pode ser representada no quadro da ANOVA como a soma de quadrados dos tratamentos (SQtrat) devida pelo grau de liberdade representado por k-1, em que k é o número de tratamentos envolvidos no experimento. Esse cálculo consegue representar minuciosamente variações entre as médias dos tratamentos com a média geral do experimento, representando que elevados valores implicam em dispersões superiores entre a média do tratamento e a média geral. Guerra e Donaire (1986) apresentaram a demonstração da variância:

$$
\sum_{i=1}^{k} \sum_{j=1}^{n_i} (\overline{x}_i - \overline{x})^2 = \sum_{i=1}^{k} \sum_{j=1}^{n_i} \overline{x}_i^2 - 2\overline{x} \sum_{i=1}^{k} \sum_{j=1}^{n_i} \overline{x}_i + \sum_{i=1}^{k} \sum_{j=1}^{n_i} \overline{x}^2
$$
  
Se  $\sum_{i=1}^{k} (n_i \overline{x}_i) = N\overline{x}$ , então:  

$$
\sum_{i=1}^{k} \sum_{j=1}^{n_i} (\overline{x}_i - \overline{x})^2 = \sum_{i=1}^{k} \sum_{j=1}^{n_i} (n_i \overline{x}_i^2) - 2\overline{x} n \overline{x} + N\overline{x}
$$
  
Se  $\sum_{i} x_{ij} = \overline{x}_i n_i$ , então:  

$$
\sum_{i=1}^{k} \sum_{j=1}^{n_i} (\overline{x}_i - \overline{x})^2 = \sum_{i=1}^{k} \left[ n_i \left( \sum_{j=1}^{n_i} \overline{x}_{ij} \right)^2 \right] - N\overline{x}^2
$$

$$
\text{Se } \sum_{i} \left( n_i \overline{x_i} \right) = N \overline{x}, \text{ então:}
$$
\n
$$
\sum_{i=1}^{k} \sum_{j=1}^{n_i} (\overline{x_i} - \overline{x})^2 = \sum_{i=1}^{k} \left[ \frac{\left( \sum_{j=1}^{n_i} x_{ij} \right)^2}{n_i} \right] - \frac{\left( \sum_{i=1}^{k} \sum_{j=1}^{n_i} x_{ij} \right)^2}{N}
$$

 Como a variância entre os tratamentos possui uma correção (C) igual a correção contida na variância total, então será substituída, sua forma:

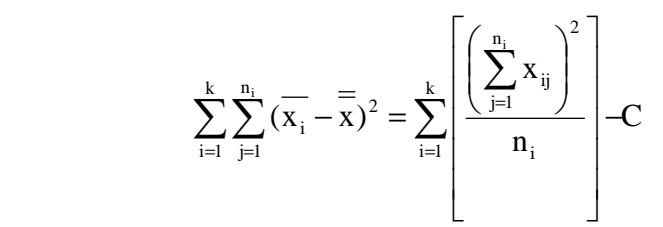

 Para encontrar a variância ou QMtrat basta dividir o resultado encontrado acima pelo número de graus de liberdade, K – 1. Em que é expressa da seguinte forma:

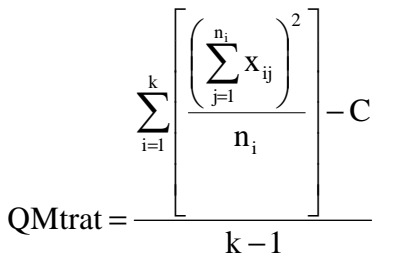

 Em se tratando de uma variância e aplicando as propriedades inferenciais para as aproximações estatísticas de um delineamento, este resultado tende a uma distribuição do tipo qui-quadrado na forma (GUERRA e DONAIRE, 1986):

### QMtrat $\sim \chi^2_{T-1}$

 Abaixo, no quadro 1 estão as componentes para uma análise de variância completa de um delineamento inteiramente casualizado (DIC). Em que existem três fontes de variações: variância entre amostras ou de natureza conhecida ou explicadas, variações dentro da amostra ou de natureza desconhecida ou não explicadas e variações totais que é a união entre o conhecido e o desconhecido, desta maneira é possível forma-se o quadro da análise da variância abaixo:

| F.V.                 | G.L.  | Soma de Quadrados                                                                                                    | Quadrado Médio                           |
|----------------------|-------|----------------------------------------------------------------------------------------------------|------------------------------------------|
| Entre<br>Amostra     | $K-1$ | $\bigg\vert\sum_{i=1}^k\bigg[\frac{(\Sigma_i x_i)^2}{n_i}\bigg]-C$                                                                                              | k<br>$\Gamma$<br>$n_i$<br>$i=1$<br>$k-1$ |
| Dentro da<br>amostra |       | $N-K\ \left \ \sum_{i=1}^k\sum_{j=1}^{n_i}x_{ij}^2-\sum_{i=1}^k\frac{\left(\sum_{j=1}^{n_i}x_{ij}\right)^2}{n_i}\ \ \right \ \sum_{i=1}^k\sum_{j=1}^{n_i}x_i^2$ | $\frac{k}{\sqrt{2}}$<br>$n_i$<br>$N - k$ |
| Total                | $N-1$ | $\mathbf{p}_i$<br>k<br>$\sum \sum \mathbf{x}_i^2$<br>i=1 j=1                                                                                                    |                                          |

QUADRO 1: ANALISE DE VARIANCIA.

 O teste F não foi introduzido no quadro 1 por ter sido desenvolvido por Snedecor e Cochran (1967).

# 2.4 COMPARAÇÃO DE MÉDIAS

 Existem diversas maneiras para comparar as médias dos tratamentos aplicados em experimentos. Uma delas é análise por pares. Para que isto seja possível, é fundamental elaborar as hipóteses a serem comparadas:

 $H_0$  x  $H_a$ 

#### Em que:

 $H_0$  – não existem diferenças significativas entre as médias testadas (Hipótese de nulidade).

 Ha – existem diferenças significativas entre as médias (Hipótese alternativa).

 Desta forma, o principal objetivo é testar as hipóteses e identificar qual a verdadeira, a um determinado nível de probabilidade (α):

$$
\begin{aligned} H_0: \mu_0 &= \mu_a \\ H_a: \mu_0 &\neq \mu_a \end{aligned}
$$

O resultado que pode ser encontrado de 3 maneiras:

(1)  $u_0 = u_a$ , neste caso H<sub>0</sub> é verdadeira; (2)  $u_0 > u_a$  H<sub>0</sub> é falsa; (3)  $u_0 < u_a$  H<sub>0</sub> é falsa. Sendo (1)  $H_0$  é aceita e em (2) e (3)  $H_a$  é verdadeira (DUNCAN, 1955).

Supondo que existam n médias a serem comparadas duas à duas ou mais médias, a solução é apresentá-las em contrastes ou funções  $(Y_k)$  que tenham duas ou mais variáveis da seguinte forma mínima:

 $Y_k = u_i - u_i$ , sendo i ≠ j

Isto é equivalente afirmar:

 $H_0:$   $u_0 - u_a = 0$  ou  $Y_k = 0$ H<sub>a</sub>: u<sub>0</sub> - u<sub>a</sub> ≠ 0 ou Y<sub>k</sub> ≠ 0

 Quando o contraste é composto por duas médias existe uma maneira para determinar a quantidade máxima (k) de contrastes possíveis e a obtenção do número de contrastes (k) é apontada por Pimentel-Gomes (2002) como o número de possibilidades de combinações entre os pares de médias da seguinte forma:

$$
C_{n,2} = \frac{n!}{(n-2)!2!} = k
$$

Em que:

k – número total de contrastes.

 Se um experimento possuí n=3 médias para serem comparadas, do tipo:  $\overline{A}$ ,  $\overline{B}$  e  $\overline{C}$  então o número de contrastes possíveis para testá-las duas á duas é:

$$
k = \frac{3!}{1!} \rightarrow k = 3
$$

 O número de contrastes possíveis a serem formados é três e envolvem as médias duas a duas. Os contrastes  $Y_k$  são:

$$
\begin{cases} \mathbf{Y}_1 = \overline{\mathbf{A}} - \overline{\mathbf{B}} \\ \mathbf{Y}_2 = \overline{\mathbf{A}} - \overline{\mathbf{C}} \\ \mathbf{Y}_3 = \overline{\mathbf{B}} - \overline{\mathbf{C}} \end{cases}
$$

assim ficam garantidos todos os possíveis pares de comparações entre médias.

 Para os contrastes nos quais se deseja fazer a composição com mais de duas médias é possível, no entanto o pesquisador deverá definir claramente o alvo da pesquisa e qual o resultado da comparação que deseja, bem como o seu teste mais adequado para o caso.

### 2.4.1 TESTE DE FISHER

 O teste de Fisher é o resultado da soma de dois trabalhos de outros estatísticos. O trabalho de Fisher no qual apresenta a técnica de análise de variância ou ANOVA e Snedecor e Cochran (1967) no desenvolvimento da tabela para o teste F.

 O teste F tem a finalidade de comparar as estimativas das variâncias dos tratamentos. No entanto, ele não é um teste adequado para análises mais profundas entre tratamentos estudados, haja vista que seu objetivo é detectar apenas se existem diferenças significativas em pelo menos dois tratamentos estudados no experimento.

 A desvantagem do teste F está em apenas apontar a existência das diferenças entre as médias dos tratamentos, mas não identifica as maiores diferenças. A vantagem da sua aplicação é ser universal, pois em todos os delineamentos o teste F pode ser aplicado e, também, a simplicidade da aplicação que rapidamente detecta-se ou não as diferenças, caso existam, e aplicam-se testes mais sofisticados como Tukey, Duncan e etc.

O valor de  $\mathbf{F}_{\text{calculated}}$  é obtido da seguinte maneira:

$$
F_{calc} = \frac{SQtrat}{SQres}
$$

 Em que: SQtrat – soma de quadrado dos tratamentos; SQres – soma de quadrado dos resíduos.

 A análise da existência ou não de diferença mínima significativa para o  $F_{\text{rahelada}}$  parte da análise das variâncias dos tratamentos e dos resíduos para que posteriormente seja realizada a seguinte comparação: quando  $F_{\text{calc}} \leq F_{\text{teb}}$  não existe diferenças significativas entre as médias estudadas e  $H_0$  é aceita. No entanto, se  $F_{\text{calc}}$  F<sub>tab</sub> existe diferenças significativas em pelo menos duas das médias em estudo e  $H_0$  é rejeitada.

A inferência estatística desenvolvida por Snedecor e Cochran (1967) considera uma amostra com variância desconhecida tende a uma distribuição quiquadrado com v graus de liberdade e para este caso adota-se uma razão entre duas variâncias na forma:

$$
\frac{(k-1)var_{\text{trat}}^2}{\sigma_{\text{trat}}^2} \approx \chi_{k-1}^2
$$

$$
\frac{(n-k)var_{\text{res}}^2}{\sigma_{\text{res}}^2} \approx \chi_{n-k}^2
$$

como o interesse é na razão entre as variâncias e o seu resultado observa-se o seguinte resultados:

$$
\frac{(k-1)var_{\text{rat}}^2}{\frac{\sigma_{\text{rat}}^2}{(n-k)var_{\text{res}}^2}} \approx F_{(k-1:n-k)}
$$

$$
\frac{\overline{(n-k)var_{\text{res}}^2}}{\sigma_{\text{res}}^2}
$$

em que:

k – grau de liberdade do tratamento;

n – grau de liberdade total.

 De acordo com a demonstração apresentada base da idéia de Snedecor e Cochran (1967), faz-se uma comparação entre o valor calculado na ANOVA e o valor tabelado de F para a construção e teste das hipóteses.

O valor do F<sub>tab</sub> possui uma função de distribuição de probabilidade da união entre funções diversificadas de densidade de probabilidade, uma delas é a composição de várias funções gamas expressa por:

$$
\Gamma\left(\frac{m}{2}\right) = \int_{0}^{\infty} f^{\left(\frac{m}{2}-1\right)} e^{x} df
$$

$$
\Gamma\left(\frac{n}{2}\right) = \int_{0}^{\infty} f^{\left(\frac{n}{2}-1\right)} e^{x} df
$$

$$
\Gamma\left(\frac{m+n}{2}\right) = \int_{0}^{\infty} f^{\left(\frac{m+n}{2}-1\right)} e^{x} df
$$

destas funções se obtém função resultante de Snedecor ou Fisher-Snedecor a qual será utilizada para obter o valor "F" para comparação entre os pares de médias envolvidas no contraste.

O F de Snedecor é expresso por:

$$
g_F(f) = \frac{\Gamma\left(\frac{m+n}{2}\right)\left(\frac{m}{n}\right)^{\frac{m}{2}}}{\Gamma\left(\frac{m}{2}\right)\Gamma\left(\frac{n}{2}\right)} \cdot \frac{f^{\left(\frac{m}{2}-1\right)}}{\left(\frac{m}{n}f + 1\right)^{\frac{m+n}{2}}}, f > 0
$$

Em que:

m e n - grau de liberdade da tabela em numerador e denominador;

A função de distribuição para o valor F é uma expressão simplificada

de  $g_{\overline{p}}(f)$ .

$$
F = \int_{-\infty}^{f} \frac{f^{\left(\frac{m}{2} - 1\right)}}{\left(\frac{m}{n}f + 1\right)^{\frac{m+n}{2}}} df = \frac{1 - \alpha}{\frac{\Gamma\left(\frac{m+n}{2}\right)\left(\frac{m}{n}\right)^{\frac{m}{2}}}{\Gamma\left(\frac{m}{2}\right)\left(\frac{n}{2}\right)}}
$$

 Esta função por recair em inúmeras integrais complexas e como para cada F existe um nível de significância foi desenvolvida computacionalmente uma tabela F para consulta a qual facilita o valor F para comparações.

Sendo aceita a hipótese de nulidade  $H_0$ , admite-se que não existem diferenças significativas entre os tratamentos concluindo que não existe razão para admitir que eles sejam diferentes, sendo, portanto considerados semelhantes.

 Por outro lado ao se constar a ocorrência da hipótese alternativa, fica evidenciado que pelos menos dois entre os tratamentos testados diferem entre si. O teste de F nesses casos indica que diferenças existem, entretanto, não as específica, o que exige o prosseguimento da análise estatística para identificar onde tais diferenças existem.

### 2.4.2 TESTE T DE STUDENT

 Esse teste possui a história de construção interessante dentre os demais testes de comparação de médias. Seu criador não se chamava "Student", mas sim William Sealy Gosset, um químico, empregado na cervejaria e interessado na qualidade de produção de cerveja a partir de pequenas amostras. O seu objetivo era estimar um ponto ótimo da qualidade da produção em um número reduzido de amostras. O nome de Gosset foi preservado pela não autorização da publicação dos dados da cervejaria pelo proprietário, ele acreditava que a estatística aplicada por Gosset ajudaria de alguma forma a concorrência da época (ZABELL, 2008).

 O teste t foi publicado por Student (1908) com a finalidade de fazer as comparações entre grupos de médias, respeitando os princípios do contraste e de sua ortogonalidade. As suas características principais são: (a) as médias que farão à parte dos contrastes são sempre escolhidas antes do início da análise; (b) a quantidade de contraste (k) é n-1 tratamentos; (c) a aplicação do teste t é vinculada ao valor significativo do F de Fisher.

As combinações lineares dos contrastes são dadas por:

$$
Y_1 = a_1 \mu_1 + \dots + a_n \mu_n
$$
  
\n:  
\n:  
\n
$$
Y_{n-1} = j_1 \mu_1 + \dots + j_n \mu_n
$$

sendo que a somatória dos seus coeficientes para cada um dos contrastes envolvidos é sempre igual a zero:

$$
\sum_{i=1}^n a_i, \sum_{i=1}^n b_i, \ldots, \sum_{i=1}^n j_i = 0.
$$

 Não é necessário que o contraste envolva todas as médias e nem todos os contrastes, mas é necessário saber descrever com clareza as respostas apresentadas em cada contraste ou que deixe claramente definido a média a ser estudada para que não possa refazer comparações entre contrastes, bem como evitar a formação de novos contrastes depois de iniciado o processo da análise.

 A ortogonalidade entre os contrastes é garantida pela independência entre suas comparações ou quando a variação de um contraste não altera o comportamento da variação do outro. Isto é possível assegurando que a covariância entre seus contrastes seja nula, do tipo:

### $Cov(Y_k, Y_s) = 0, \forall k \neq g$

a covariância ficará da forma:

$$
Cov(Y_k, Y_g) = \sum_{i=1}^n \frac{a_i b_i}{r_i} s_i^2 = 0,
$$

para o experimento com dados balanceados (que possuem o mesmo número de repetições por tratamento) ou não balanceados (COSTA, 2003).

 A variância calculada para o contraste será a variância média do contraste, ou seja, será a variância do contraste dividida pela quantidade de repetições em cada tratamento. Essa variância é expressa por:

$$
var(\hat{Y}_{n-1}) = s^2 \sum_{i=1}^n \frac{a_i^2}{r_i}
$$

Em que:

 $s<sup>2</sup>$  – variância do experimento ou quadrado médio dos resíduos.

 Para a estatística t desenvolvida e calculada por Student (1908) foi dada da seguinte forma universal para t:

$$
t_{calc} = \frac{\hat{Y}_{n-1}}{\sqrt{var(\hat{Y}_{n-1})}}
$$

e suas aproximações encontradas para o valor tabelado de  $t_{(m,n)}$  serão comparadas em absoluto com o valor calculado. A comparação para o teste t acontece da seguinte maneira: se  $|t_{\text{calc}}| \le t_{\text{tablelado}}$  a hipótese  $H_{\text{o}}$  será aceita. No entanto, se  $|t_{\text{calc}}| > t_{\text{tablelad}}$  a hipótese  $H_0$  será rejeitada e existem diferenças significativas nas médias do contraste.

A determinação do valor ttab para comparação com o t<sub>calc</sub> envolvendo contrastes ortogonais vem de uma aceitação da amostra está normalmente distribuída, sua média e sua variância são desconhecidas e o tamanho da amostra seja inferior que trinta elementos. Considere que Z~N(0,1) e pelo teorema do limite central Z é da seguinte forma:

$$
Z = \frac{\overline{x} - \mu_{x}}{\frac{\sigma_{x}}{\sqrt{m}}}
$$

no entanto a variância é um valor desconhecido e será estimada por  $(x_i - x)$  $m-1$  $\mathbf{x}_i - \mathbf{x}$ s m  $i=1$ 2 2  $\sum_{i=1}^{\infty}$   $\binom{N_i}{n}$ − − =  $\sum_{i=1}^{m}$  $\frac{1}{\sqrt{1-\frac{1}{2}}}$ . Ignorando Z e fazendo a substituição obtém:

$$
\frac{\bar{x} - \mu_x}{\frac{s}{\sqrt{m}}}
$$

por aproximação de s<sup>2</sup> obtém-se uma distribuição do tipo  $m-1$  $s^2 \approx \frac{\sigma_x \chi}{\sigma_x}$  $2 \sim \frac{\sigma_x \chi_{m-1}^2}{\sigma_x \chi_{m-1}^2}$ −  $\approx \frac{0 \times \lambda_{\text{m-l}}}{1}$ , fazendo a substituição tem-se:

$$
\frac{\bar{x} - \mu_x}{\sqrt{\frac{\sigma_x^2 \chi_{m-1}^2}{m-1}}}
$$

isolando os termos da fração inferior tem-se:

$$
\frac{\frac{\overline{x} - \mu_x}{\sigma_x}}{\sqrt{\frac{\overline{x}^2}{m}}}} \sqrt{\frac{\chi_{m-1}^2}{m-1}}
$$

 Na fração acima é obtida uma aproximação excelente para a distribuição t de Student uma vez que a fração contida no numerador é a distribuição Z~N(0,1) e a fração contida no denominador é uma qui-quadrado com m-1 graus de liberdade, resultando em uma divisão entre a função do tipo normal e qui-quadrado, cujo resultado é uma distribuição do tipo Student com m-1 graus de liberdade ou  $t_{m-1}$ graus de liberdade:

$$
\frac{\frac{\mathbf{x} - \mathbf{\mu}_{\mathbf{x}}}{\sigma_{\mathbf{x}}}}{\sqrt{\frac{\chi_{\mathbf{m}}^2}{m-1}}} \approx t_{\mathbf{m}-1}
$$

 Fazendo algumas modificações é permitido adequar a formulação desenvolvida por Student (1908) para um contraste de médias da seguinte maneira:

$$
\frac{y_k}{\frac{s_{y_k}}{\sqrt{gl-1}}} \approx t_{gl-1}
$$

para o valor de t tabelado é utilizado o grau de liberdade do resíduo, pois a variância do contraste está intimamente ligada ao quadrado médio do resíduo.

 Matematicamente, a função de densidade de probabilidade que Student (1908) formulou é:

$$
t = \frac{\Gamma\left(\frac{n+1}{2}\right)}{\sqrt{n\pi}.\Gamma\left(\frac{n}{2}\right)} \int_{-\infty}^{t} \left(1 + \frac{t^2}{n}\right) dt = 1 - \alpha
$$

assim como em F o valor para t é originado de múltiplas integrais complexas e para um mesmo número de amostras é encontrado um valor de t para cada nível de significância. Desta forma, é recomendado a utilização de tabelas especificas para t facilitando assim o seu processo de comparação de contraste.

### 2.4.3 TESTE DE TUKEY

 O método proposto por Tukey (1949) utiliza um algoritmo baseado na obtenção de um único valor a ser calculado e sua aplicação está restrita ao resultado da análise de variância (ANOVA) que detectará a existência ou não de diferença entre as médias dos tratamentos testadas por F.

 Segundo Montgomery et al. (2003), o algoritmo do processo para a realização do teste de Tukey é inflexível e exige a maior diferença possível entre as médias observadas no contraste. A determinação do valor  $D_{\text{Tukev}}$  é utilizada para todas as comparações de pares de médias dentro dos contrastes  $(Y_k)$  uma vez que o valor  $D<sub>Tukey</sub>$  limita a análise entre pares de médias. A forma matemática para o teste de Tukey é:

$$
q_{\text{tablelado}} = \frac{D_{\text{Tukey}}}{\sqrt{\frac{QMR}{r}}}
$$

 O qtabelado indica que quando se aumenta o número de repetições se reduz o valor de D<sub>Tukey</sub> ou  $\Delta$ . Este valor por sua vez vai tornar o teste mais sensível às variações dentro do contraste analisado.

Desenvolvendo a equação q<sub>tabelado</sub> tem-se:

$$
D_{\text{Tukey}} = q_{\text{T}} \sqrt{\frac{QMR}{r}}
$$
 dados balanceados  
ou  

$$
D_{\text{Tukey}} = q_{\text{T}} \sqrt{QMR\left(\frac{1}{r_i} + \frac{1}{r_j}\right)}
$$
 dados não balanceados

Em que:

 $q_T(n ; n' ; \alpha)$  – valor tabelado para Tukey;

n – número de tratamentos;

n' – graus de liberdade do resíduo;

α – nível de significância;

QMR – quadrado médio do resíduo ou variância residual;

r – número de repetições por tratamento.

 O valor da diferença mínima significativa (DMS) ou ∆**Tukey** será tomado como uma espécie de balanceamento ou como um ponto crítico para determinar a existência ou não das diferenças dentro do contraste. Tukey (1949) sugeriu uma organização crescente ou decrescente – critério do pesquisador – entre os valores das médias dos tratamentos antes de começar a calcular cada contraste ou que a diferença entre médias dentro do contraste seja transformada em uma função modular da seguinte maneira:

$$
Y_{k} = |\mu_{n} - \mu_{m}|
$$

Se o valor  $Y_k$  >  $\Delta_{\text{Tukey}}$  existe diferença entre as médias contidas no contraste (Y<sub>k</sub>) e a hipótese H<sub>0</sub> será rejeitada. Caso o valor Y<sub>k</sub>  $\leq \Delta$  não existe diferença entre as médias contidas no contraste  $(Y_k)$  e H<sub>0</sub> será aceita.
A idéia matemática de Tukey (1949) faz um comparativo entre estimador e parâmetro para desenvolver o método. A aproximação é apresentada logo abaixo:

$$
D=\widehat{a}_i-\widehat{a}_j
$$

considerando que  $\hat{a}_i$  e  $\hat{a}_j$  sejam estimadores dos parâmetro  $u_i$  e  $u_j$  os quais estão contidos no contraste  $Y_k$  e a hipótese  $H_0$  seja verdadeira:

$$
Y_{k} = \mu_{i} - \mu_{i}, \forall i \neq j
$$

 Pelo conceito de estimação, todo estimador se comporta em relação ao seu parâmetro da seguinte maneira:

#### $\mu \geq \hat{a}$  ou  $\mu \leq \hat{a}$

lembrando de que a hipótese  $H_0$  foi considerada verdadeira, então  $u_i - u_j = 0$ . Substituindo D na fórmula qtabelado o resultado é:

$$
\hat{a}_i - \hat{a}_j = q_{\text{tab}} \sqrt{\frac{QMR}{r}}
$$

desenvolvendo a fórmula  $\hat{a}_{n-\hat{b}sim\,os}$  tem-se o seguinte:

$$
\widehat{a}^{}_{i} - \widehat{a}^{}_{j} \pm q^{}_{\rm tab} \sqrt{\textstyle{\frac{QMR}{r}}}\,=\,0
$$

Pela fórmula µ absoluto e a diferença entre  $\hat{a}_{n-\text{ésumes}}$  resulta na próxima fórmula:

$$
\hat{a}_i - \hat{a}_j - q_{tab}\sqrt{\frac{QMR}{r}} \leq \mu_i - \mu_j \leq \hat{a}_i - \hat{a}_j + q_{tab}\sqrt{\frac{QMR}{r}}
$$

essa fórmula garante que a diferença entre os parâmetros seja zero, tanto pela direita como pela esquerda, uma vez que a fórmula  $\hat{a}_{n-\hat{\theta}simes}$  seja nula considera-se  $H<sub>0</sub>$  verdadeiro:

$$
0 \le \mu_i - \mu_j \le 0
$$
  

$$
Y_k = \mu_i - \mu_j = 0
$$

logo qualquer outro valor encontrado diferente da subtração entre médias tornará a hipótese  $H_0$  rejeitada.

### 2.4.4 TESTE DE DUNNETT

 O teste de Dunnett (1964) foi desenvolvido a partir de uma modificação do teste t. Sua aplicação é indicada quando se pretende fazer um comparativo da média do controle/testemunha com as médias dos demais tratamentos.

 A primeira aplicação deste teste foi feita em um estudo da dieta de frangos, analisando o teor de gordura contida no músculo do peito do animal. O experimento foi composto por um grupo testemunha com dieta sem gordura, três grupos com dietas gordurosas específicas e de quatro repetições por grupo, sendo todos da mesma raça (DUNNETT, 1964).

Para Dunnett (1964) os contrastes  $(Y_k)$  formados em pares de médias serão comparados envolvendo apenas testemunha e um dos tratamentos, tipo: (considere  $u_1$  a testemunha)

$$
Y_1 = |\mu_1 - \mu_2|
$$
  
\n
$$
Y_2 = |\mu_1 - \mu_3|
$$
  
\n
$$
Y_{n-1} = |\mu_1 - \mu_{n+1}|
$$

 Observa-se que a quantidade de contrastes será reduzida para uma unidade em relação ao teste de Tukey. Isto acontece pela quantidade de contraste ser n-1 tratamentos. Ou seja, os tratamentos combinados com exclusão da testemunha. É nesta situação que entra um termo bastante comum no teste de comparação de médias: todos contra um ou todos contra a testemunha.

 A idéia básica de Dunnett (1964) segue a mesma lógica de Tukey (1949). Porém, o valor a ser consultado na tabela é outro, uma vez que o teste de Dunnett é uma modificação do teste t. Essa modificação foi apresentada pela primeira vez no trabalho de Dunnett (1955) no qual pelo uso de métodos computacionais foi estabelecida uma nova metodologia para a construção da sua tabela.

Para encontrar o valor de ∆<sub>Dunnett</sub> ou DMS (Diferença Mínima Significativa) se usa:

$$
D_{\text{Dunnett}} = t_{\text{Dunnett}} \sqrt{\frac{2.0 \text{MR}}{r}} \quad \text{dados balanceados}
$$

ou

$$
\mathbf{D}_{\text{Dunnett}} = \mathbf{t}_{\text{Dunnett}} \sqrt{QMR\left(\frac{1}{\mathbf{r}_i} + \frac{1}{\mathbf{r}_j}\right)} \text{ dados não balanceados}
$$

Em que:

 $t_{Dunnett}$  – valor tabelado de Student para Dunnett;

n – número de tratamentos (excluindo a testemunha);

n' – grau de liberdade do resíduo;

α – nível de significância adotado.

Então se Y<sub>k</sub> >  $\Delta_{\text{Dunnett}}$  H<sub>0</sub> é rejeitada, concluindo que as médias inseridas no contraste são estatisticamente diferentes. Caso Y<sub>k</sub> ≤  $\Delta_{\text{Dunnett}}$  aceita-se H<sub>0</sub>, então as médias contidas no contraste são semelhantes e as suas diferenças mínimas encontradas ao acaso.

 Assim como o teste de Tukey, o ponto fraco deste teste é a possibilidade da reposta ser ambígua e interpretar diferenças onde não existem, o contrário também é possível. Isto resulta pelo fato de que se determina um único valor e os demais contrastes farão referência a esse valor D<sub>Dunnett</sub>. A demonstração do teste de Dunnett segue o mesmo raciocínio do teste de Tukey.

 Outra falha é na composição do contraste uma vez que todo contraste somente se relacionará na forma testemunha/tratamento e não existem contrastes do tipo tratamento/tratamento. Uma adaptação proposta para que o teste seja transformado no tipo todos contra todos é cada tratamento envolvido ser transformado em testemunha uma vez e assim coletar as respostas do teste.

 Uma vantagem pode ser observada do ponto de vista agrícola. O teste de Dunnett é considerado teste de qualidade elevada em planos experimentais – resguardadas as limitações – para desenvolvimento de cultivares melhorada geneticamente para que seja possível a realização das comparações entre a produção de uma cultivar desenvolvida em relação aos padrões de cultivares disponíveis no mercado.

### 2.4.5 TESTE DE DUNCAN

 Duncan (1955) desenvolveu um teste de comparação entre médias que considera o número de médias envolvidas no contraste. É bem mais trabalhoso em relação aos testes citados anteriormente, os seus tratamentos podem ou não ser balanceados, as suas médias se organizam de maneira decrescente e a determinação do valor  $\Delta_{Duncan}$  é variável com a quantidade de médias envolvidas em cada contraste.

 Como exemplo para a validação das condições acima considere as médias em ordem decrescente:

### $\widehat{\mathbf{m}}_1, \widehat{\mathbf{m}}_2, \widehat{\mathbf{m}}_3$  e  $\widehat{\mathbf{m}}_4$

e considere os contrastes  $Y_1 e Y_2$  do tipo:

$$
Y_1 = \hat{m}_1 - \hat{m}_4
$$

$$
Y_2 = \hat{m}_1 - \hat{m}_3
$$

Então no teste de Duncan a função  $Y_1$  abrange quatro médias – m<sub>1</sub>, m<sub>2</sub>,  $m_3$  e m<sub>4</sub> – e a função  $Y_2$  abrange três – m<sub>1</sub>, m<sub>2</sub> e m<sub>3</sub>. Mesmo o trabalho para realizar o teste de Duncan sendo maior o teste estabelece um valor t para Duncan específico

para cada contraste, o que é recomendável, pois a análise vai do contraste mais simples ao contraste complexo e torna o teste bastante abrangente entre a distância de médias, pois o valor de t para Duncan torna-se mais alto e as diferenças entre médias terão de ser cada vez maior.

 A sua comparação é realizada do tipo todos contra todos ou todas as possibilidades de contrastes formados, ao contrário de Dunnett.

Uma particularidade do teste de Duncan é o cálculo do valor de  $D_{\text{Duncan}}$ ou D.M.S. ou ∆Duncan a sua realização será K vezes contraste – considerem a equação k. Para cada situação contrastante analisada se refaz o cálculo do valor de D<sub>duncan</sub> pela quantidade de médias que o contraste envolve indiretamente.

 O algoritmo do teste é descrito por Duncan (1965), da seguinte maneira:

$$
D_{Duncan} = z_{Duncan} \sqrt{\frac{QMR}{r}}, dados balanceados;
$$
  

$$
D_{Duncan} = z_{Duncan} \sqrt{\frac{1}{2} \cdot \left(\frac{1}{r_1} + \frac{1}{r_2}\right) QMR}, dados não balanceados
$$

Em que:

 $z<sub>Duncan</sub>$  – valor da tabelado de Student para Duncan

n – número de médias abrangidas pelo contraste;

n' – grau de liberdade do resíduo.

 Uma característica importante do teste é o experimento ser balanceado, ou seja, o número de repetições deve ser igual em todos os tratamentos para que o teste não apresente problemas. Uma alternativa para que seja possível realizar o teste de Duncan em experimento não balanceado é apresentada por Bickel e Doksum (1977), não demonstrada, de uma adaptação empregada para que seja possível a aplicação do teste de Duncan obtendo o valor de r através da média harmônica.

O valor r é obtido da seguinte forma:

$$
r=\frac{j}{\sum_{i=1}^j r_i}
$$

Em que:

j – valor da posição da última média;

 $r_i$  – número de repetições por tratamento.

 De acordo com a modificação sugerida por Bickel e Doksum (1977), o valor de ∆<sub>Duncan</sub> passa a ser acrescida a forma:

$$
D_{\text{Duncan}} = Z_{\text{Duncan}} \sqrt{\frac{QMR}{\sum_{i=1}^{k} r_i}}
$$

e desenvolvendo a função acima, tem-se:

$$
D_{\text{Duncan}} = Z_{\text{Duncan}} \sqrt{\frac{QMR}{j} \sum_{i=1}^{k} r_i}
$$

a análise de significância entre os tratamentos segue a o mesmo procedimento do teste de Dunnettt e Tukey, se Y<sub>k</sub> > ∆<sub>duncan</sub> aceita H<sub>0</sub>. Caso Y<sub>k</sub> > ∆<sub>duncan</sub> H<sub>0</sub> é rejeitada.

 Um problema de aplicação do teste de Duncan é quando se tem muitos tratamentos no experimento, pois isto torna o teste muito longo, bem como pode gerar interpretações complexa, uma vez que o teste de Duncan identifica com maior facilidade diferenças entre tratamentos.

### 2.4.6 TESTE DE SNK

 Esse teste possui três denominações: SNK ou NKS ou teste de Student-Newman-Keuls. As suas características lógicas para aplicação são as mesmas de Duncan (1955) com relação ao valor de  $\Delta_{smk}$ . Porém, conservando a utilização de valores da mesma tabela utilizada no teste de Tukey. Por meio dessas similaridades o teste de SNK contorna bem os problemas contidos em Tukey referentes a maior possibilidade de ambigüidade da resposta e consegue a mesma flexibilidade encontrada no teste de Duncan.

#### 2.4.6.1 As características de Duncan em SNK

 No teste de SNK o objetivo é equivalente ao teste de Duncan que é estabelecer o valor tabelado pela quantidade de médias que o contraste consegue abranger, ou seja, com k contrastes há necessidade de determinar k valores tabelados. Isto parece ser longo, mas não significa que seja, uma vez que muitas distâncias abrangidas pelos contrastes se repetem com uma freqüência elevada.

 Considere A, B, C e D médias de um experimento em ordem decrescente e se deseja analisar o contraste Y<sub>AC</sub>. O valor de  $\Delta_{SNK}$  encontrado será o mesmo para Y<sub>AC</sub> pode ser aproveitado em Y<sub>BC</sub>. Utiliza o mesmo valor  $\Delta_{SNR}$  em ambos os contrates porque as quantidades de médias abrangidas em casa um dos dois são iguais, ou seja, três médias.

 Uma sugestão apresentada por Costa (2003) para facilitar as operações é estabelecer logo de início o valor tabelado  $\Delta_{smk}$  para cada distância ou abrangência dos contrastes analisados. Desta maneira reduziria o tempo operativo e tornaria muito prático o método. Logo depois de definidos os valores de  $\Delta^t$ s as comparações poderão ser realizadas de maneira direta para cada um dos contrastes de acordo com cada um dos resultados encontrados por contraste.

#### 2.4.6.2 As características de Tukey em SNK

 A tabela para SNK é a mesma para o teste de Tukey por utilizar valores de Student para Tukey e a demonstração anteriormente apresentada para Tukey pode ser aproveitada para SNK respeitando apenas o intervalo será demonstrado para cada abrangência de médias dos k contrastes que estejam sendo analisados.

O teste de SNK vem a estabelecer um valor Δ<sub>SNK</sub> estimado e que por sua vez fará comparações entre o contraste  $Y_k$  com duas médias contidas. Atil e Unver (2001) apresentaram o teste de SNK de duas maneiras:

$$
\Delta_{\rm SNK}\!\!=q\!q_{\alpha(n;\,n)}\!\!\cdot\!\sqrt{\!\frac{QMR}{r}}
$$

 Em que:  $\forall i \neq j$  n – número de tratamentos do experimentos; n' – número de tratamentos que o contraste aborda; QMR – quadrado médio do resíduo; r – número de repetições dos tratamentos.

O objetivo é fazer a comparação entre o valor encontrado para Δ<sub>SNK</sub> e o valor do contraste (Y<sub>k</sub>) e obter a solução de Y<sub>k</sub> aceitar se  $Y_k \leq \Delta_{\text{SNK}}$  ou rejeitar Y<sub>k</sub> se  $Y_{\rm k} > \Delta_{\rm SNK}$ .

### 2.4.7 TESTE DE SCOTT-KNOTT

 Scott e Knott (1974) desenvolveram um teste com uma comparação diferente em relação aos testes tradicionais encontrados nos artigos e revistas científicas, tais como Tukey, Dunnettt, Duncan e outros dentro desta linha analítica. Assim como nos demais, o teste de Scott-Knott indica uma organização crescente ou decrescente das médias para ser realizada, de acordo com cada contraste inicial (1 e 2) contendo grupos de médias o cálculo do valor  $B_0$  para os possíveis grupos que podem ser formados.

Nesta seqüência de grupos, o valor  $B_0$  é calculado várias vezes até ser aproveitado o maior valor  $B_0$  dentre todos os calculados. A maneira para obtenção do valor de  $B_0$  é apontada em trabalho anterior ao de Scott e Knott (1974) por Hartigan (1972) que definiu a função para determinação desta variável, segue abaixo:

$$
B_0 = \frac{\left(\sum\limits_{i=1}^j T_{i1}\right)^2}{j} + \frac{\left(\sum\limits_{i=1}^k T_{k1}\right)^2}{l} + \frac{\left[\sum\limits_{i=1}^{j+1} \left(T_{i1} + T_{k2}\right)\right]^2}{j+1}
$$

Em que:

 $T_{i1}$  – médias contidas no contraste 1;

 $T_{i2}$  – médias contidas no contraste 2;

j e l – quantidade de médias por contraste.

Costa (2003) mostra uma maneira simples a obtenção do valor de  $B_0$ pela formação de partições com a média maior isolada das demais em um contraste e a próxima partição com a maior e a segunda maior média e assim sucessivamente. Isto vai isolar, automaticamente, o maior valor  $B_0$  e mais rapidamente a análise será realizada e por fim determina-se a existência ou não das diferenças significativas.

Para Scott e Knott (1974) o valor  $B_0$  será a variância entre grupos de tratamentos da partição e a partida para realizar as análises, uma vez que o autor agregou ao valor  $B_0$  outras variâncias para chegada numa distribuição estatística conhecida. Como forma de garantia da qualidade do teste. Os autores explicam que o teste foi refeito considerando vários trabalhos publicados, dentre eles: Tukey (1949) e Duncan (1955) separando os grupos por quantidade de médias iguais nos dois contrastes iniciais e estudando as respostas aplicadas pelo seu trabalho em relação aos resultados dos demais.

Calculado o valor de  $B_0$  determina-se o estimador máximo verossimilhança de σ² o qual partirá da suposição de que todas as médias serão semelhantes. Esse estimador será necessário posteriormente, para comparar a hipótese H<sub>0</sub> em aceitar ou rejeitar a mesma. O estimador  $\hat{\sigma}_0^2$  vem do resultado da razão de verossimilhança do parâmetro σ² desenvolvida e obtida da seguinte maneira:

$$
\hat{\sigma}_0^2 = \frac{\sum_{i=1}^t (\overline{y}_i - \overline{y})^2 + vs_{\overline{y}}^2}{t + v}
$$

Em que:

 $\bar{y}_i$  – média de cada tratamentos;

 $\bar{y}$  – média geral dos tratamentos;

 $s_{\overline{v}}^2$  – variância do erro ou QMR;

v – grau de liberdade do resíduo;

t – médias de tratamentos envolvidos no grupo ou partição.

De acordo com Scott e Knott (1974) se a razão entre  $B_0$  e o estimador de máximo verossimilhança for elevada, a  $H_0$  será rejeitada, caso contrária não se rejeita  $H_0$ . Para provar isto os autores utilizaram o método de Hartigan (1972) e mostraram que o método é possível mesmo para uma quantidade muito grande de tratamentos envolvidos, do tipo t→∞, e:

$$
t^{\frac{1}{2}} \cdot \left(\frac{B_0}{t e^2} - \frac{2}{\pi}\right)
$$

a equação acima converge para uma distribuição normal quando  $H_0$  é aceito.

$$
t^{\frac{1}{2}}.\left(\frac{B_{\mathrm{C}}}{t\epsilon^2}-\frac{2}{\pi}\right)\!\sim\!N\left(0,\;\frac{8(\pi{-}2)}{\pi^2}\right)
$$

 Conseqüentemente, pode-se tomar uma nova função ( λ ) da qual será realizada uma modificação do teste estatístico apresentado por Hartigan (1972) e será substituído na fórmula para t, considerando λ:

$$
\lambda=\tfrac{\pi}{2(\pi-2)},\tfrac{B_0}{\vartheta_0^2}
$$

substituindo fórmula acima em t e desenvolvendo, a nova função terá a seguinte notação:

$$
t^{\frac{1}{2}}.\left(\frac{\lambda}{t}-\frac{1}{(\pi-2)}\right)
$$

Em que esta é assintoticamente equivalente a uma função de parâmetro Z. Sendo  $e\sum_{i=1}^{n} \lambda_i = \sum_{i=1}^{n}$  $=1$  i= = n 1i i n 1i  $\lambda_i = \sum Z_i$  então implica que λ tende para uma distribuição do tipo  $\chi^2_{\nu}$ . Em termos matemáticos a notação é a seguinte:

$$
v_0 = \frac{\epsilon}{(\pi - z)}
$$

$$
\lambda \sim \chi^2_{v_0}
$$

Aceitar H<sub>0</sub> vem da condição de  $\lambda \leq \chi^2_{\nu 0}$  e rejeitá-la vem de condição contrária, ou seja,  $\lambda > \chi^2_{\nu 0}$ . Diante da resposta apresentada em  $\lambda$  ocorrendo diferenças significativas entre as médias de cada grupo da partição uma nova partição deverá ser feita com as médias contidas em T e um novo subgrupo para cada grupo com pelo menos duas médias no contraste e novamente um valor de  $B_0$ deve ser determinado com intuito de chegar até um novo λ e fazer a comparação.

Caso a resposta em  $\lambda$  não seja significativa o teste é interrompido e outra partição constituída por novas combinações de médias serão determinadas, até o ponto em que  $T_i$  contenha apenas duas médias, tanto para um  $T_i$  como para um  $T_{i+1}$ .

 Mesmo sendo um método extenso esse teste não deixa sobreposição de médias, isto é, com a mesma letra no processo de comparação, característica negativa que é encontrada em outros testes como Duncan e Tukey, e a possibilidade de testar um número elevado de tratamentos caso seja necessário. O teste apresenta boas e indiscutíveis vantagens em relação aos demais, mas trabalhos que envolvam o método de Scott-Knott ainda são poucos e faz-se necessários a sua difusão (CANTERI et al., 2001).

 Segundo Scott e Knott (1974), o número das comparações e as suas resultantes crescem exponencialmente de acordo com o número de tratamento

adotados em cada delineamento, chegando ao ponto de ser inviável a sua realização manualmente. Isto implica diretamente a dependência total de computadores. A quantidade de partições possíveis é da ordem:

#### $2^{n-1}-1$

 Assim para um experimento com dez tratamentos é possível fazer mais 500 comparações entre médias e o grupo  $T_1$  e  $T_2$  seria formada por no mínimo 1 média de um lado da partição e 9 médias do outro lado, sem considerar o número de possibilidades para o valor  $B_0$ .

 A classificação e agrupamento entre médias é bem definida na aplicação do teste tornando-se um problema para os casos de comparações menos complexas do tipo: testemunha e tratamento. O trabalho de Silva (2007) apontou o teste de Scott-Knott aplicado a uma variável comparada com as demais muita rigidez nas respostas e um número reduzido na formação de grupamento entre médias. Por outro lado, Ferreira et al. (1999) incentivam mais trabalhos em torno do teste de Scott e Knott para delineamento experimentais com um número expressivo de k tratamentos, pois esse teste foi recentemente desenvolvido e poucos são os trabalhos dedicados a ele.

## 2.4.8 TESTE DE SCHEFFÉ

∑*n*

= *i i c* 1

 O teste de Scheffé (1953) tem com o objetivo dar maior liberdade na construção do contraste, isto porque analisando os testes disponíveis para época a limitação era muito grande. Se o pesquisador utilizasse Tukey – com pouco tempo publicado – a quantidade de médias envolvidas por contraste seria duas, por outro lado se utilizasse o teste t a quantidade de contraste que poderia ser construído era de n-1 médias.

 A construção do teste foi bastante simples e o contraste deve apenas obedecer a regra de que a soma de seus coeficientes da função seja zero, da forma:

então a somatória do contraste ficou sendo uma das poucas restrições do qual o método deve respeitar, imposição como quantidade de médias envolvidas no contraste ou a própria quantidade de contraste não é motivo de atenção e o pesquisador pode explorar ao máximo a quantidade de contrastes e médias envolvidas.

 As maneiras do teste dispor os contrastes possíveis são amplas e os estudos de Scheffé (1953) foram voltados à idéia de tornar o teste versátil transformando o contraste em grande número conjunto de médias. O contraste pode ser analisado com apenas duas médias ou analisado por n médias, desde que os coeficientes obedeçam a somatória c.

 Uma característica intrínseca ao método é que seu desenvolvimento se deu por meio da determinação de  $\hat{\sigma}_{Y_k}^2$  estimador de  $\sigma^2$  relacionado com o contraste estudado, uma idéia já anteriormente abordada por Student (1908). O contraste é:

$$
Y_k = \sum_{i=1}^t c_i . \mu_i
$$

 Em que:  $c_t$  – coeficientes dentro do contraste; t – ésimo tratamento.

estimando a variância do contraste acima pela covariância entre duas ou mais médias, do tipo:

$$
cov\left(\boldsymbol{\hat{\mu}}_{i^{\prime}}\boldsymbol{\hat{\mu}}_{j}\right)=a_{ij}\boldsymbol{\hat{\sigma}}^{2}
$$

Em que  $a_{ij}$  é a constante resultante das operações da covariância do contraste. E aproveitando-se a covariância entre médias estima-se por:

$$
\hat{\sigma}_{Y_k}^2 = \sum_{i=1}^t \sum_{t=1}^t a_{ij} c_i c_j \hat{\sigma}^2
$$
  
ou  

$$
\hat{\sigma}_{Y_k}^2 = C^2 \cdot \hat{\sigma}^2
$$

 O valor C será uma constante positiva qualquer. Pimentel-Gomes (2002) descreve  $\hat{\sigma}_{Y_{k}}^{2}$  como um fato a variância do contraste expressa por:

$$
\widehat{\sigma}^2_{\mathbf{Y}_k} = \widehat{\sigma}^2 \cdot \sqrt{\frac{\sigma_1^2}{\mathbf{r}_1} + \dots + \frac{\sigma_t^2}{\mathbf{r}_t}}
$$

Em que:

 $\hat{\sigma}^2$  – variância do resíduo ou QMR;

 $c_t$  – coeficientes do contraste;

 $r_t$  – repetições de cada tratamento.

 Para que o contraste fosse comparado com um padrão Scheffé (1953) utilizou um trabalho anterior de Scheffé (1952) e fez aproximações pelo uso do contraste tabelado e de  $\sigma^2$  o qual tende para uma distribuição F e por fim realiza a comparação do contraste estimado. A forma que o método utilizou foi encontrar um valor, tipo  $\hat{y}_{\text{tab}}$ , para comparar o contraste. Então seja:

$$
\hat{\mathbf{y}}_{\text{tab}}^2{\sim}(t-1).\text{var}(\hat{\mathbf{0}}_{\text{scale}}^2)\text{F}_{\text{ext}(t-1),\text{gl}~\text{res}(d\text{uo})}
$$

 Em que: F – valor tabelado.

Com o valor do  $\hat{y}_{\text{tab}}$  obtido o intervalo de confiança é construído para determinar se a hipótese  $H_0$  deve ser aceitada ou rejeitada. Relembrando que o teste de Scheffé é bilateral e apresenta a seguinte notação:

## $\widehat{Y}_{tanh} \leq Y_k \leq \widehat{Y}_{tanh}$

A interpretação do resultado do intervalo de  $Y_k$  também pode ser feita de três formas diferentes para o estimador:

- i)  $\hat{Y}_k$  não é significativamente diferente de zero;
- ii)  $\hat{Y}_k$  é significativamente diferente de zero e positivo;

iii)  $\hat{Y}_k$  é significativamente diferente de zero e negativo.

Em (i) mesmo o valor para  $Y_k$  intervalar em que  $Y_k$  seja diferente de zero ele não se distancia de zero a ponto de ser considerado diferente. Entretanto em (ii) e (iii) o valor encontrado para  $\hat{Y}_k$  está fora do intervalo determinado em  $Y_k$ . Para esclarecer as diferenças mínimas significativas no contraste o teste será demonstrado. Considerando que  $H_0$  seja verdadeira, a amostra possui distribuição normal de média e variância desconhecidas:

$$
\frac{\hat{\sigma}^2_{y_{\text{tab}}}}{\hat{\sigma}^2_{y_{\text{cal}}} } \sim \frac{g l \chi^2_{m-l}}{(m-l) \chi^2_{gl}}
$$

 A razão entre duas variâncias gera um qui-quadrado e a divisão entre duas amostras qui-quadrado garante uma distribuição F conforme se segue:

$$
\frac{\sum_{i=1}^{1} (\hat{y}_{i_{\text{lab}}} - 0)^2}{m - 1} \approx \frac{\hat{y}_{i_{\text{lab}}^2}}{m - 1} \approx \frac{g l \cdot \chi_{m-l}^2}{m - 1} \approx \frac{g l \cdot \chi_{m-l}^2}{(m - 1) \chi_{gl}^2}
$$
\ngires

considerando que o contraste analisado é apenas um, tem-se:

$$
\frac{\frac{\hat{y}_{tab}^2}{m-a}}{\text{var}(\hat{y}_{calc})} \sim F_{(m-1;gl\,resid)}
$$
\n
$$
\frac{\hat{y}_{tab}^2}{m-1} \sim \text{var}(\hat{y}_{calc}).F_{(m-1;gl\,resid)}
$$
\n
$$
\hat{y}_{tab}^2 \sim (m-1).\text{var}(\hat{y}_{calc}).F_{(m-1;gl\,resid)}
$$
\n
$$
\hat{y}_{tab} \sim \sqrt{(m-1).\text{var}(\hat{y}_{calc}).F_{(m-1;gl\,resid)}}
$$

 Com artifícios algébricos se conduzem os resultados para uma raiz quadrada e, conseqüentemente, o valor estimado para y será um intervalo do tipo:

$$
- \hat{y}_{\text{tab}} \leq \hat{y}_{\text{calc}} \leq \hat{y}_{\text{tab}}
$$

$$
|Y_{k} - \hat{Y}_{k}| \leq 0
$$

Com intervalo na forma de módulo é possível afirmar que caso  $H_0$  seja aceito significa dizer que o valor  $\hat{y}_{\text{calc}}$  encontrado esteja dentro do intervalo dos  $\hat{y}'$ s e caso H<sub>0</sub> seja rejeitado significa afirmar que o valor de  $\mathcal{G}_{\text{calc}}$  esteja fora do intervalo  $9's.$ 

#### 2.4.9 TESTE DE BONFERRONI

 O teste de Bonferroni é um significativo desenvolvimento do teste t, suas inovações têm por finalidade minimizar as restrições contidas no teste t e dar uma maior amplitude na construção das análises das médias em conjunto. Os contrastes quando utilizados no teste de Bonferroni possuem um maior liberdade de definição, pois existe uma limitação em relação ao grau de liberdade do resíduo, mas em compensação as quantidades de médias que podem conter em cada contraste são bem maiores que o teste t (PIMENTEL-GOMES, 2002).

 Esse método consegue dar respostas precisas do que teste t. Esta característica é facilmente explicável pela mobilidade que o teste tem na quantidade de médias envolvidas no contraste. No entanto, a quantidade de contrastes envolvidos deve ser em pequeno número para que o método tenha respostas bem mais confiantes, caso o número de contrastes seja muito grande o teste passar a ter a mesma qualidade estatística que o teste de Tukey. Por isto os contrastes sempre devem ser aproveitados ao máximo na sua determinação e o objetivo é traduzir as respostas de forma clara e precisa (CONAGIN, 1998).

 Assim como o teste de Scheffé, o teste de Bonferroni possui características semelhantes ao teste t e em seu nível  $\alpha_{(n;n^*)}$  de significância é obtido na tabela t de Student sem restrições. A modificação proposta no teste de Bonferroni em relação a teste t está em conservar a utilização da tabela t e substituir n – número de tratamento por 5. Segue abaixo uma apresentação do valor 5 descrita por Conagin (1998):

$$
\delta = \frac{\alpha}{k}
$$

$$
k = C_{n,i} = \frac{n!}{(n-i)!i!}
$$

Em que:

k – contrastes possíveis;

n – tratamentos do experimento;

n' – grau de liberdade do resíduo;

i – número de médias no contrate;

 $\alpha$  – nível de significância.

substituindo  $k$  em  $\delta$  tem se:

$$
\delta = \frac{\alpha}{\frac{n!}{(n-i)!!}}
$$

desenvolvendo a função acima esta ficará da seguinte maneira:

$$
\delta = \frac{\alpha(n-i)\textbf{1} \textbf{1}}{n!}
$$

a obtenção do valor  $\alpha'_{\text{Bonf(8)}\,ni\,i}$ exige uma transformação na consulta do valor tabelado uma vez que deve ser realizada para cada valor  $\alpha'$ , observar o valor  $\alpha$  na tabela t e logo em seguida fazer a transformação para  $\alpha'_{\text{Born}(8;\,n')}$ . Já existe uma tabela especifica para valor  $\alpha$  modificado por Bonferroni na qual se entram com os valores de n e n' e saída com o valor de  $\alpha'$ .

 A metodologia para aplicação do teste de Bonferroni segue a mesma orientação para o teste t devendo-se estabelecer o(s) contraste(s) a priori, obedecendo ao princípio de ortogonalidade e a soma de todos os coeficientes do contraste seja nula. Assim como no teste t e Scheffé as análises estatísticas para a demonstração são realizadas a partir do contraste por meio da determinação dos parâmetros de média e variância do contraste.

 Para facilitar o entendimento sobre as operações básicas deste teste, segue abaixo algumas notações, bem como a condição de determinação das

diferenças significativas, caso existam. Vale ressaltar que a condição de diferença encontrada no contraste sempre segue a lógica de que a hipótese  $H_0$  seja verdadeira ou  $Y_k=0$  (CONAGIN, 2001).

Considerem-se as condições abaixo:

$$
\hat{Y}_K = \sum_{i=1}^t c_i \mu_i
$$
\n
$$
s(\hat{Y}_K) = s^2 \sqrt{\frac{\hat{c}_1^2}{r_1} + \dots + \frac{\hat{c}_t^2}{r_t}}
$$
\n
$$
\alpha'_{\text{bonfcale}} = \frac{\hat{Y}_K}{\epsilon(\hat{Y}_K)}
$$

Depois de realizados o cálculo chega-se ao valor de  $\alpha'_{\text{Bonfcalc}}$  que o comparado com o valor de  $\alpha'_{\text{Bonf}(\delta; n!)}$ ou  $\alpha'_{\text{Tablelado}}$ . Conagin e Barbin (2006) descreve a seguinte situação para a resposta de  $H_0$ :

Se α'<sub>Bonfeale</sub> > α'<sub>Tabelado</sub> rejeita-se H<sub>0</sub> ou 
$$
Y_k ≠ 0
$$
;  
Se α'<sub>Bonfeale</sub> ≤ α'<sub>Tabelado</sub> rejeita-se H<sub>0</sub> ou  $Y_k = 0$ .

### 2.4.10 TESTE DE CONAGIN OU BONFERRONI MODIFICADO

 É uma modificação direta do teste de Bonferroni no qual Conagin (1998) realiza o teste dependendo da resposta de  $F_{calc}$  encontrado na ANOVA, ou seja, Bonferroni Modificado é um teste que depende das diferenças significativas apontadas pela ANOVA e sua aplicação ficará restrita ao resultado encontrado em  $F_t$ . Se  $F_{calc} \leq F_t$  não existem diferenças significativas entre as médias e a modificação não pode ser aplicada. Para  $F_{calc} > F_t$  existem diferenças significativas entre as médias e o teste de Conagin pode ser aplicado.

A aplicação desta modificação Conagin (1998) propôs que o valor  $\delta_{\text{bonf}}$ sofresse uma alteração para cima no seu nível de significância e fosse agora  $\delta_{\text{bonf mod}}$  isto porque o pesquisador já tem a certeza que existem diferenças

significativas pelo de F e por meio das inferências sobre os estimadores o autor garantiu o seguinte intervalo:

$$
\delta_{\texttt{Bonf mod}} \leq \delta_{\texttt{Bonf}} \leq 2\delta_{\texttt{Bonf mod}}
$$

Em função do intervalo acima, o valor estimado para  $\delta_{\text{Ronf mod}}$  é:

$$
\delta_{\text{Bond mod}} = \frac{\alpha}{k} \cdot (1 + P(F))
$$
  

$$
0 < P(F) < 1
$$

Em que:

P(F) – probabilidade da função determinada computacionalmente;

k – número de contrastes definidos pelo pesquisador;

 $\alpha$  – nível de significância inicial.

 Observa-se que a modificação proposta por Conagin (1998) não foi relevante com referência distribuição F ou qui-quadrado, mas sim, ao aumentar a aceitação de  $H_0$  a partir de uma  $F$  e de uma t, conservando a liberdade do contrastes de Bonferroni e aumentando o valor de t para Bonferroni. Uma vez que o valor de P(F) foi desenvolvido em função do intervalo com mínimo zero e um máximo 1 o valor t<sub>Bonf</sub> torna-se mais alto e mais restritivo na tomada de decisão em  $H_0$ .

 Para ter uma maior garantia sobre a qualidade do teste e do valor P(F), Conagin (1999) por meio de simulações computacionais que envolvem o quociente entre  $F_{\text{calc}}$  /  $F_{\text{tab}}$ , o número de repetições (r) e grau de liberdade do resíduo, determinou o poder do teste e fez comparações estatísticas entre testes mais conhecidos, tais como: Tukey, Duncan e outros. A demonstração de P(F) deve garantir que H<sub>a</sub> seja verdadeira e, posteriormente, determina-se a probabilidade dos valores encontrados serem menores que  $F_0$ :

 $P(F_{\text{calc}}) = \int_{0}^{F_{\text{calc}}} g(F_{\text{calc}}t - 1, (t - 1)(r - 1), \lambda) dx$ 

bem como a probabilidade dos valores encontrados serem menores que F:

$$
P(F_{\text{tab}}) = \int_0^{F_{\text{tab}}} g(F_{\text{tab}}, t-1, (t-1)(r-1), \lambda) dx
$$

Para se determinar o valor  $P(F)$ em relação ao  $P(F_{\text{calc}})$  e  $P(F_{\text{tab}})$  definiuse que  $P(F) = P(F_{calc}) - P(F_{tab})$  ou:

$$
P(F) = \int_{F_c}^{F_0} g(F_c, t-1, (t-1)(r-1), \lambda) dx
$$
  

$$
\lambda = (t-1) \cdot (F_0 - 1), 0 < P(F) < 1
$$

 Por ser um método extremamente trabalhoso nas operações, Conagin (2001) apresentou tabelas próprias para do valor P(F) na qual o pesquisador informa o valor do quociente, o grau de liberdade do resíduo e o número de repetições do experimento. Desta maneira o valor P(F) é encontrado diretamente na tabela, a publicação de cada tabela apresenta apenas dois, três, quarto, cinco, seis, oito, dez e 15 repetições o que para qualquer outro número de repetição diferente o pesquisador deverá construir a sua tabela.

A determinação do valor t está atrelada ao valor de  $\delta_{\tt Bonf\,mod}$ , pois o grau de liberdade do resíduo e a determinação do nível de significância modificado são os componentes para a consulta na tabela t. A notação de t para Bonferroni Modificado é a seguinte:  $t_{(\delta_{\text{Ronf mod} / R'})}$ 

 Com este valor t já determinado e os graus de liberdade do resíduo segue-se para a estimação feita por Conagin (1999) para os contrastes:

$$
\mathbf{\hat{y}}_{0} = t_{(\delta_{\text{Band},n^{\prime}};n^{\prime})}\!\!\cdot\!\!\sqrt{\frac{QM_{\text{residuo}}}{n_{\text{i}}}}
$$

se  $\hat{y}_k \leq Y_k$  não existem diferenças significativas entre as médias dos tratamentos dentro do contraste, caso  $\hat{y}_k > Y_k$  existem diferenças significativas entre as médias dos tratamentos contidos no contraste.

 Nos três principais trabalhos realizados por Conagin (1998, 1999 e 2001) para teste de comparação entre médias, as aplicações são restritas apenas aos contrastes que contém duas médias, no entanto esta metodologia poderá ser

ampliada para contrastes que tenham mais que duas médias ou contrastes mais complexos (PIMENTEL-GOMES, 2002).

# 3 MATERIAL E MÉTODOS

## 3.1 DESCRIÇÃO DO EXPERIMENTO

 Os dados foram obtidos na Estação Experimental do Instituto Agronômico de Pernambuco (IPA), localizado na Chapada do Araripe no município de Araripina, no semiárido pernambucano. Sua posição geográfica é 07°27'37''S e 40°24'36''W com altitude de 831 metros. A precipitação da região é irregular, são 650 mm de chuvas anuais concentradas de dezembro até março e um longo período de seca entre os meses de abril à novembro. O solo predominante é latossolo vermelho-amarelo (ARAÚJO, 2004).

As mudas dos clones de Eucalyptus spp. foram provenientes da Comercial Agrícola Paineiras LTDA. Maranhão e implantadas em março de 2002 e submetidas um corte raso no segundo semestre de 2010.

O delineamento adotado para esse experimento foi inteiramente casualizado (DIC), com área foi 2,3 ha. Foram tratamentos com quatro repetições, com 49 árvores por parcela, plantadas no espaçamento de 3m x 2m. As medidas em termos de volumétricos para cada ano e por clone foram obtidas pelo uso da fórmula:

 $V_{ii} = g_{ii}h_{ii}f_{ii}$ 

Em que:

 $V_{ii}$  – Volume em m<sup>3</sup> da árvore i do clone j;

gij – área basimétrica da árvore i do clone j;

 $h_{ii}$  – altura da árvore i do clone j;

 $f_{ii}$  – fator de forma médio da árvore i do clone j.

Os dados são provenientes do ano sete foram resultantes da cubagem rigorosa do povoamento e determinados pelo método de Smalian.

O quadro 2 mostra os clones utilizados de acordo com o número do tratamento:

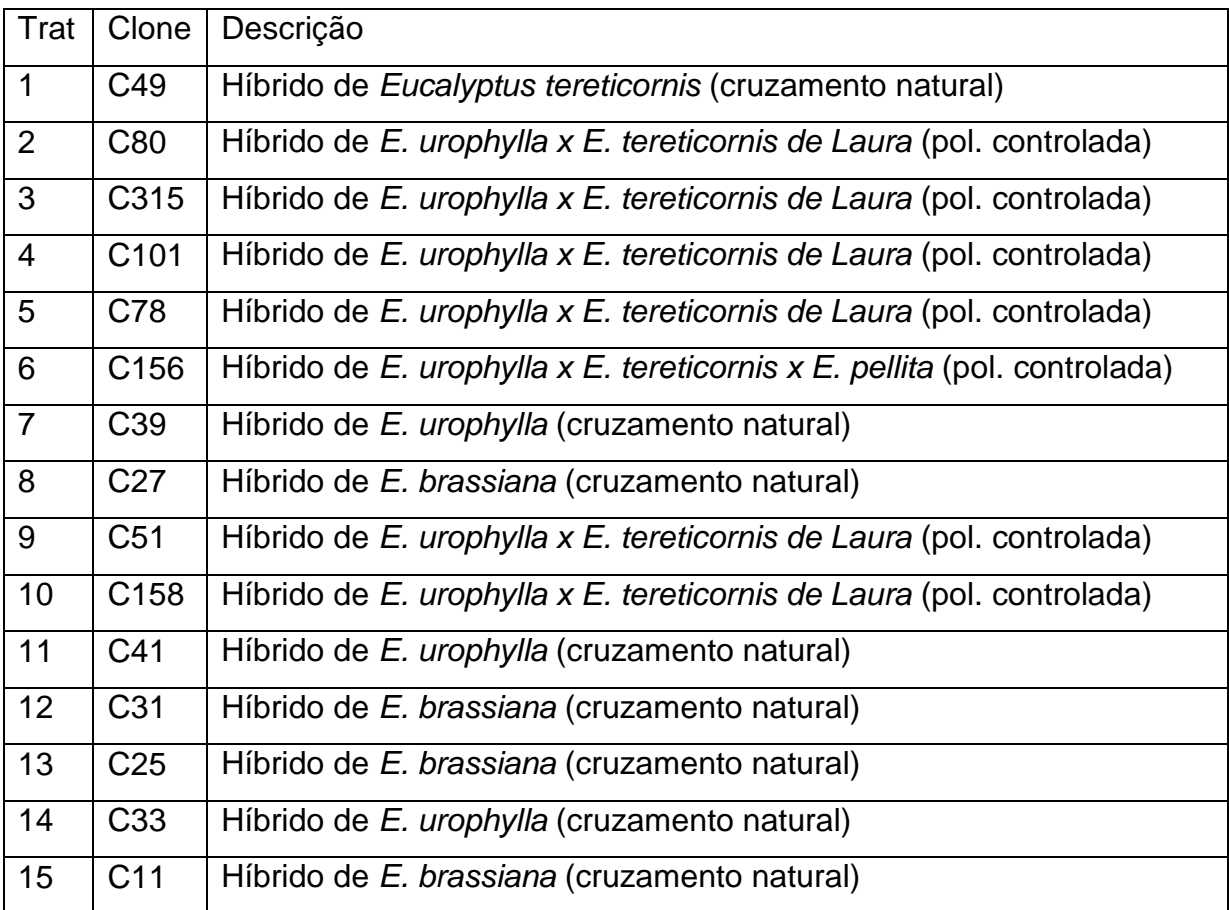

QUADRO 2: TRATAMENTOS UTILIZADOS NO EXPERIMENTO.

 A figura 1 mostra a distribuição espacial de cada parcela do experimento contendo 49 plantas no espaçamento de 3m x 2m e a área útil:

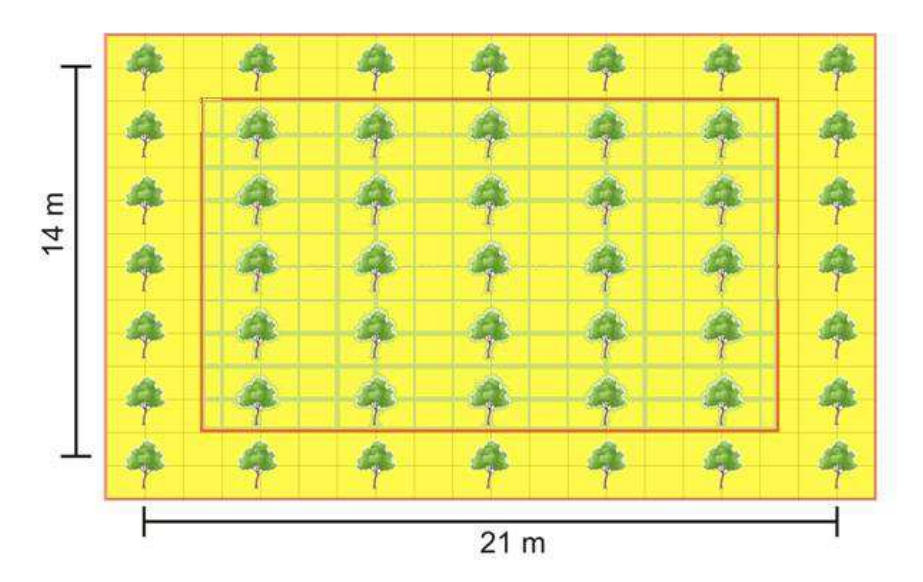

FIGURA 1: PLANTA BAIXA DA PARCELA (BARROS, 2010).

 Para evitar a influência de uma parcela com outra do mesmo tratamento ou de tratamentos diferentes os dados coletados das plantas de bordadura do experimento foram descartados. Assim o número de árvores foi reduzido de 49 plantas para 25 plantas por parcela (área útil).

# 3.2 APLICAÇÃO E ANÁLISE DOS TESTES DE SEPARAÇÃO DE MÉDIAS

Os testes utilizados foram: F de Snedecor, Tukey, Dunnett, Duncan, SNK, Bonferroni, Conagin, T de Stutent, Scott-Knott e Scheffé. Na organização, aplicação, reposta e análise das similaridades foi utilizado o software gratuito Rstatistic na versão 2.12.1 programando as bibliotecas Agricolae, ScottKnott e Multcomp, todas gratuitas e disponíveis no site oficial do R-statistic.

 A classificação das respostas apresentadas pelo teste de Dunnett foi realizada de duas maneiras: parte foi implementada no próprio programa e parte foi realizada manualmente, em arquivo Excel. Como Dunnett faz a análise testemunha x tratamento as comparações foram adaptadas para que todos os tratamentos, isto é, um tratamento se comporta como testemunha e depois comporta como tratamento, assim foi possível chegar a análise do tipo todos contra todos, ao final o diagrama de respostas entre os tratamentos foi confeccionado.

 As demais aplicações seguiram os mesmos passos metodológicos encontrados nas referências originais de cada um, observação para o teste de Tukey que baseou-se no trabalho de Bickel e Doksum (1977) e o teste de Bonferroni que sua descrição metodológica foi utilizado os trabalhos desenvolvidos por Conagin (1998, 1999 e 2001). As tabelas estatísticas para F,  $\chi^2_w$ , T de Student, Tukey, Duncan, Dunnett, Bonferroni, Bonferroni modificado e Scheffé foram utilizadas do próprio programa.

 A identificação dos clones mais produtivos dentro do DIC em termos de volume de madeira (m<sup>3</sup>) foi realizada a partir dos testes de comparação entre médias sendo aplicados na medida na qual o valor de F tabelado da ANOVA apresentava diferença mínima significativa tanto a 5% como a 1% e de acordo com ano em estudo.

A metodologia para as respostas de cada teste utilizado pelo programa R é do tipo letras ou grupos de letras sendo iguais indicam que as médias são estatisticamente semelhantes, com letras diferentes esses tratamentos são diferentes estatisticamente.

 As respostas dos testes foram catalogadas em quadros de acordo com ano e nível de significância adotado, neste caso 1%, 5% e analisadas na planilha de comparações e determinando o nível de concordância entre as respostas dos testes. Essa concordância consistia em construir duas matrizes: matriz do teste I e matriz do teste II, a quantidade de linhas de cada matriz foi a mesma, pois a quantidade de clones é a quantidade de linhas, a última letra contida no teste representou o número de colunas, caso o teste I apresentasse a última letra C então matriz teria 3 colunas e caso o teste II apresentasse a última letra F então a matriz teria 6 colunas.

A informação em cada célula corresponde ao nome do clone (C-XY) e caso não existisse o nome do clone naquela posição, i x j, automaticamente completou com o valor zero nesse espaço (lembrando que o clone X pode receber no teste a letra  $A \in B$ , então a matriz do teste deve colocar seu nome na posição  $i_1 \times$ col-A e, também, na posição i<sub>2</sub> x col-B). Em seguida as suas respostas, para cada matriz, foram sobrepostas dessa maneira foi possível verificar se a informação da linha/coluna de uma matriz foi igual ou diferente da outra matriz, gerando uma terceira matriz com resposta binária nas suas células: 0 (diferente/vazia) ou 1(igual), as respostas referentes ao valor um foram contadas e armazenadas para o próximo passo.

 A matriz padrão gerada entre dois testes para obter o grau de concordância foi a sempre a maior, nesse caso, a que apresentou maior quantidade de células. Assim evitou-se que as análises fossem superestimadas ou subestimadas para definição do grau de concordância, do tipo: existe um teste com matriz-A 4x3 e outro teste com matriz-B 4x4 nesse caso a matriz-B foi a referência para as operações, sendo chamada de matriz padrão.

Para obter o grau de concordância (gc) obedece a seguinte relação:

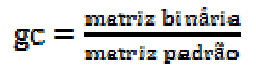

Em que:

gc – valor entre 0 e 100%;

 matriz binária - quantidade de vezes que o valor um apresentou-se; matriz padrão – maior matriz na comparação de dois testes.

 Um exemplo: se no 1° ano fosse analisar o teste de Tukey seria obtido um grau de similaridade das respostas do tipo: Tukey/Dunnett, Tukey/Duncan, Tukey/SNK, Tukey/Scheffé, Tukey/Bonferroni, Tukey/Conagin, Tukey/Student e Tukey/ScottKnott. O mesmo aconteceria para os demais, descontando sempre o teste anterior, repetindo esta seqüência de acordo com nível de significância adotado e ano em estudo. O maior grau que Tukey poderia conseguir seria 100% e com máximo de oito testes concordantes.

 Ficou definido que para qualquer ano, dois ou mais testes seriam considerados bons se eles apresentassem similaridade superior á 80%, a maior quantidade possível de testes similares de acordo com o grau mínimo de concordância e persistências nos resultados, ou seja, os resultados satisfatórios fossem contínuos ao longo do tempo.

 O desenvolvimento desta metodologia na análise foi indispensável para solucionar dois problemas: i) identificar o(s) teste(s) com maior(es) similaridade(s) e conseqüentemente o(s) teste(s) mais/menos indicado(s) para aplicação no ano em estudo; ii) o(s) clone(s) de produção mais/menos significativas seriam identificados diante dos demais, bem como a concordância dos testes na indicação estatística do clone ou do grupo de clones.

## 4 RESULTADOS E DISCUSSÃO

 O desempenho médio da produção de lenha durante todo o período de experimentação é apresentado na figura 2 fazendo correspondência entre ano, clone e volume produzido durante sete anos do experimento.

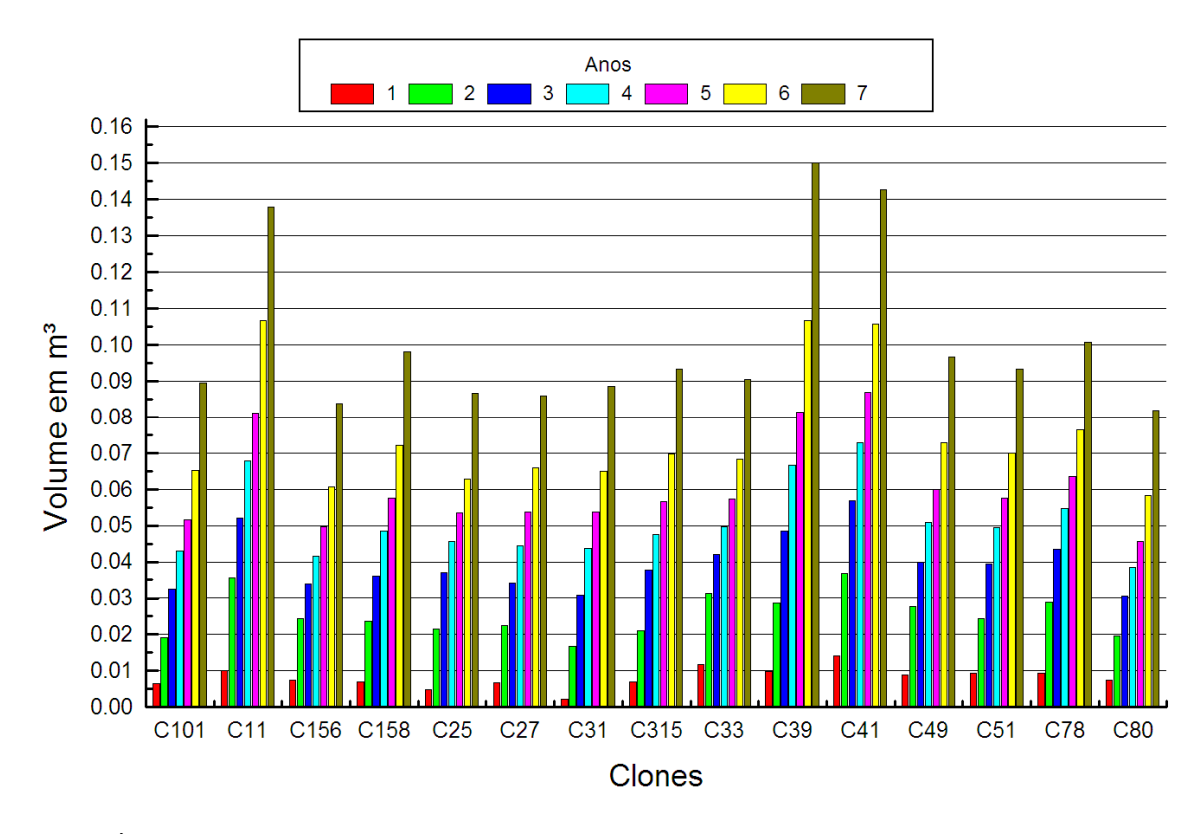

FIGURA 2: GRÁFICO DE DESEMPENHO POR CLONE EM VOLUME/ANO DE MADEIRA POR ANO (ESQ. PARA DIREITA). O quadro da ANOVA para cada ano apresentou o teste F com diferenças significativas entre os tratamentos, indicando a existência de pelo menos uma média de produção de clone que se diferencia com as demais, necessitando assim da aplicação de um teste de comparação mais apurado para cada ano.

 A tabela 1 apresenta o teste aplicado para o primeiro ano e a quantidade de testes semelhantes. Dentro de cada célula é apresentada a quantidade do grau de concordância expresso em percentual, estabelecendo que a semelhança acima de 80% é um bom nível de concordância, analisando-a aos níveis de significância de 1% e 5%.

| <b>N.S. 1%</b> | Scott-<br>Knott | Student | Conagin | Bonferroni        | Scheffé | <b>SNK</b> | Duncan | Tukey |
|----------------|-----------------|---------|---------|-------------------|---------|------------|--------|-------|
| Dunnett        | 80,83           | 80,83   | 85,83   | 100,00            | 81,67   | 80,83      | 80,83  | 84,17 |
| Tukey          | 84,76           | 84,76   | 98,10   | 84,17             | 93,33   | 84,76      | 84,76  |       |
| Duncan         | 100,00          | 100,00  | 82,86   | 80,83             | 80,00   | 100,00     |        |       |
| <b>SNK</b>     | 100,00          | 100,00  | 82,86   | 80,83             | 80,00   |            |        |       |
| Scheffé        | 80,00           | 80,00   | 91,43   | 81,67             |         |            |        |       |
| Bonferroni     | 80,83           | 80,83   | 85,83   |                   |         |            |        |       |
| Conagin        | 82,86           | 82,86   |         |                   |         |            |        |       |
| <b>Student</b> | 100,00          |         |         |                   |         |            |        |       |
|                |                 |         |         |                   |         |            |        |       |
| <b>N.S 5%</b>  | Scott-<br>Knott | Student | Conagin | <b>Bonferroni</b> | Scheffé | <b>SNK</b> | Duncan | Tukey |
| Dunnett        | 100,00          | 80,00   | 84,76   | 84,76             | 80,00   | 100,00     | 100,00 | 84,76 |
| Tukev          | 84,76           | 93,33   | 100,00  | 100,00            | 88,33   | 84,76      | 84,76  |       |
| Duncan         | 100,00          | 80,00   | 84,76   | 84,76             | 80,00   | 100,00     |        |       |
| <b>SNK</b>     | 100,00          | 80,00   | 84,76   | 84,76             | 80,00   |            |        |       |
| Scheffé        | 80,00           | 92,50   | 88,33   | 88,33             |         |            |        |       |
| Bonferroni     | 84,76           | 93,33   | 100,00  |                   |         |            |        |       |
| Conagin        | 84,76           | 93,33   |         |                   |         |            |        |       |
| Student        | 80,00           |         |         |                   |         |            |        |       |

**Tabela 1:** Descrição do grau de concordância por teste ao 1° ano do experimento.

 Os resultados acima demonstram que o teste Tukey, Dunnett, Bonferroni e Conagin com nível de significância de 1% apresentam-se semelhantes a oito testes e com grau de concordância superior a 80%. O teste de Scheffé apresentou menor número de semelhanças quatro, mas sendo bem diversificadas as metodologias dos testes semelhantes: Dunnett, Tukey, Bonferroni e Congin. Ao nível de significância 5% o teste de Tukey, Bonferroni e Conagin continuaram com oito testes semelhantes no mesmo grau de concordância e Scheffé e Student com a menor quantidade de testes apenas 4 neste nível de significância.

 Mesmo com os possíveis problemas de sobreposição ou ambigüidade de resposta o teste de Tukey manteve suas respostas muito similares aos demais. O teste de Bonferroni mesmo sendo uma conseqüência do teste de Student apresentou melhores índices de concordância, pois a sua aplicação exige menores condições Student. O teste de Conagin utiliza as mesmas condições de Bonferroni, porém o valor tabelado é variável com a quantidade de contrastes envolvidos e as diferenças entre tratamento são mais sensíveis (CONAGIN, 2001).

 As condições experimentais de aplicação o teste de Student refletiu menor similaridade uma vez que os valores de produção são próximos e o valor tabela exige grandes diferenças. No trabalho de Girardi et. al. (2009) com a função

poder observou tanto Tukey como Bonferroni apresentaram melhores resultados que Student no controle do erro tipo I em condições experimentais.

 O tabela 2 apresenta os resultados referentes ao segundo ano do experimento e com médias mais elevadas em relação ao primeiro ano do experimento, aplicando sobre os resultados todos os testes de comparações múltiplas utilizando a mesma metodologia realizada na tabela 1 para verificar a quantidade de testes semelhantes e o grau de concordância entre testes.

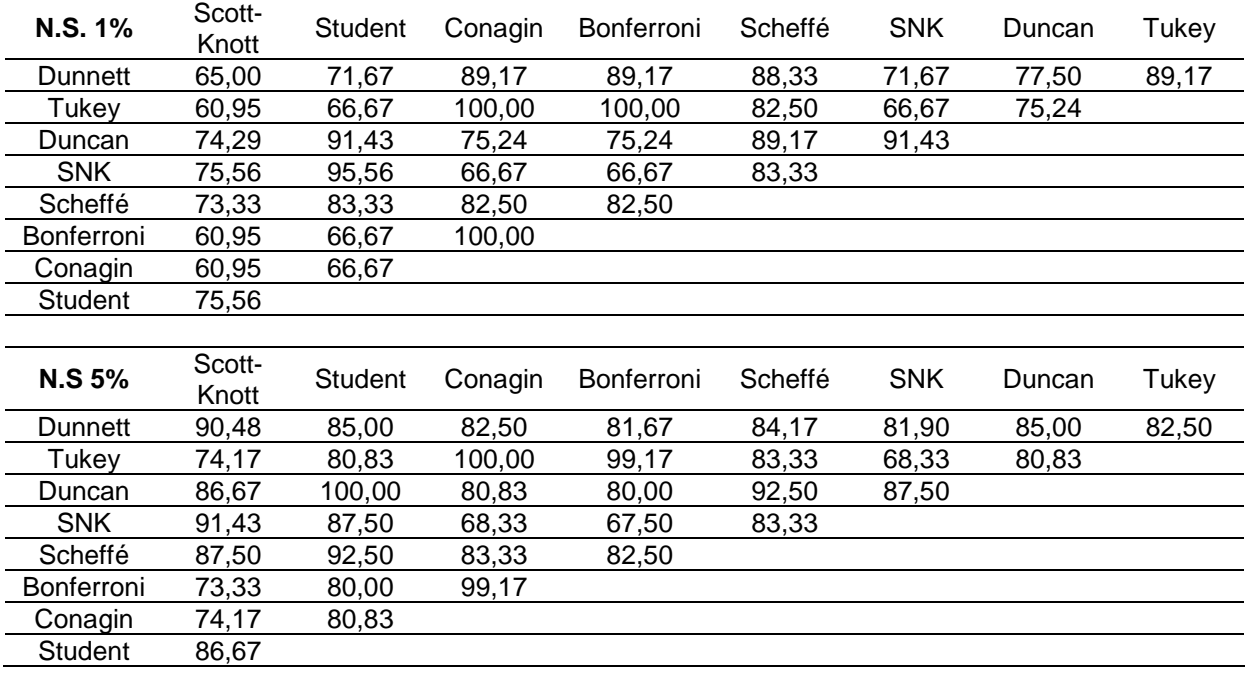

**Tabela 2:** Descrição do grau concordância por teste ao 2° ano do experimento.

 As respostas apresentaram uma grande variabilidade com relação ao ano anterior, isso se justifica pelas diferenças na velocidade de crescimento de cada clone de um ano para outro e os testes foram sensíveis a essas diferenças.

 Ao nível de 1% de probabilidade o teste de Scheffé apresentou oito testes semelhantes com suas respostas considerando grau de concordância acima de 80%. O teste de Scott-Knott ao nível de 1% de probabilidade não apresentou nenhum grau de concordância igual ou superior a 80% com outros testes. Este resultado pode ser considerado comum, pois a própria metodologia de Scott-Knott (1975) afirma que a ambigüidade é limitadíssima no teste e isso provoca naturalmente diferenças nas respostas analisadas.

 Os testes de Scheffé e Dunnett ao nível de 5% de probabilidade apresentaram respostas semelhantes com oito testes com grau de concordância maior de 80% apresentando um bom índice de segurança nas respostas. O teste de Bonferroni teve o pior desempenho. Os testes de Duncan, Tukey, Scheffé e Conagin não apresentaram números expressivos de semelhança sendo reflexo do valor Studentizado e pelo fato já explicado anteriormente (GIRARDI et. al., 2009).

 A tabela 3 mostra as semelhanças entre os testes a partir do nível de concordância no terceiro ano de experimento.

| N.S. 1%           | Scott-<br>Knott | Student        | Conagin | Bonferroni | Scheffé | <b>SNK</b> | Duncan | Tukey |
|-------------------|-----------------|----------------|---------|------------|---------|------------|--------|-------|
| Dunnett           | 52,00           | 73,33          | 94,67   | 93,33      | 71,67   | 96,00      | 73,33  | 93,33 |
| Tukey             | 48,00           | 70,48          | 98,67   | 100,00     | 69,17   | 94,67      | 70,48  |       |
| Duncan            | 50,48           | 96,19          | 71,43   | 70,48      | 86,67   | 74,29      |        |       |
| <b>SNK</b>        | 48,00           | 74,29          | 96,00   | 94,67      | 72,50   |            |        |       |
| Scheffé           | 58,33           | 90,00          | 70,00   | 69,17      |         |            |        |       |
| <b>Bonferroni</b> | 48,00           | 70,48          | 98,67   |            |         |            |        |       |
| Conagin           | 46,67           | 71,43          |         |            |         |            |        |       |
| Student           | 54,30           |                |         |            |         |            |        |       |
|                   |                 |                |         |            |         |            |        |       |
| N.S 5%            | Scott-<br>Knott | <b>Student</b> | Conagin | Bonferroni | Scheffé | <b>SNK</b> | Duncan | Tukey |
| Dunnett           | 61,90           | 85,83          | 83,81   | 82,86      | 80,83   | 83,81      | 85,83  | 83,81 |
| Tukey             | 61,11           | 76,67          | 100,00  | 98,89      | 75,00   | 93,33      | 76,67  |       |
| Duncan            | 62,50           | 96,67          | 76,67   | 75,83      | 91,67   | 81,67      |        |       |
| <b>SNK</b>        | 61,11           | 81,67          | 93,33   | 92,22      | 80,00   |            |        |       |
| Scheffé           | 69,17           | 91,67          | 75,00   | 74,17      |         |            |        |       |
| Bonferroni        | 62,22           | 75,83          | 98,89   |            |         |            |        |       |
| Conagin           | 61,11           | 76,67          |         |            |         |            |        |       |
| Student           | 64,17           |                |         |            |         |            |        |       |

**Tabela 3:** Descrição do grau concordância por teste ao 3° ano do experimento.

Os testes de Dunnett, Tukey, SNK, Bonferroni e Conagin ao nível de 5% de probabilidades apresentaram semelhança entre os cinco testes com nível de concordância acima de 80%. O teste de Scott-Knott aos níveis de 1% e 5% de probabilidades não apresentou semelhança superior a 80% confirmando assim a não aceitação da ambigüidade (CANTERI et. al., 2001) e, conseqüentemente, grandes diferenças entre os demais testes.

 O teste de Dunnett ao nível de 5% probabilidade apresentou a maior quantidade de testes semelhantes que foram sete com nível de concordância acima de 80% sendo seus semelhantes usuários da tabela t de Student, no entanto a sua função e metodologia é muito semelhante a Tukey (1949).

 A tabela 4 apresenta a quantidade de testes semelhantes de acordo com os graus de concordância nos níveis de significância 1% e 5% no quarto ano de implantação do experimento.

| N.S. 1%           | Scott-<br>Knott | Student | Conagin | Bonferroni | Scheffé | <b>SNK</b> | Duncan | Tukey |
|-------------------|-----------------|---------|---------|------------|---------|------------|--------|-------|
| Dunnett           | 58,33           | 78,33   | 81,67   | 81,67      | 76,00   | 58,33      | 60,00  | 81,67 |
| Tukey             | 53,33           | 60,00   | 100,00  | 100,00     | 64,00   | 40,00      | 41,67  |       |
| Duncan            | 75,56           | 81,67   | 41,67   | 41,67      | 73,33   | 97,78      |        |       |
| <b>SNK</b>        | 73,33           | 80,00   | 40,00   | 40,00      | 72,00   |            |        |       |
| Scheffé           | 66,67           | 85,33   | 64,00   | 64,00      |         |            |        |       |
| Bonferroni        | 53,33           | 60,00   | 100,00  |            |         |            |        |       |
| Conagin           | 53,33           | 60,00   |         |            |         |            |        |       |
| Student           | 66,67           |         |         |            |         |            |        |       |
|                   |                 |         |         |            |         |            |        |       |
| <b>N.S 5%</b>     | Scott-<br>Knott | Student | Conagin | Bonferroni | Scheffé | <b>SNK</b> | Duncan | Tukey |
| Dunnett           | 54,67           | 84,00   | 85,33   | 85,33      | 82,22   | 54,67      | 68,00  | 85,33 |
| Tukey             | 58,33           | 77,33   | 100,00  | 100,00     | 72,22   | 58,33      | 78,33  |       |
| Duncan            | 73,33           | 84,00   | 78,33   | 78,33      | 77,78   | 80,00      |        |       |
| <b>SNK</b>        | 73,33           | 70,67   | 58,33   | 58,33      | 68,89   |            |        |       |
| Scheffé           | 66,67           | 88,89   | 72,22   | 72,22      |         |            |        |       |
| <b>Bonferroni</b> | 58,33           | 77,33   | 100,00  |            |         |            |        |       |
| Conagin           |                 |         |         |            |         |            |        |       |
|                   | 58,33           | 77,33   |         |            |         |            |        |       |

**Tabela 4:** Descrição do grau de concordância por teste ao 4° ano do experimento.

 No quarto ano os testes de Tukey, Dunnett, Bonferroni e Conagin ao nível de 1% de probabilidade apresentaram semelhanças entre eles, mesmo tendo técnicas de aplicação muito distintas entre eles. No entanto a variação entre a metodologia de Bonferroni e Conagin (1999) é muito sutil, pois os resultados obtidos por meio da função poder de cada metodologia são próximos. O teste Scott-Knott aos níveis de 1% e 5% de probabilidade não apresentou semelhança com outros testes por não aceitar sobreposição de médias.

 No mesmo ano o teste de Dunnett ao nível de 5% de probabilidade apresentou cinco testes com grau de concordância maior que 80%: Tukey, Scheffé, Bonferroni, Conagin e Student obtendo a maior semelhança no grupo total. Com grau de concordância superior a 80% as respostas dos testes de Scott-Knott e SNK não apresentaram similaridade com outros testes, o problema está ligado com a proximidade dos valores, elevados ou não nas médias de produção (SILVA et. al., 1999).

 A tabela 5 mostra o número de testes semelhantes contabilizados com grau de concordância maior que 80% e em dois níveis de significância 1% e 5% no quinto ano de implantação do experimento.

| <b>N.S. 1%</b>    | Scott-<br>Knott | Student | Conagin | Bonferroni | Scheffé | <b>SNK</b> | Duncan | Tukey |
|-------------------|-----------------|---------|---------|------------|---------|------------|--------|-------|
| <b>Dunnett</b>    | 46,67           | 63,33   | 97,78   | 97,78      | 71,67   | 46,67      | 73,33  | 97,78 |
| Tukey             | 44,44           | 61,67   | 100,00  | 100,00     | 70,00   | 44,44      | 71,11  |       |
| Duncan            | 64,44           | 80,00   | 71,11   | 71,11      | 85,00   | 73,33      |        |       |
| <b>SNK</b>        | 86,67           | 63,33   | 44,44   | 44,44      | 68,33   |            |        |       |
| Scheffé           | 65,00           | 91,67   | 70,00   | 70,00      |         |            |        |       |
| Bonferroni        | 44,44           | 61,67   | 100,00  |            |         |            |        |       |
| Conagin           | 44,44           | 61,67   |         |            |         |            |        |       |
| Student           | 58,33           |         |         |            |         |            |        |       |
|                   |                 |         |         |            |         |            |        |       |
| <b>N.S 5%</b>     | Scott-<br>Knott | Student | Conagin | Bonferroni | Scheffé | <b>SNK</b> | Duncan | Tukey |
| Dunnett           | 75,56           | 72,00   | 97,78   | 58,33      | 69,33   | 97,78      | 81,67  | 97,78 |
| Tukev             |                 |         |         |            |         |            |        |       |
|                   | 73,33           | 73,33   | 100,00  | 60,00      | 70,67   | 100,00     | 83,33  |       |
| Duncan            | 70,00           | 84,00   | 83,33   | 76,67      | 81,33   | 83,33      |        |       |
| <b>SNK</b>        | 73,33           | 73,33   | 100,00  | 60,00      | 70,67   |            |        |       |
| Scheffé           | 68,00           | 97,33   | 70,67   | 78,67      |         |            |        |       |
| <b>Bonferroni</b> | 60,00           | 76,00   | 60,00   |            |         |            |        |       |
| Conagin           | 73,33           | 73,33   |         |            |         |            |        |       |

**Tabela 5:** Descrição do grau de concordância por teste ao 5° ano do experimento.

 As respostas apresentadas na tabela 5 são similares a tabela 4, pois os valores médios da produção de madeira tanto para o quarto ano como para o quinto ano apresentam um crescimento quase que proporcional entre os anos. As maiores quantidades de respostas similares foram encontradas em Tukey (1%), Dunnett (1%), Bonferroni (1%) e Conagin (1%) com grau de concordância superior a 80% apontando três testes similares as suas respostas. Os testes que apresentaram as menores quantidades foram Duncan, Student, SNK e Scott-Knott com apenas um teste de resposta similar a estes.

 O teste de Duncan ao nível de 5% de probabilidade apresentou semelhanças a seis testes: Dunnett, Tukey, SNK, Scheffé, Conagin e Student. No entanto não significa dizer que pode ser um bom teste. O teste de Scott-Knott (5%) não apresentou semelhança com outros testes no grau de concordância mínimo estabelecido.

A tabela 6 mostra as quantidades de testes similares no sexto ano de implantação do experimento tomando como medida o grau de similaridade entre as respostas dos testes em dois níveis de significância 1% e 5%.

| N.S. 1%       | Scott-<br>Knott | Student | Conagin | Bonferroni | Scheffé | <b>SNK</b> | Duncan | Tukey  |
|---------------|-----------------|---------|---------|------------|---------|------------|--------|--------|
| Dunnett       | 86,67           | 73,33   | 100,00  | 100,00     | 63,33   | 100,00     | 100,00 | 100,00 |
| Tukey         | 86,67           | 73,33   | 100,00  | 100,00     | 63,33   | 100,00     | 100,00 |        |
| Duncan        | 86,67           | 73,33   | 100,00  | 100,00     | 63,33   | 100,00     |        |        |
| <b>SNK</b>    | 86,67           | 73,33   | 100,00  | 100,00     | 63,33   |            |        |        |
| Scheffé       | 58,33           | 80,00   | 63,33   | 63,33      |         |            |        |        |
| Bonferroni    | 86,67           | 73,33   | 100,00  |            |         |            |        |        |
| Conagin       | 86,67           | 73,33   |         |            |         |            |        |        |
| Student       | 64,44           |         |         |            |         |            |        |        |
|               |                 |         |         |            |         |            |        |        |
| <b>N.S 5%</b> | Scott-<br>Knott | Student | Conagin | Bonferroni | Scheffé | <b>SNK</b> | Duncan | Tukey  |
| Dunnett       | 64,44           | 80,00   | 73,33   | 73,33      | 72,00   | 73,33      | 97,78  | 73,33  |
| Tukey         | 86,67           | 63,33   | 100,00  | 100,00     | 61,33   | 100,00     | 71,11  |        |
| Duncan        | 64,44           | 81,67   | 71,11   | 71,11      | 73,33   | 71,11      |        |        |
| <b>SNK</b>    | 86,67           | 63,33   | 100,00  | 100,00     | 61,33   |            |        |        |
| Scheffé       | 58,67           | 85,33   | 61,33   | 61,33      |         |            |        |        |
| Bonferroni    | 86,67           | 63,33   | 100,00  |            |         |            |        |        |
| Conagin       | 86,67           | 63,33   |         |            |         |            |        |        |
| Student       | 58,33           |         |         |            |         |            |        |        |

**Tabela 6:** Descrição do grau de concordância por teste ao 6° ano do experimento.

 Os testes de Dunnett, Tukey, Duncan, SNK, Bonferroni, Conagin e Scott-Knott nível de 1% de probabilidade apresentaram os melhores resultados em termos de similaridade de respostas com seis testes em grau de concordância superior a 80% algo esperado, pois com a estabilização dos níveis de produção e o bom perfil produtivo já traçado pelos clones fica muito evidente as semelhanças e fáceis detectar as diferenças mínimas significativas (SILVA et. al., 1999).

 Os testes de Scheffé e Student ao nível de 1% de probabilidade não apresentaram similaridade com nenhum dos outros sete testes aplicados, o indício para este resultado na formação dos contrastes, pois quanto mais contrastes maior deverá ser a diferença matemática entre as médias para que seja detectada ou não uma diferença estatística, elevando-se o valor t tabelado (PERECIN E BARBOSA, 1988).

 Os testes de Tukey, SNK, Bonferroni, Conagin e Scott-Knott ao nível de 5% de probabilidade se conservaram como os melhores. Quatro testes apresentam respostas semelhantes ocorrendo entre os testes do próprio grupo. Segundo Pimentel-Gomes (2002) os valores de referência das tabelas de cada teste, como Tukey e SNK, são os mesmo e a definição entre as médias de produção contribuem bastante na melhora do gc's entre os testes.

 Os testes de Dunnett (5%) e Duncan (5%) não apresentaram tantas similaridades porque o valor tabelado de ambos os testes tornou-se sensíveis as diferenças significativas e influenciou diretamente a classificação dos resultados.

 A tabela 7 mostra as quantidades de testes similares no sétimo ano de implantação do experimento tomando como medida o grau de similaridade entre as respostas dos testes aplicados em dois níveis de significância 1% e 5%.

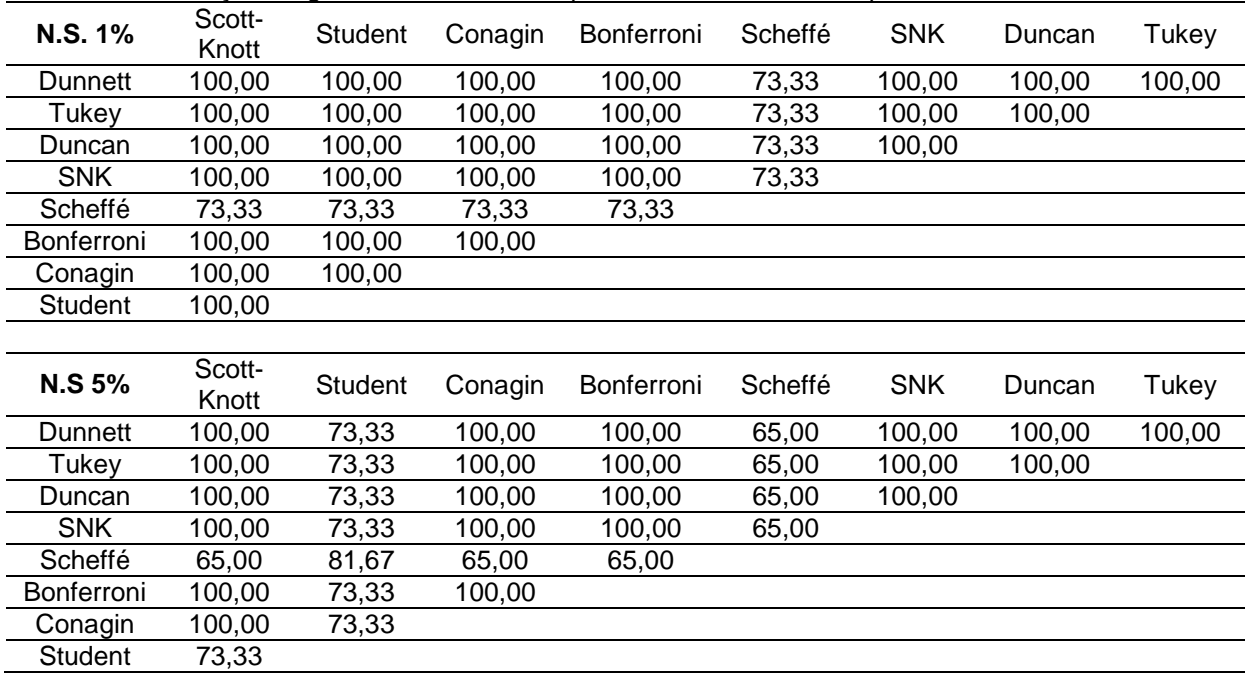

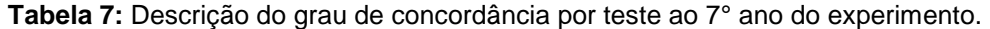

 Com exceção do teste de Scheffé, por problemas relacionados com a formação do contraste e o valor tabelado, os demais testes apresentaram a mesma resposta com sete testes diferentes, grau de concordância superior a 80% e nível de significância de 1%. A boa definição dos níveis de produção para esse ano foi essencial para as respostas de cada teste.

 Ao nível de significância de 5%, com exceção dos testes de Student (5%) e Scheffé (5%), as respostas dos demais testes apresentaram similaridades com seis testes, um a menos em relação ao nível de significância de 1%, isto porque quanto menor o nível de significância maior é a similaridade encontrada nas respostas dos testes.

 Do quadro 3 ao quadro 9 são apresentadas as respostas de semelhança entre a(s) média(s) do(s) clone(s), na qual cada média do clone que recebe uma letra ou um grupo de letras latinas possui semelhança estatística com uma ou mais médias dos clones que possuem esta mesma letra ou grupo.

 O quadro 3 apresenta as respostas encontradas para cada teste aplicado no primeiro ano do experimento demonstrando os clones ou grupos de clones que possuem médias semelhantes ou médias que se diferem estatisticamente.

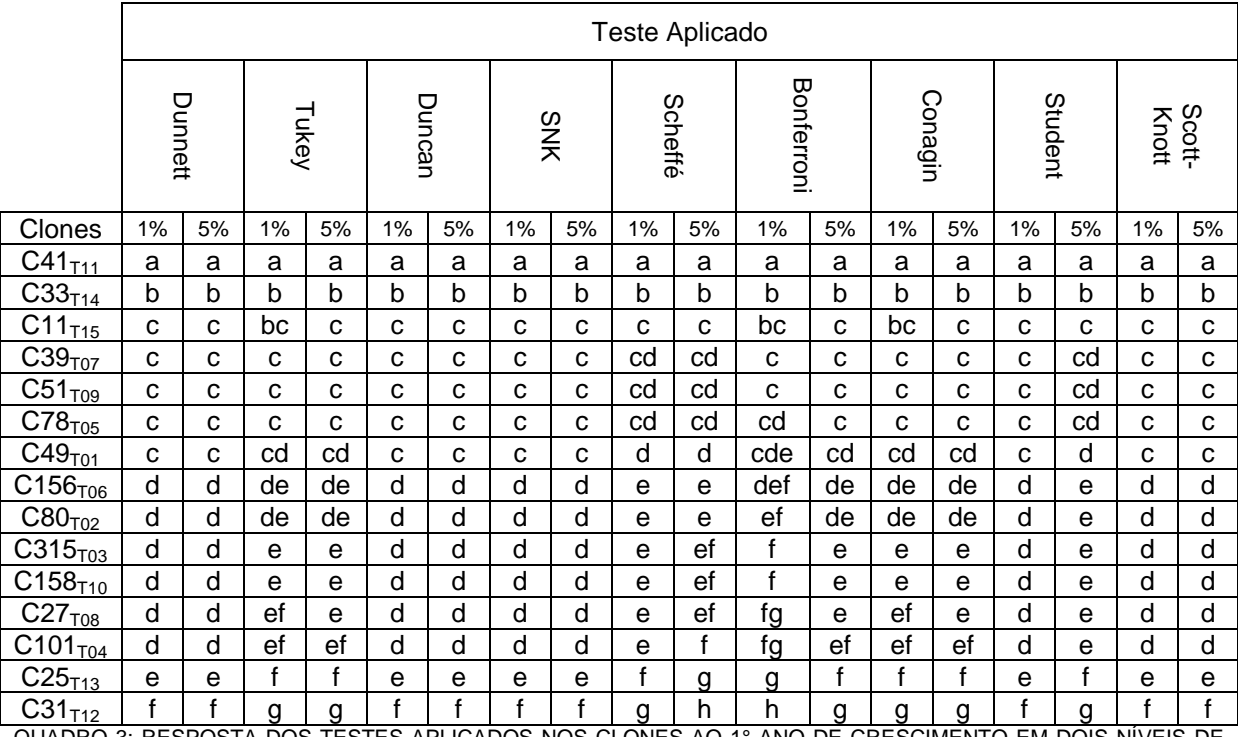

A DOS TESTES APLICADOS NOS CLONES AO 1º ANO DE CRESCIMENTO EM DOIS NÍVEIS DE SIGNIFICÂNCIA.

 Os clones C41 (Trat 11) e C33 (Trat 14) no primeiro ano de experimento apresentaram, tanto ao nível de significância de 1% e 5%, diferenças mínimas significativas em todos os testes aplicados com relação aos demais clones, destacando-os em termos de produção de madeira. Os testes, em maioria, não apresentaram as médias dos clones C11 (Trat 15) e C39 (Trat 07) semelhantes às médias de C41 (Trat 11) e C33 (Trat 14) e por isso no primeiro ano C11 (Trat 15) e C39 (Trat 07) não foram consideradas como clones de destaque. Os testes de Tukey, Bonferroni e Conagin destacam C11 (Trat 15) como semelhante a C41 (Trat 11) e C33 (Trat 14), mas são casos isolados.

 Por unanimidade os testes e níveis aplicados sobre os clones C80 (Trat 02), C315 (Trat 03), C158 (Trat 10), C27 (Trat 08), C101 (Trat 04), C25 (Trat 13) e C31 (Trat 12), respectivamente, indicaram a existência de diferenças significativas entre os demais e de acordo com os resultados de crescimento seria muito cedo para afirmar se esses clones são ou não os menos indicados para produção de madeira na região do Araripe quando comparados com C41 (Trat 11) e C33 (Trat 14). Outro ponto a ser considerado é que os clones poderiam apresentar em certos tempos uma aceleração de crescimento e em outras épocas uma redução de crescimento, o que é perfeitamente possível, em função, por exemplo, do regime de chuvas da região.

 A seguir o quadro 4 apresenta as respostas encontradas para cada teste aplicado no segundo ano do experimento e definição dos semelhantes e não semelhantes.

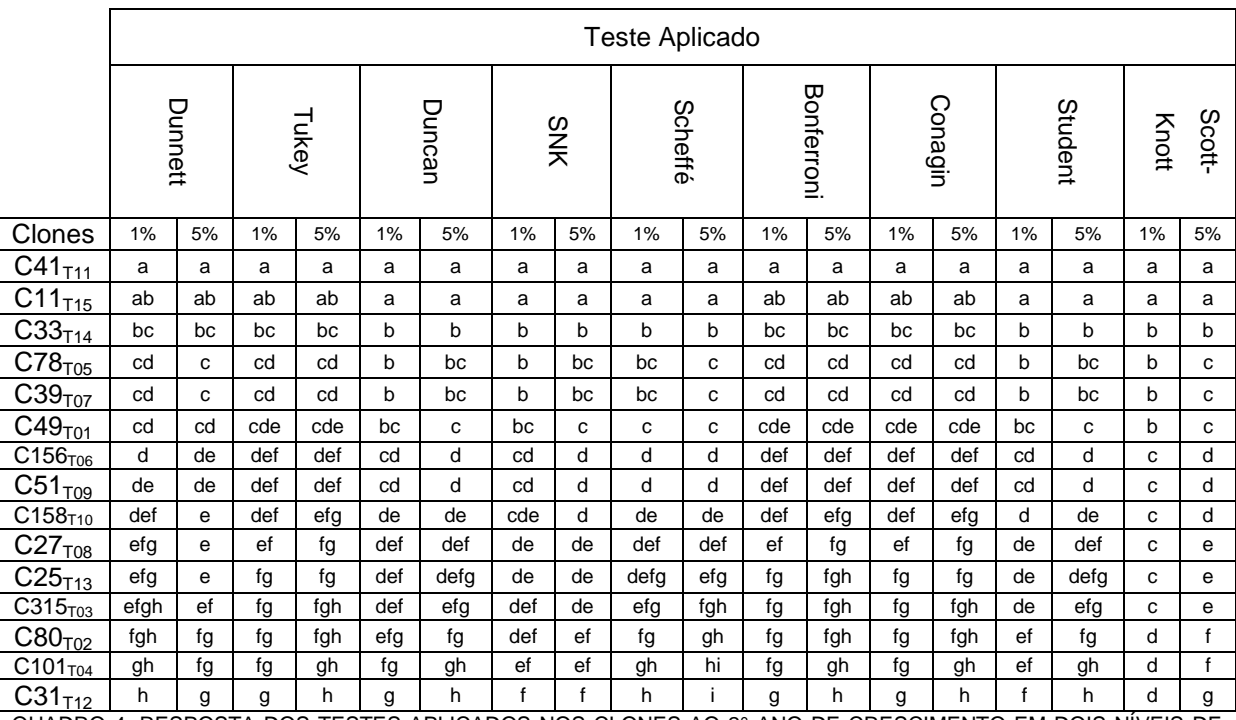

QUADRO 4: RESPOSTA DOS TESTES APLICADOS NOS CLONES AO 2° ANO DE CRESCIMENTO EM DOIS NÍVEIS DE SIGNIFICÂNCIA.

 No segundo ano os testes de Duncan, SNK, Scheffé, Student e Scott-Knott aos níveis de 1% e 5% mantiveram, mesmo sendo a segunda maior média, C33 (Trat 14) sem semelhança com as médias dos clones C41 (Trat 11) e C11 (Trat 15). Os demais testes já apontavam que pelo menos C33 (trat 14) possui uma média semelhante com o clone C11 (Trat 15). O clone C41 (Trat 11) apresentou como uma média definida e de raras as semelhanças.

 Os clones citados anteriormente continuaram apresentando as menores médias de desempenho de produção existindo apenas uma permutação no ordenamento, para o segundo ano segue a forma: C158 (Trat 10), C27 (Trat 08), C25 (Trat 13), C315 (Trat 03), C80 (Trat 02), C101 (Trat 04) e C31 (Trat 12). Os testes de Student, Conagin e Scheffé mostraram que a média de C31 (Trat 12) é semelhante aos dois penúltimos clones, no mínimo, e o teste de Scott-Knott (5%) classificou C31 (Trat 12) com o pior desempenho.

 O quadro 5 apresenta as respostas dos testes aplicados ao terceiro ano de experimento ressaltando uma grande variabilidade de resultados ou respostas ambíguas por parte dos testes.

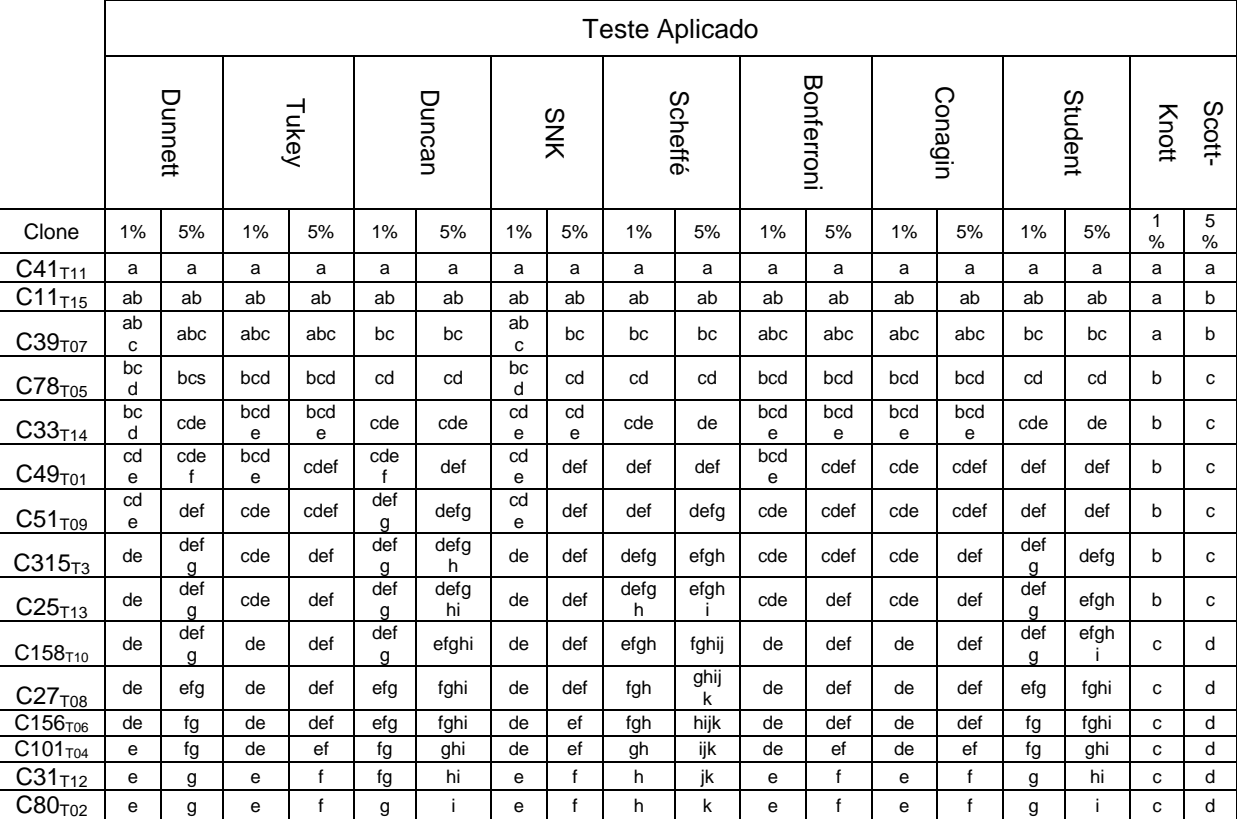

QUADRO 5: RESPOSTA DOS TESTES APLICADOS NOS CLONES AO 3° ANO DE CRESCIMENTO EM DOIS NÍVEIS DE SIGNIFICÂNCIA.

 Uma alteração na velocidade de crescimento dos clones tornou os testes mais ambíguos, pois os clones como C39 (Trat 07) e C78 (Trat 05) apresentaram um crescimento muito superior ao clone C33 (Trat 14) afetando diretamente os resultados e transformando as respostas. O teste de Scott-Knott não foi afetado por este problema deixando nítida a resposta definindo bem as médias semelhantes e as não semelhantes dentro desse ano.

 Os testes de Duncan, Student, Conagin e Scheffé no terceiro ano apresentaram o clone C39 (Trat 07) como uma média semelhante com a média do clone C11 (Trat 15). Os testes de Dunnett, Tukey, SNK, Bonferroni e Conagin aos dois níveis de significância já apresentam os três clones: C41 (Trat 11), C11 (Trat 15) e C39 (Trat 07), como médias semelhantes. O teste de Scott-Knott (1% e 5%) apresentou a mesma resposta indicando uma semelhança entre os três clones, mas fez um isolamento ao demais em termos de semelhança.
O desempenho dos clones C31 (Trat 12), C101 (Trat 04) e C80 (Trat 02) recebeu dos testes Dunnett, Tukey, SNK, Bonferroni e Conagin, em dois níveis, classificação única para suas médias que foram estatisticamente diferentes das demais médias de produção. Os testes de Student, Scott-Knott, Scheffé e Duncan continuaram apontando ambiguidade nas respostas para determinar as diferenças ou semelhanças, quando necessárias, com médias de produção bem superiores as três.

 A variabilidade nas respostas apresentadas em todos os testes se deu por dois motivos: i) a metodologia e os valores tabelados do teste, pois cada um tem o seu; ii) a falta de uma certa estabilidade na produção, pois em determinados momentos o crescimento de um tratamento era alto e outro o crescimento era lento. Com o tempo o problema ii vai se revolvendo com a estabilidade na produção devido ao crescimento.

 O quarto ano apresentou boa definição na produção de lenha, deixando as diferenças entre clones de maior e menor produção bem definidas. Assim os testes conseguiram apresentar muito claramente as suas respostas, uma menor ambigüidade e boa diferenciação/semelhança quando fosse o caso. Os resultados foram estão no quadro 6.

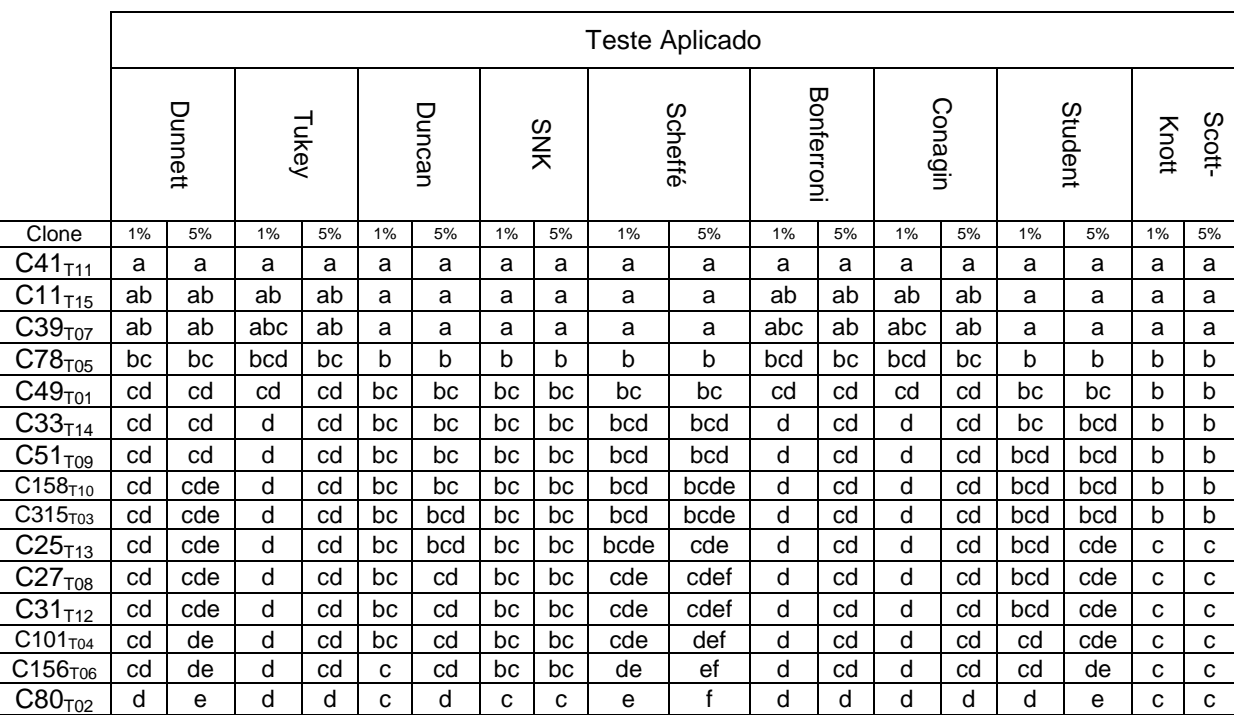

QUADRO 6: RESPOSTA DOS TESTES APLICADOS NOS CLONES AO 4° ANO DE CRESCIMENTO EM DOIS NÍVEIS DE SIGNIFICÂNCIA.

 Neste quadro, as respostas dos testes os clones C41 (Trat 11), C11 (Trat 15) e C39 (Trat 07) continuaram com suas médias diferenciadas em relação aos demais, no entanto o desempenho de produção de madeira do clone C78 (Trat 05) foi o motivo que fez os testes de Dunnett, Tukey, Bonferroni e Conagin apresentarem esta média como semelhante aos clones C11 (Trat 15) e C39 (Trat 07) no ano. O teste Scott-Knott, Scheffé e Student mostram que C78 (Trat 05) possui uma média diferenciada dos melhores clones, mas não indicam que o mesmo faça parte de um segmento ruim de produção inferior.

 A grande maioria dos testes e níveis apontou com riqueza de detalhes os clones C25 (Trat 13), C27 (Trat 08), C31 (Trat 12), C101 (Trat 04), C156 (Trat 06) e C80 (Trat 02) com médias estatisticamente inferiores aos demais. Caso um determinado produtor projetasse toda a produção para ser extraída da sua área neste ano os clones citados não teriam rendimentos satisfatórios e, conseqüentemente, não atingiriam a produção de C41 (Trat 11), C11 (Trat 15) e C39 (Trat 07).

 O quadro 7 apresenta os resultados das respostas dos testes aplicados sobre as médias de produção do quinto ano de experimento.

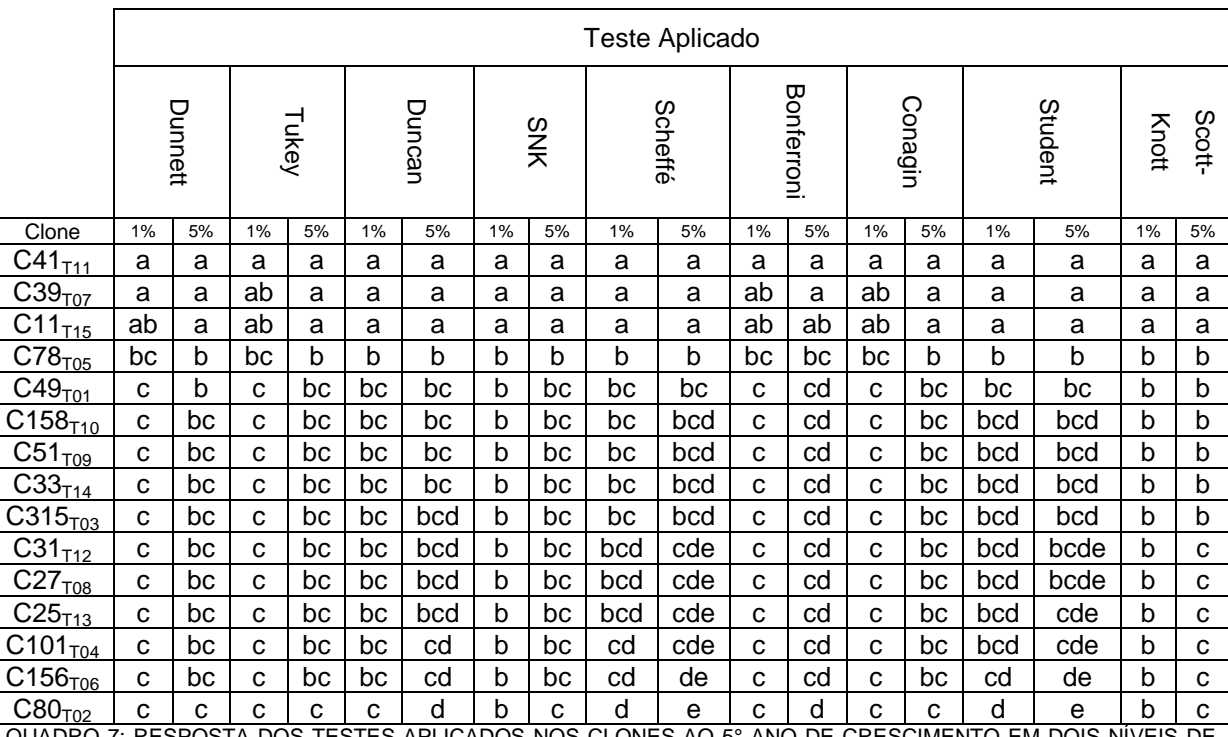

LICADOS NOS CLONES AO 5° ANO DE CRESCIMENTO EM DOIS SIGNIFICÂNCIA.

 Os testes de Dunnett (5%), Tukey (5%), Duncan (1% e 5%), SNK (1% e 5%), Scheffé (1% e 5%), Conagin (5%), Student (1% e 5%) e Scott-Knott (1% e 5%) aplicados deixaram uma boa definição estatística entre os índices de produção, confirmando a superioridade estatística nas médias de C41 (Trat 11), C39 (Trat 07) e C11 (Trat 15). Da média de C78 (Trat 05) em diante existem semelhanças aos demais clones com médias estatisticamente inferiores, mas C78 (Trat 05) para testes como Dunnett (1% e 5%), Tukey (1% e 5%), Bonferroni (1% e 5%) e Conagin (1% e 5%) possui média semelhante aos clones superiores, por isso não deixou esclarecido se a média de C78 (Trat 05) poderia ser classificada como a quarta melhor média ou como uma média inferior desse ano.

 Os testes de SNK (1%) e Scott-Knott (1% e 5%) mostraram que o clone C78 (Trat 05) possui uma média estatisticamente inferior a C41 (Trat 11), C39 (Trat 07) e C11 (Trat 15) e semelhante as demais, classificando-a como não indicada como alternativa nos casos no qual faltem clones superiores. Os demais testes não apresentaram esta definição clara de grupos mostrando problemas com a ambigüidade das respostas.

 Os testes de Dunnett (1%), Tukey (1%), Bonferroni (1% e 5%) e Conagin (1%) indicam que o clone C78 (Trat 05) possui característica semelhante com a média C11 (Trat 15) e assim o clone poderia estar no grupo dos quatro melhores em volume produzido. O motivo para que o clone C78 (Trat 05) possa ser comparado com C11 (Trat 15) e não com C39 (Trat 07) foi o bom desempenho desse clone que passou do terceiro lugar no quarto ano para o segundo lugar no quinto ano com acréscimo significativo em volume.

 O quadro 8 apresenta os resultados das respostas dos testes aplicados sobre as médias de produção do sexto ano de experimento, destacando o desempenho do clone C39 (Trat 07) que obteve uma boa resposta na produção de lenha em relação aos demais clones.

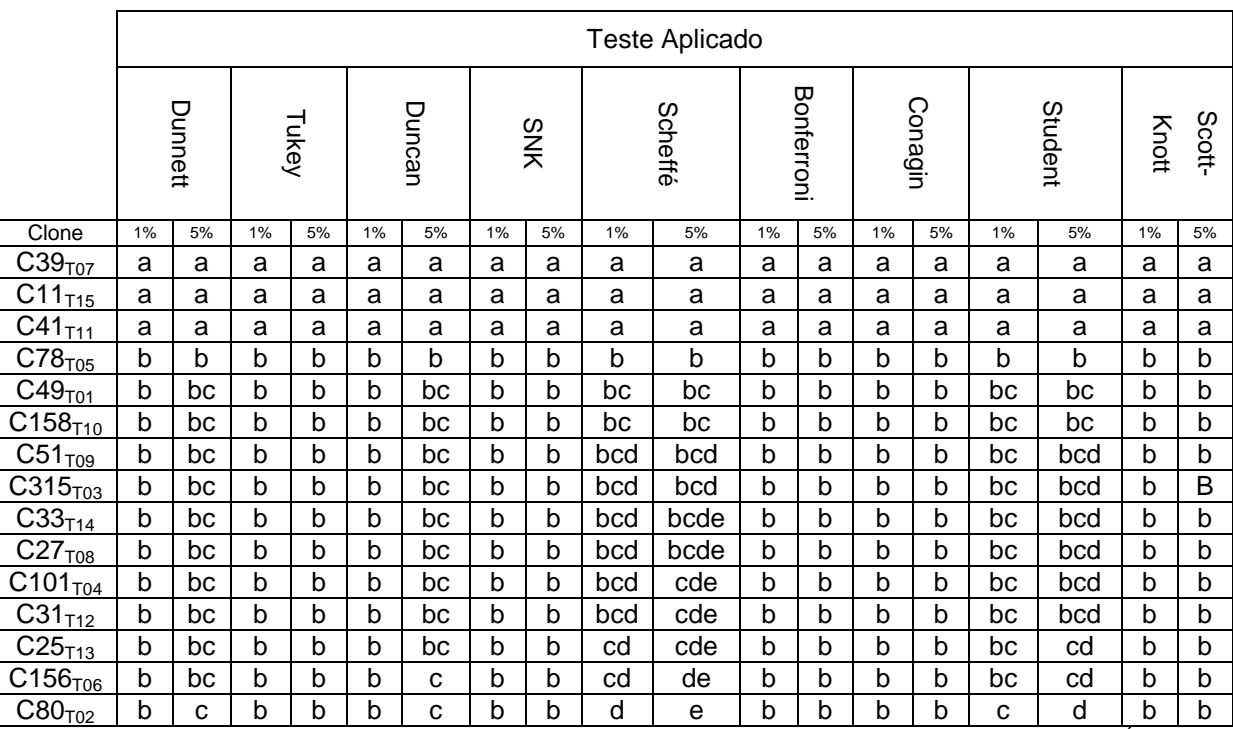

QUADRO 8: RESPOSTA DOS TESTES APLICADOS NOS CLONES AO 6° ANO DE CRESCIMENTO EM DOIS NÍVEIS DE SIGNIFICÂNCIA.

 No sexto ano todos os testes aplicados apresentaram uma boa definição na identificação dos clones com as produções expressivas estatisticamente, reflexo da grande diferença entre médias existentes destes clones com os clones restantes. Exemplificando o clone C39 (Trat 07) que nos últimos anos de produção expôs um crescimento acentuado e os testes aplicados indicavam qualidade estatística de produção igual aos melhores clones identificados.

 Se pelo lado positivo da produção foi possível identificar o melhor clone, também foi possível identificar de maneira satisfatória nesse ano os clones não recomendados pelos testes para produção tirando a dúvida levantada sobre o clone C78 (Trat 05) que no quinto ano não deixou claro se o mesmo estaria no grupo dos recomendados, não recomendados ou num grupo a parte.

 Os testes de Tukey (1% e 5%), SNK (1% e 5%), Bonferroni (1% e 5%), Conagin (1% e 5%) e Scott-Knott (1% e 5%) apontaram que C78 (Trat 05) possui média semelhante aos demais clones de baixa produção incluindo C80 (Trat 02), no entanto os testes de Dunnett (5%), Duncan (5%), Scheffé (1% e 5%) e Student (1% e 5%) mostraram que C78 (Trat 05) possui média semelhante aos demais com exceção de C80 (Trat 02).

 Mesmo com diferenças relativamente elevadas entre os clones na produção de madeira, a ambigüidade ainda é muito forte dentro dos testes de Scheffé (1% e 5%) e Student (5%) o qual inclui grupos com 3 a 4 identificações – bcd e bcde, respectivamente – e essa é relativamente grande para um grupo total de dez clones. A depender da qualidade da informação envolvida na produção isso pode ser uma informação relevante para que as projeções, contratos e negócios sejam fechados com elevada segurança.

 O quadro 9 apresenta os resultados das respostas dos testes aplicados sobre as médias de produção do sétimo ano de experimento.

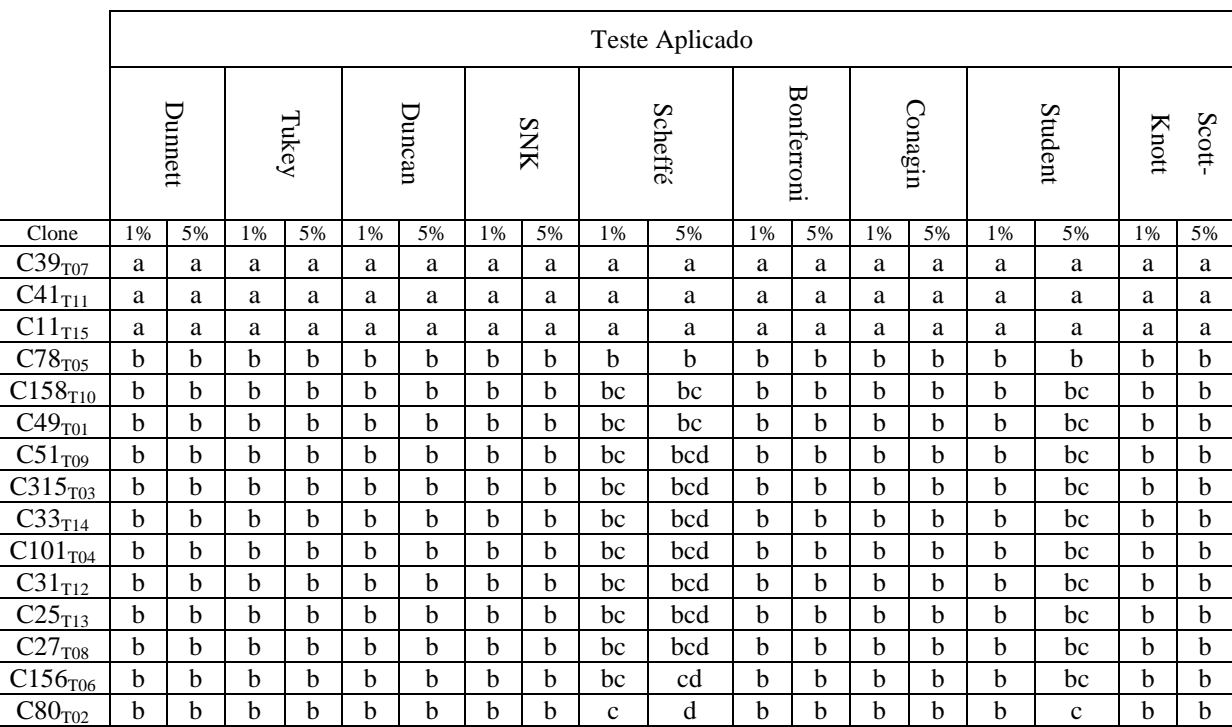

QUADRO 9: RESPOSTA DOS TESTES APLICADOS NOS CLONES AO 7° ANO DE CRESCIMENTO EM DOIS NÍVEIS DE SIGNIFICÂNCIA.

 As características foram entre o quadro 8 e o quadro 9 não foram em nada modificadas, pois os clones mantiveram o nível de crescimento refletindo no volume da madeira. As diferenças significativas observadas entre os clones apenas confirmaram que C39 (Trat 07), C41 (Trat 11) e C11 (Trat 15) continuaram com os melhores desempenhos em termos de produção e todos os testes e níveis aplicados confirmaram essas evidências.

 Embora a maioria dos testes e níveis aplicados indicassem que a média de C78 (Trat 05) fosse semelhante ao clone C80 (Trat 02) os testes de Scheffé (1% e 5%) e Student (5%) apresentaram o contrário, ou seja, C78 (Trat 05) seria uma média não semelhante à média C80 (Trat 02) e por isso estaria em um grupo de clones superior a produção de C80 (Trat 02) e inferior as três primeiras – C39 (Trat 07), C41 (Trat 11) e C11 (Trat 15).

 A ambigüidade em menores proporções ainda continuou principalmente nas respostas apresentadas por Scheffé aos níveis de 1% e 5% de probabilidade e Student ao nível de 5% de probabilidade mostrando que ao sétimo ano os clones foram subdivididos em três ou quatro grupos de respostas abcd ou abc.

## 5 CONSIDERAÇÕES FINAIS

 Os testes de Tukey e Conagin são os testes mais recomendados para classificação das médias na produção de volume de lenha em clones de Eucalyptus spp. em níveis de significância 1% e 5% de probabilidade. Seus resultados atingiram o grau de concordância estabelecido, as maiores quantidades de semelhanças e os resultados satisfatórios contínuos até o ano final do experimento.

 O teste de Scheffé e Student são os menos recomendados para a classificação das médias de produção de lenha em clones de Eucalyptus spp. em níveis de significância de 1% e 5% de probabilidades. O grau de concordância, na maior parte do tempo foi, inferior ao estabelecido e o número de testes semelhantes foi reduzido.

 Os clones indicados para produção de lenha nas condições da região do Pólo Gesseiro do Araripe são C41, C11 e C39, pois a partir do ano 3 todos os testes classificaram esses clones no grupo de maior produção de lenha, classificando os demais clones em grupos ou subgrupos de médias inferiores. Os clones C33, C49, C51 e C158 aparecem em tempos do experimento com destacada posição, no entanto esses clones não persistiram nas respectivas posições de destaque.

 O clone C78 aparece a partir do ano 2 em diante como a quarta melhor média, posição que permaneceu contínua ao longo do experimento, e isso foi confirmado pelos testes. Para a implantação de novas áreas esse foi apontado como um substituto, para os casos de implantação das mudas nos quais não sejam possíveis a obtenção dos clones C41, C11 e C39 por causa de problemas com logísticas ou falta da matéria prima no mercado ou condição financeira para implantação.

 As médias dos clones C80 e C156 foram apontadas como estatisticamente inferiores por muitos testes desde o ano 2 – C80 – e ano 3 – C156. Mesmo essas médias fazendo parte de outros grupos de médias, C80 e C156 receberam classificação distinta em relação às demais e assim a sua implantação para obtenção de lenha no Pólo Gesseiro do Araripe não é indicada.

## REFERÊNCIAS BIBLIOGRÁFICAS

ALBUQUERQUE, J. L. **Diagnóstico ambiental e questões estratégicas: uma análise considerando o Pólo Gesseiro do Sertão do Araripe – Estado de Pernambuco**. 23 set. 2002. 284p. Tese (Doutorado de Ciências Florestais) – Centro de Ciências Florestais e da Madeira, Universidade Federal do Paraná, Curitiba, 2002.

ALFENAS, A.C. et al. **Clonagem e doença do eucalipto**. Viçosa: Editora UFV, 2004, 442p.

ANDRADE, E. N. **O eucalipto**. 2 Edição. Jundiaí: Companhia Paulista de Estradas de Ferro, 1911, 681p.

ARACRUZ Celulose. Disponível em: http://www.aracruz.com.br/show\_amb.do?act=stcNews&id=29&lang=1. Acessado em: 13.07.2011.

ARAÚJO, S. M. S. **O Pólo Gesseiro do Araripe: unidades geo-ambientais e impactos da mineração**. 08 nov. 2004. 305p. Tese (Doutorado em Ciências: Administração e Recursos Minerais) – Instituto de Geociências, Universidade Estadual de Campinas, Campinas, 2004.

ATIL, H.; UNVER, Y. Multiple comparisons. **OnLine Journal of Boilogical Sciences,** US, v. 08, n. 01, p. 723-727, 2001.

BARROS, K. N. O. **Abordagem clássica e bayesiana em modelos simétricos transformados aplicados à estimativa de crescimento em altura de Eucalyptus urophylla no Pólo Gesseiro do Araripe – PE**. 22 fev. 2010. 84p. Tese (Mestrado em Ciências) – Departamento de Estatística e Informática, Universidade Federal Rural de Pernambuco, Recife, 2010.

BERTOLDO, J. G. et al. Teste de comparação de médias: dificuldades e acertos em artigos científicos. **Revista Brasileira de Agrociências**, Pelotas-RS, v. 13, n. 04, p. 441-447, out/dez 2007.

BEZERRA NETO, F.; NUNES, G. H. S.; NEGREIROS, M. Z. Avaliação do procedimentos de comparações múltiplas em trabalhos publicados na revista Horticultura Brasileira de 1983 a 2000. **Horticultura Brasileira**, Brasília, v. 20, n. 01, p. 05–09, março, 2002.

BICKEL, P. J.; DOKSUM, K. A. **Mathematical statistics: basics ideas and selected topics**. San Francisco: Holden-Day, 1977. 679p.

BRASIL. Ministério das Minas e Energia. Balanço mineral brasileiro, Brasília, (2001). Disponível em http://www.dnpm.gov.br/assets/galeriaDocumento/AMB2002/I\_2002.pdf. Acessado em 14 set. 2011.

BORGES, L. C. e FERREIRA, D. F. Poder e taxas de erro tipo I dos testes Scott-Knott, Tukey e Student-Newman-Keuls sob distribuições normal e não normais dos resíduos. **Revista de Matemática e Estatística**, São Paulo-SP, v. 21, p. 67-83, 2003.

CANTERI, M. G. et al. SASM-AGRI – Sistema Para Análise e Separação de médias em experimentos agrícolas pelos métodos de Scott-Knott. Tukey e Duncan**. Revista Brasileira de Agrocomputação**, Ponta Grossa-PR, v. 01, n. 02, p.18-24, dez. 2001.

CARDELLINO, R. A.; SIEWERDT, F. Utilização correta e incorreta dos testes de comparação entre média. **Revista Sociedade Brasileira de Zootecnia**,

CARMER, S. G.; WALKER, W. M. Baby bear's dilemma: a statistical tale. **Agronomy Journal**, Madison, v. 74, p; 122-124, jan. 1982.

CONAGIN, A. Discriminative power of a modified bonferroni's test. **Revista de Agricultura**, Piracicaba, v. 73, n. 1, p. 31-46, 1998.

CONAGIN, A. Discriminative Power of the modified bonferroni's teste under general and partial null hypothesis. **Revista de Agricultura**, Piracicaba, v. 74, n. 02, p. 119- 126, 1999.

CONAGIN, A. Tables for the calculation of the probability to be used in the modified bonferroni's teste. **Revista de Agricultura**, Piracicaba, v.76, n.1, p. 71-83, 2001.

CONAGIN, A.; BARBIN, D. Bonferroni's and sidak's modified tests. **Science Agriculture**, Campinas-SP, v. 63, n. 01, p. 70-76, 2006.

COSTA, J. R. **Técnicas experimentais aplicadas às ciências agrárias**. Seropédica: Embrapa Agroecologia, 2003. 102p.

CUNHA, A. B.; BARBOSA, M. S. C.; FELISMINO, D. C.; DANTAS, I. C. Consumo da lenha na calcinação da gipsita e impactos ambientais no Pólo Gesseiro da mesorregião do Araripe-PE. **Revista Biologia e Farmácia**, Rio de Janeiro, v. 02, n. 01, p. 01-21, 2008.

DUNCAN, D. B. Multiple range and multiple F tests. **Biometrics**, New Haven, v. 11, n. 01, p. 1-42, 1955.

DUNCAN, D. B. A bayesian approach to multiple comparisons. **Technometrics**, Washington, v. 07, n. 02, p. 171-222, 1965.

DUNNETT, C. W. A multiple comparison procedure for comparing several treatments with a control. **Journal Amer. Statist. Assoc.**, Washington, v. 50, p. 1096-1121, 1955.

DUNNETT, C. W. New tables for multiple comparisons with a control. **Biometrics**, New Haven, v. 20, n. 3, p. 482-491, set. 1964.

FISHER, R. A. **The design of experiments**. 6ª ed. Nova York: Hafner, 1935. 245p.

FERREIRA, D. F.; MUNIZ, J. A.; AQUINO, L. H. Comparações múltiplas em experimentos com grande número de tratamentos – utilização do teste de Scott Knott. **Ciência Agrotecnologia**, Lavras, v. 23, p. 745-752, 1999.

GIRARDI, L. H.; CARGNELUTTI, A. F.; STORCK, L. Erro tipo I e poder de cinco testes de comparação múltipla de média. **Revista Brasileira de Biometria**, Jaboticabal, v. 27, p. 23-36, 2009.

GUERRA, J. M.; DONAIRE, D. **Estatística indutiva: teoria e aplicações**. 3. ed. São Paulo: Ciência e Tecnologia, 1986. 312 p.

HARTIGAN, J. A. Direct clustering of a data matrix. **Journal American Statistic Ass.**, Washington, v. 67, p. 123-129, 1972.

IBAMA (Instituto Brasileiro do Meio Ambiente e dos Recursos Naturais Renováveis) História, disponível em: http://www.portalsaofrancisco.com.br/alfa/meio-ambienteibama/meio-ambiente-ibama.php . Acesso em: 10.07.2011.

MONTGOMERY, D. C.; RUNGER, G. C. **Estatística aplicada e probabilidade para engenheiros**. 2ª Edição. Rio de Janeiro: LTC, 2003.

LIMA, W. P. **Impacto ambiental do eucalipto**. 2 ª Edição. São Paulo: EdUSP , 1996, 303p.

PERECIN, D.; BARBOSA, J. C. Uma avaliação de seis procedimentos para comparações múltiplas. **Revista de Matemática e Estatística**, São Paulo, v.6, p. 95- 103, 1988.

PIMENTEL-GOMES, F. **Curso de estatística experimental.** 12ª ed. São Paulo, Nobel, 1987. 451 p.

PIMENTEL-GOMES, F.; GARCIA, C. H. **Estatística aplicada a experimentos agronômicos e florestais**. Piracicaba: FEALQ, 2002. 309 p.

RIZZINI, C. T. **Tratado fitogeografia do Brasil:** aspectos ecológicos, sociológicos e florísticos. 2. ed. Rio de Janeiro: Âmbito Cultural Edições Ltda, 1997. 747 p. SANTOS, J. W.; MOREIRA, J. A. N.; BELTRÃO, N. E. M. Avaliação do emprego dos testes de comparação de medias na revista pesquisa agropecuária brasileira (PAB) de 1980 a 1994. **Pesquisa Agropecuária Brasileira**, v.33, n. 3, p.255-230, mar. 1998.

SECTMA-PE/GEOPHOTO, Secretaria de Ciência, Tecnologia e Meio Ambiente de Pernambuco. Pólo gesseiro de Pernambuco diagnóstico e perspectivas de utilização dos energéticos florestais na região do Araripe. Recife, 2005. 92p.

SCHEFFÉ, H. An analysis of variance for paired comparisons. **Journal American Statistic. Ass.**, Washington, v.47, p. 387-400, 1952.

SCHEFFÉ, H.. A method for judging all contrasts in the analysis of variance. **Biometrika**, Oxford, v.40, p. 87-104, 1953.

SCOTT, A. J.; KNOTT, M. A cluster analysis method for grouping means in the analysis of variance. **Biometrics**, New Haven, v.30, n. 2, p. 507-512, 1974.

SILVA, E. C.; FERREIRA, D. F.; BEARZOTI, E. Avaliação do poder e taxas de erro tipo I do teste de Scott-Knott por meio do método de Monte Carlo. **Ciênc. Agrotec**, Lavras, v.23, p.687-696, 1999.

SILVA, C. M. R. **Uso do teste de Scott-Knott e da análise de agrupamentos, na obtenção de grupos de locais para experimentos com cana-de-açúcar**. 2007. 48p. Dissertação (Mestrado em Agronomia: Estatística e Experimentação) – Escola Superior de Agricultura Luiz de Queiroz, São Paulo, 2007.

SILVA, J. A. A.; SILVA, I. P.. **Estatística experimental aplicada à ciência florestal**. Recife, Imprensa Universitária, UFRPE. 1982. 269p. (Apostila).

SILVA, I. P.; SILVA, J. A. A. **Métodos estatísticos aplicados à pesquisa científica: uma abordagem para profissionais da pesquisa agropecuária**. Recife, Imprensa Universitária, UFRPE, 2003. 309p.

SILVA, J. A. A. Potencialidades de florestas energéticas de Eucalyptus no Pólo Gesseiro do Araripe – Pernambuco. Anais da Academia Pernambucana de Ciência Agronômica, v. 05–06, 2009. 301-319 p.

SINDUSGESSO – Sindicato da Indústria do Gesso do Estado de Pernambuco. Disponível em: http://www.sindusgesso.org.br/. Acesso em: 01.07.2011.

SNEDECOR, G. W.; COCHRAN, W. G. **Statistical methods**. Ames, IA: Iowa State University Press, 1967. 503 p.

STUDENT. The probable error of a mean. **Biometrika**, Oxfird, v. 06, p. 01-25, 1908.

TUKEY, J. W. Comparing individual means in the analysis of variance. **Biometrics**, New Haven, v. 05, n. 02, p. 99-114, 1949.

VIEIRA, S. **Análise de variância: anova**. 1ª Edição. São Paulo: Atlas, 2006. 204p.

ZABELL, S. L.. On Student's 1908 article "the probable error of a mean". **Journal of the American Statistical Association**, Washington, v. 103, n. 481, p. 01–07, 2008.

ANEXOS

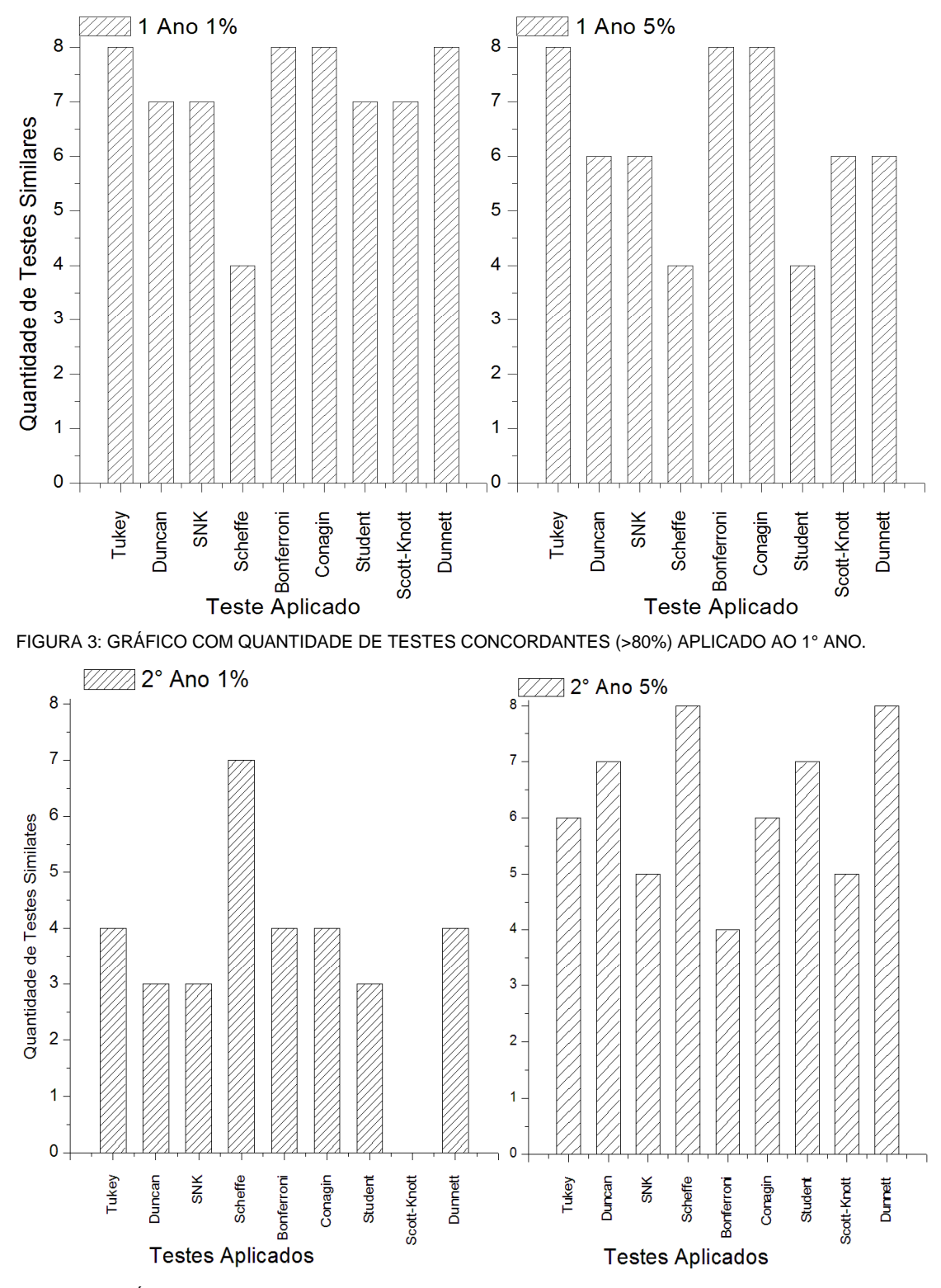

FIGURA 4: GRÁFICO COM QUANTIDADE DE TESTES CONCORDANTES (>80%) APLICADO AO 2° ANO.

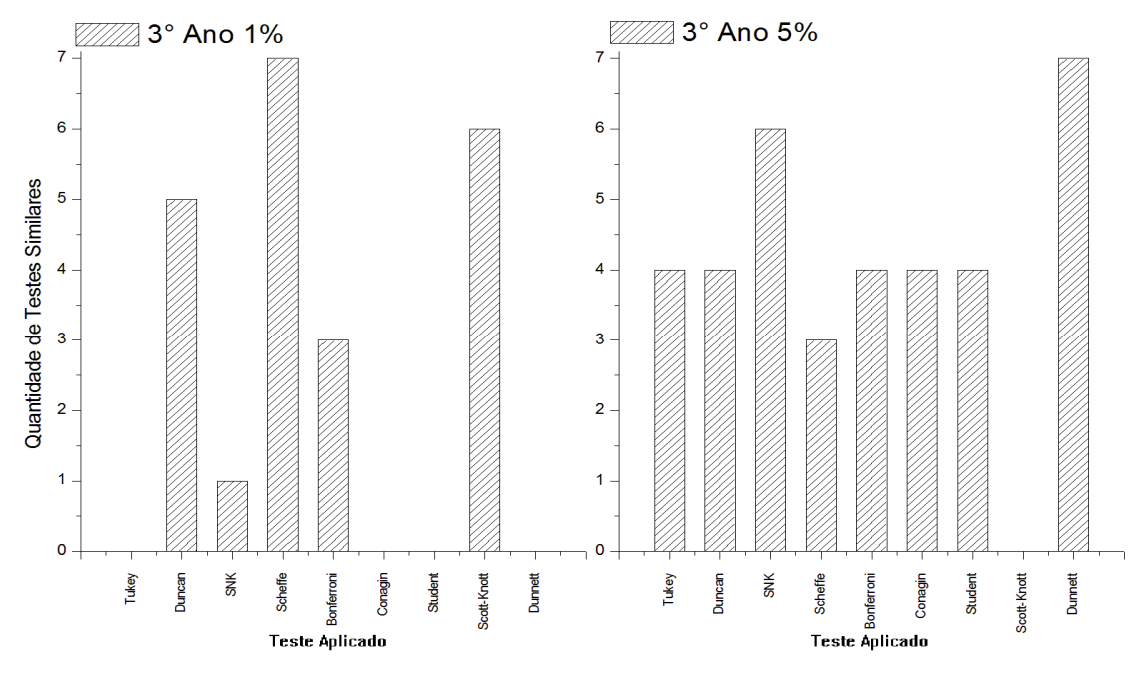

FIGURA 5: GRÁFICO COM QUANTIDADE DE TESTES CONCORDANTES (>80%) APLICADO AO 3° ANO.

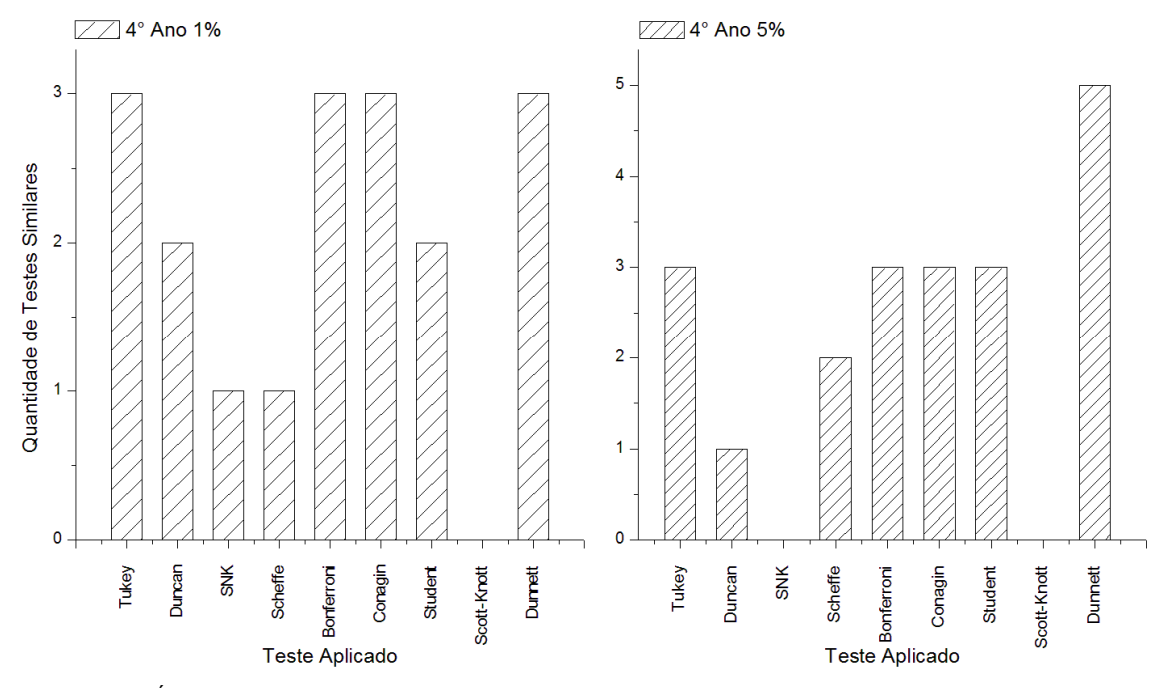

FIGURA 6: GRÁFICO COM QUANTIDADE DE TESTES CONCORDANTES (>80%) APLICADO AO 4° ANO.

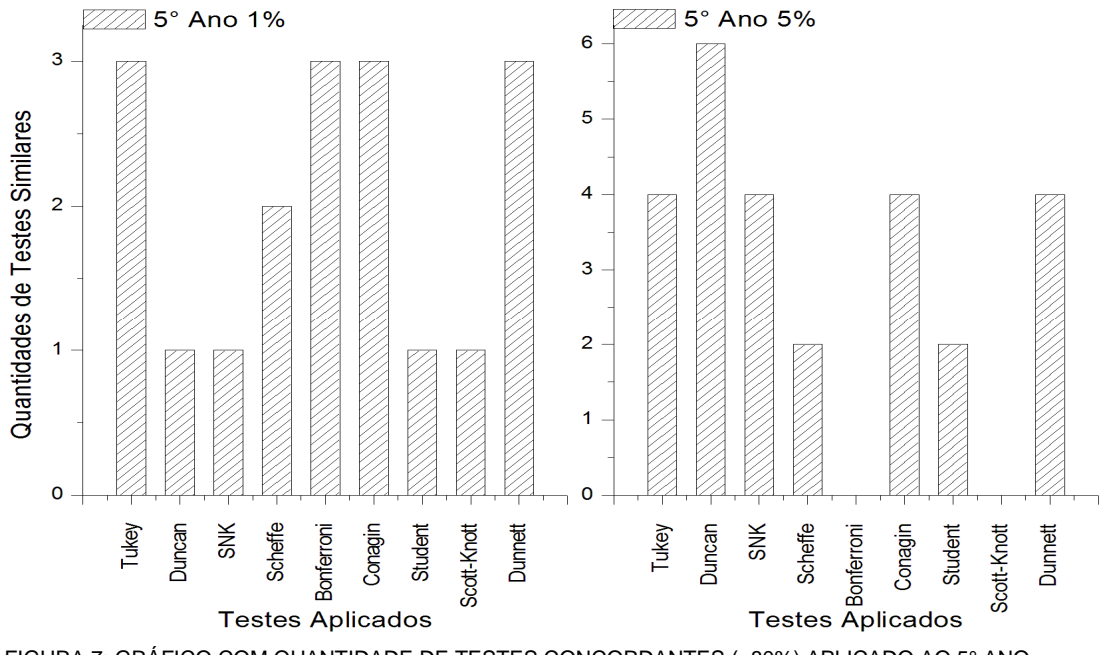

FIGURA 7: GRÁFICO COM QUANTIDADE DE TESTES CONCORDANTES (>80%) APLICADO AO 5° ANO.

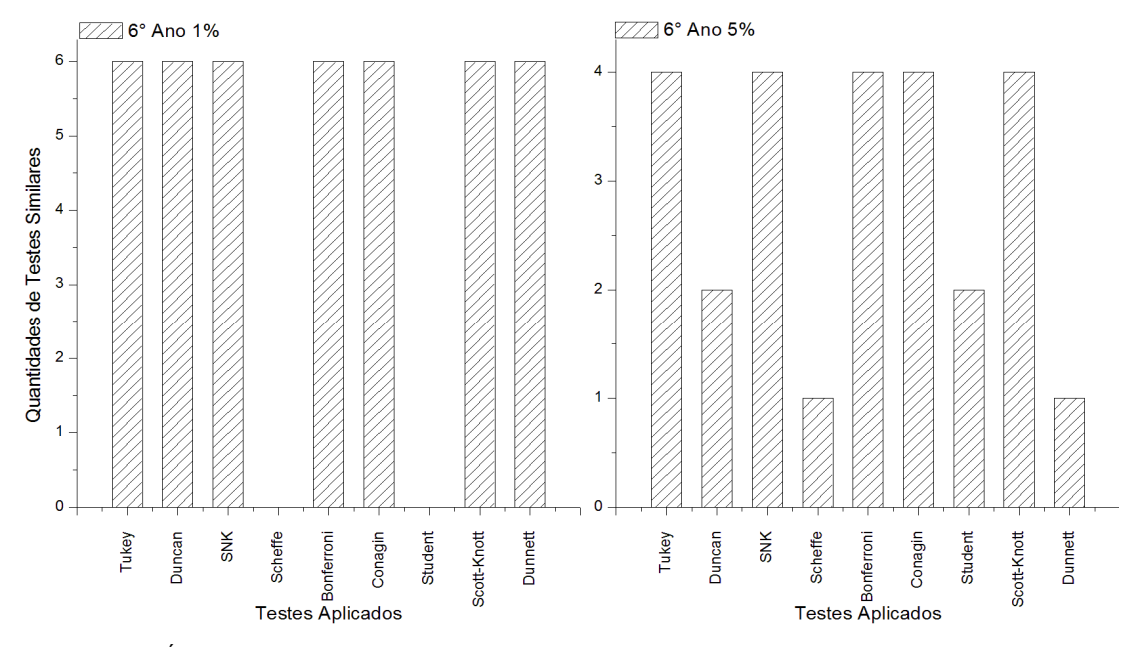

FIGURA 8: GRÁFICO COM QUANTIDADE DE TESTES CONCORDANTES (>80%) APLICADO AO 6° ANO.

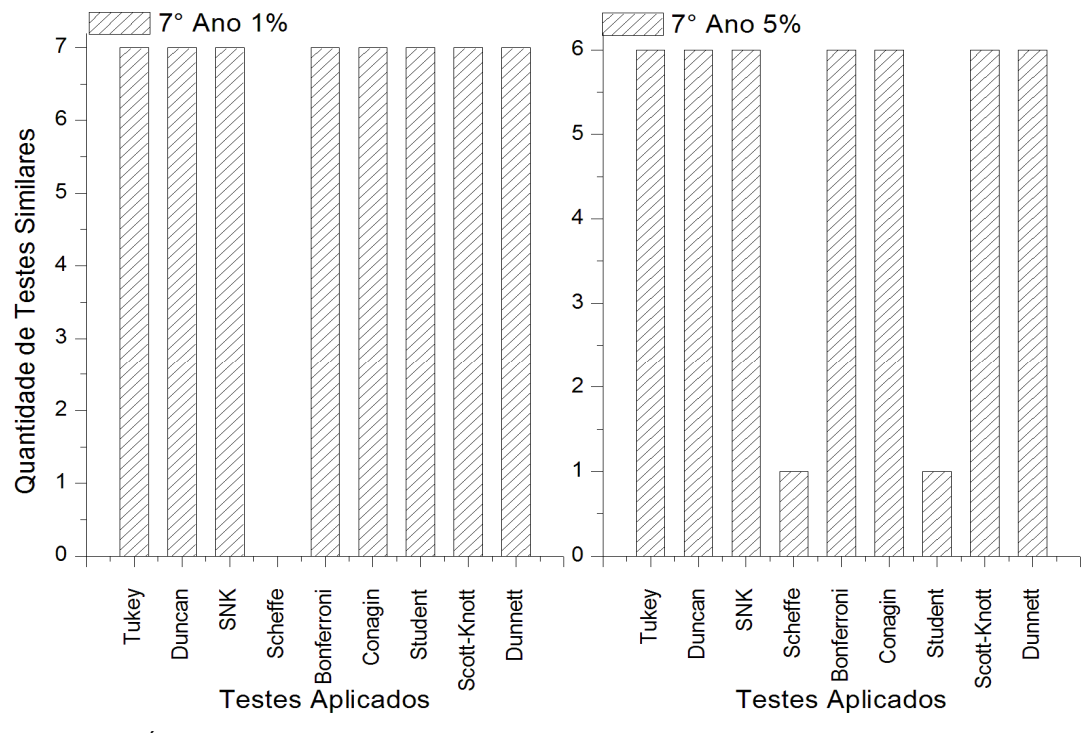

FIGURA 9: GRÁFICO COM QUANTIDADE DE TESTES CONCORDANTES (>80%) APLICADO AO 7° ANO.